# **NYSDOH Adult Sepsis and COVID-19 Data Dictionary**

**Digitalized Data Collection, D3.0.2**

**Version (Digital) D3.0.2**

**November 10, 2022**

**Effective with Discharges from 10/01/2022** This dictionary refers to administrative codes available for download as csv files to assist in data extraction.

The most recent version of this document, the *Frequently Asked Questions* document, the *Table of Elements* data template, and the instructions may be found at: [https://ny.sepsis.ipro.org](https://ny.sepsis.ipro.org/)

Questions regarding this document should be submitted at: <https://ny.sepsis.ipro.org/support>

Changes from version D3.0.1 to D3.0.2 are highlighted in yellow.

Prepared by: Office of Quality and Patient Safety New York State Department of Health Revised November 10, 2022

## **Table of Contents**

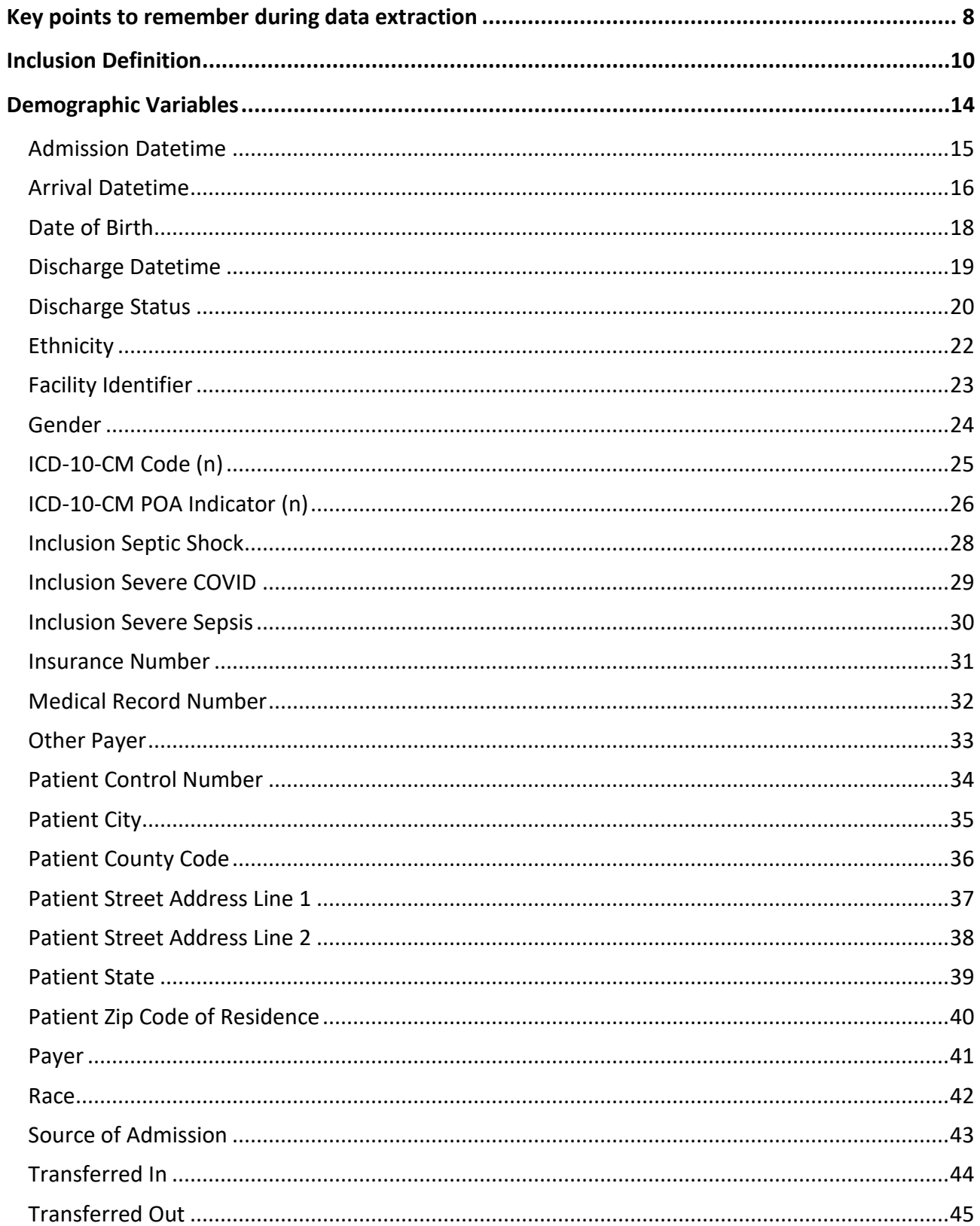

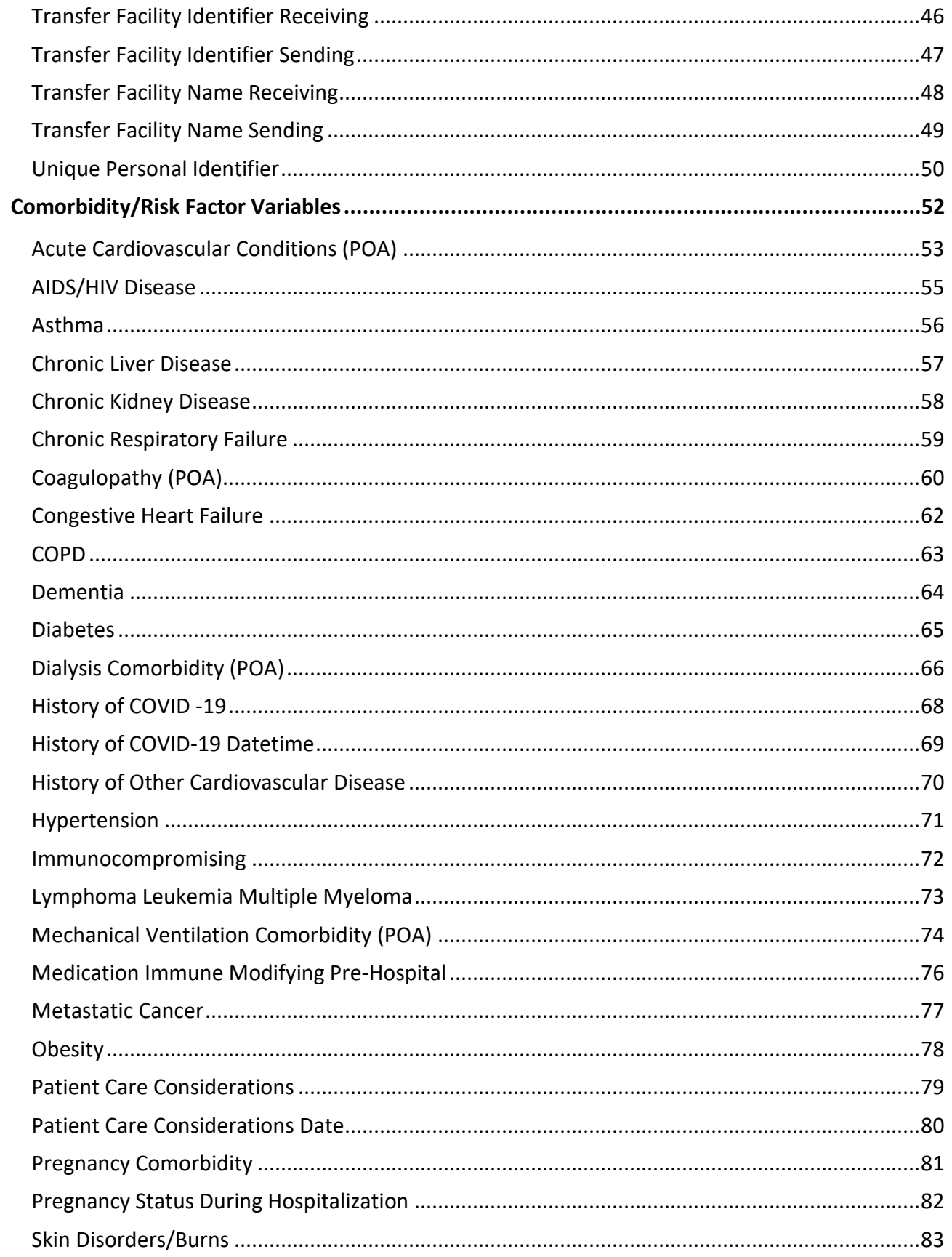

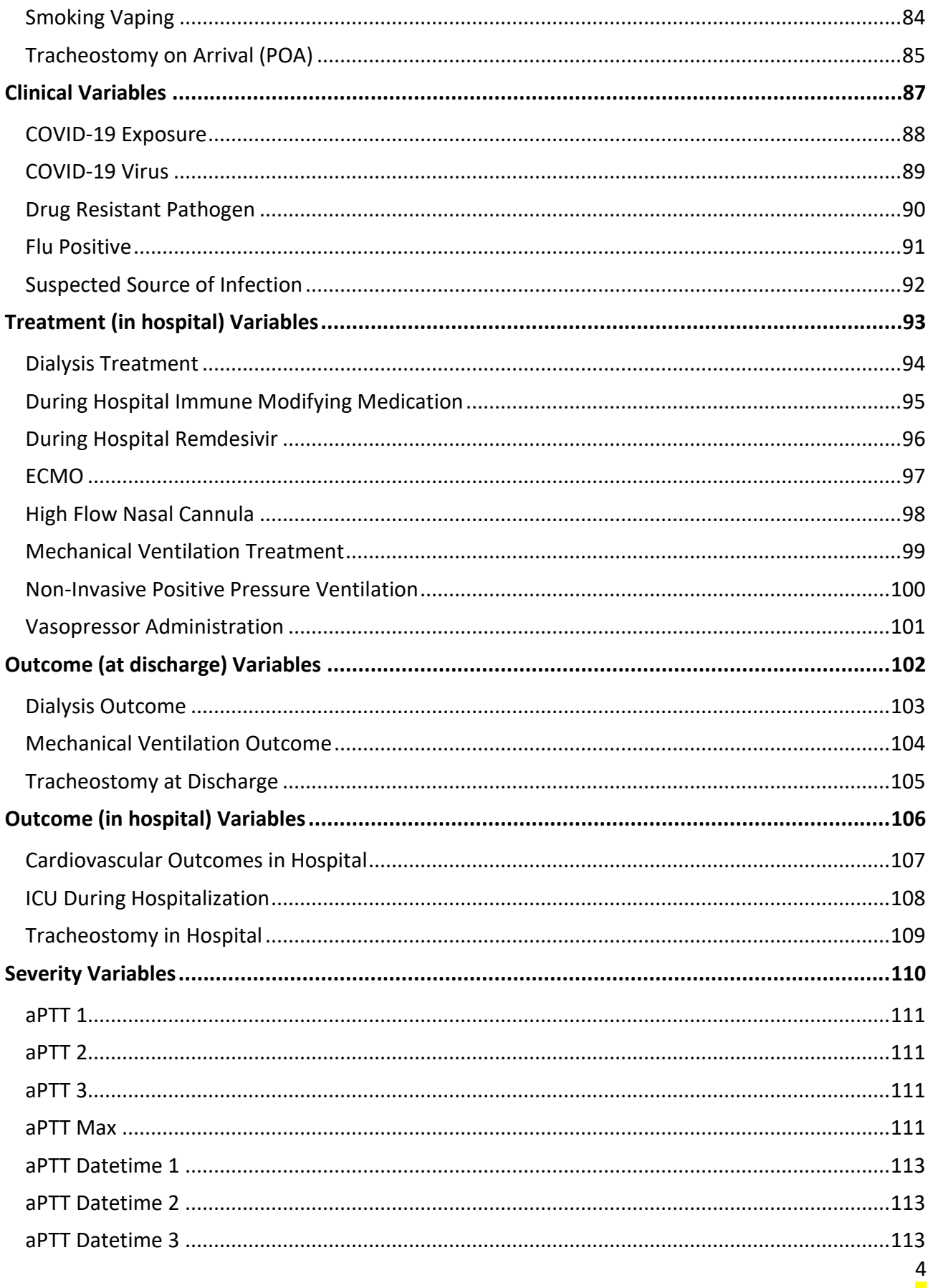

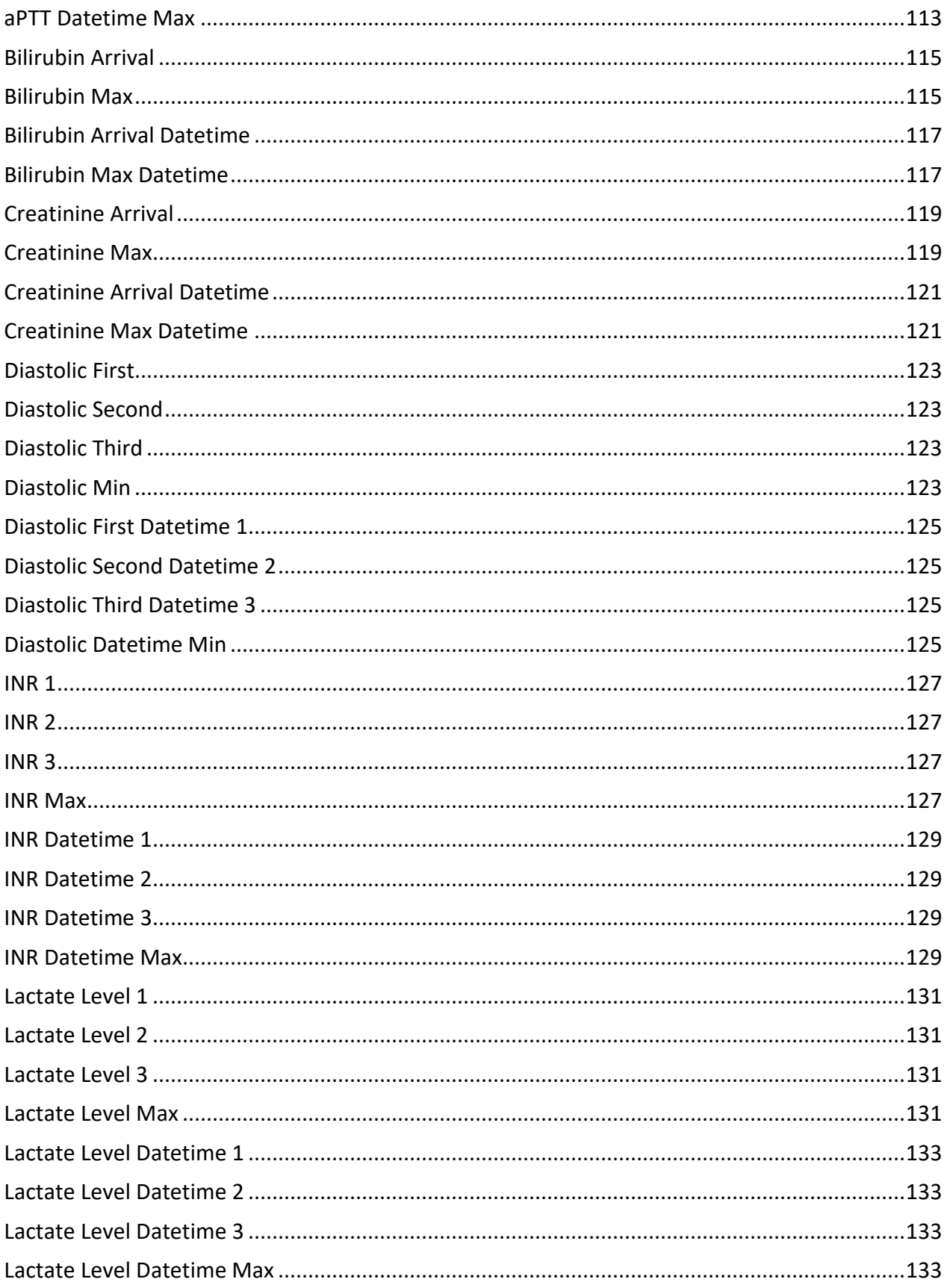

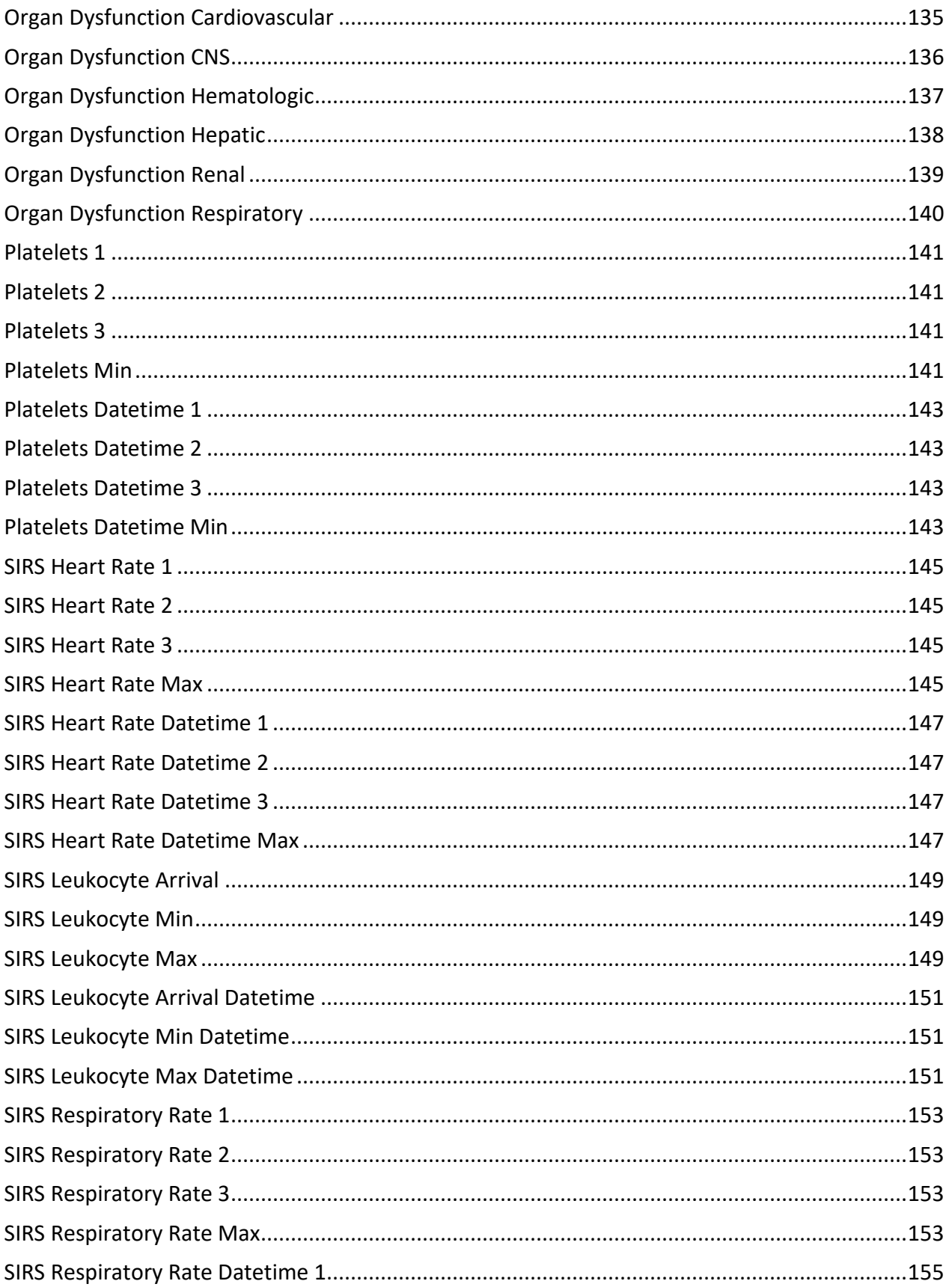

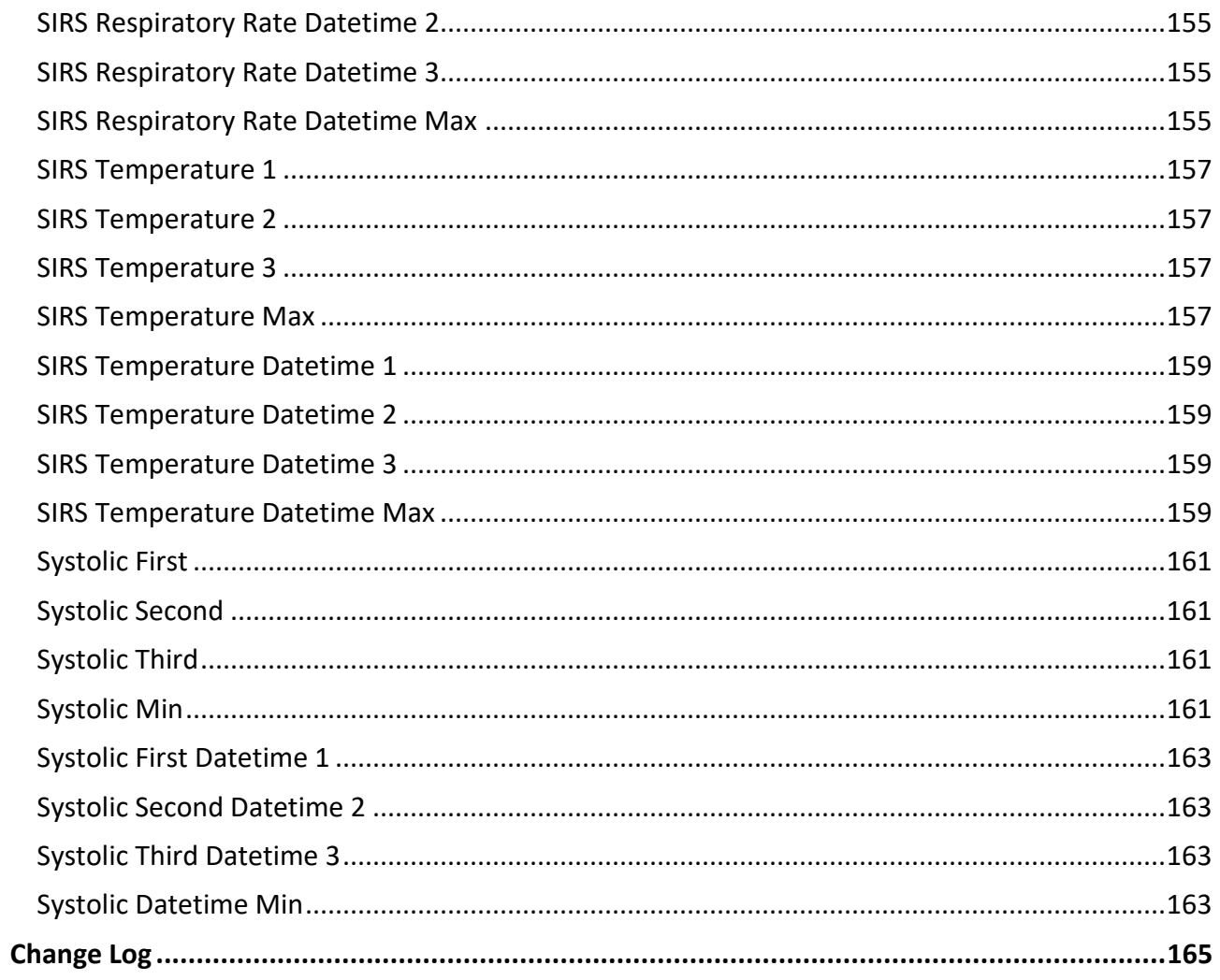

# **Key points to remember during data extraction**

<span id="page-8-0"></span>The New York State Department of Health (NYSDOH) is seeking the collection of data for all severe sepsis, septic shock, and severe COVID-19 inpatients, emergency department (ED) patients and Observation patients who meet the case inclusion definition provided on the following page of this dictionary.

Data for all patients who are 21 years of age or older are to be reported into the adult NYSDOH database. Patient age at admission should be used to determine reporting to the adult or the pediatric database. For patients who are not admitted to the hospital (i.e., ED and Observation only), the patient's age at arrival should be used to determine reporting to the adult or the pediatric database.

Because the information in the appendices and csv file is duplicative, appendices will no longer be made available beginning with Data Dictionary Version D3.0. Any references to the appendices have been replaced with references to corresponding csv files. When using the csv files for the identification of relevant ICD-10-CM codes, be sure to capture any code (ICD-10- CM) in any position at any point during hospitalization unless otherwise indicated in the variable directions.

Most variables are required but there are some exceptions such as *Transfer Facility Identifier Receiving* and *Transfer Facility Identifier Sending* which are situational.For transfer data elements we recognize that your hospital EHR may not have Transfer Facility Identifier Receiving/Sending but may have Transfer Facility Name Receiving/Sending. Please report all data you have regarding transfers. Within hospital (interdepartmental transfers) are not considered transfers for these data elements.

Hospitals that have within hospital transfer patients (i.e., patient transferred from one unit to another within the same hospital) should report the case as it is collected in the EHR. For example, if your EHR represents a patient transferred from a rehab unit to an acute care unit as a combined record in your EHR, please report this episode of care as one record, even if two separate bills are generated for the rehab and the inpatient admission. If there are two separate records in the EHR, please submit it as two separate cases if inclusion criteria are met for each case. Be sure to use the appropriate discharge disposition to accurately represent the case.

This data dictionary has been designed to eliminate the need for manual chart abstraction and to permit hospitals to utilize their information technology staff and electronic medical record systems to extract the necessary data. This data will be accepted into the current portal in a flat file format following existing procedures which may be found at [https://ny.sepsis.ipro.org/.](https://ny.sepsis.ipro.org/) The csv files of codes are provided separately. Each csv file contains three columns: the codes for the variable, the corresponding code description, and a subcategory if applicable. For example:

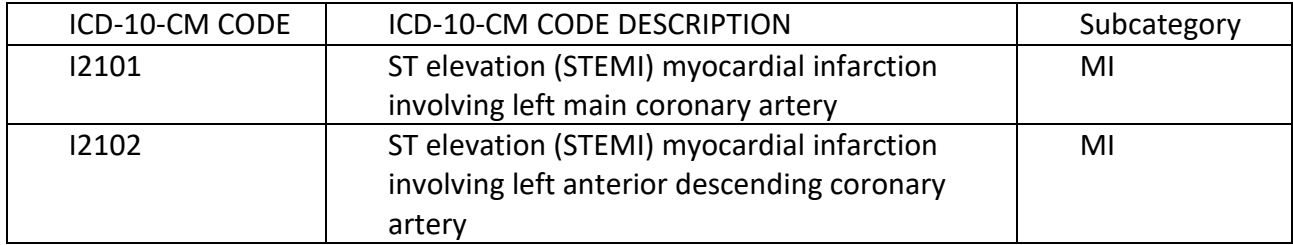

Please note that variables with multiple selections (more than Yes/No) will have values/contents in the subcategory column in the csv files, for example *Acute Cardiovascular* 

*Conditions*. In general, the naming convention for csv files is TemplateVariable\_code\_Version. For example:

• asthma\_code\_VerD3.0.csv

In the event that the csv files are for NDC codes of medications, ndc is added in the naming convention. For example:

• medication\_immune\_modifying\_ndc\_code\_VerD3.0.csv

# **Inclusion Definition**

<span id="page-10-0"></span>The NYSDOH is identifying the (denominator) population of cases for inclusion into the database using ICD-10-CM codes. Hospitals may use all sources of data for case inclusion (electronic medical record codes as well as administrative and billing codes); however, cases should only be reported if one of the below inclusion codes is a final diagnosis. This will allow for electronic identification of cases. The ICD-10-CM code-based definition for identifying the severe sepsis/septic shock and severe COVID-19 patient population for abstraction includes the following codes which are presented in Tables A and B. Cases with codes in either table are to be reported.

Hospitals will report cases where criteria are met by:

- At least one code in Table A alone; OR
- At least two codes in Table B, one of which must be either U071 OR U072 OR J1282 as well as one or more of the codes beginning with J80 through T8112XA

Examples:

- Patient with Code T8112XA and no other code from Table A or Table B is reported.
- Patient with U072 and R602 and no other code from Table A or Table B is reported.
- Patient with U071 and no other code from Table A or Table B is not reported.
- Patient with R6520 and no other codes from Table A or Table B is reported. This case is reported because R6520 alone is a reportable case regardless of additional codes reported on the case.

### **Table A:** Severe sepsis and/or septic shock inclusion ICD-10-CM codes

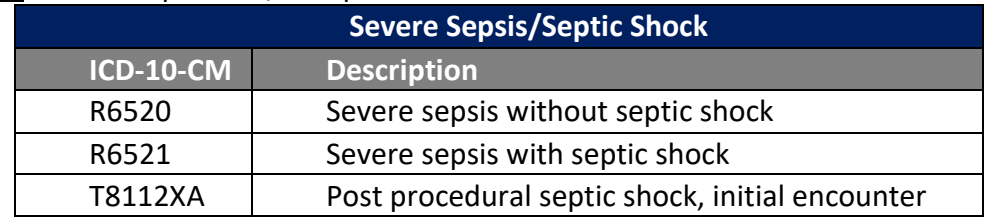

### **OR**

### **Table B:** Severe COVID-19 inclusion ICD-10-CM codes

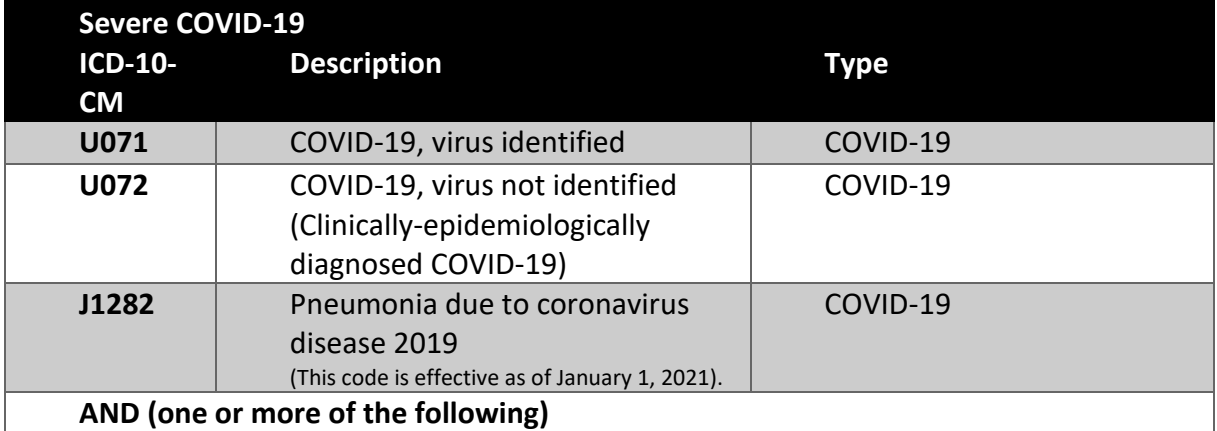

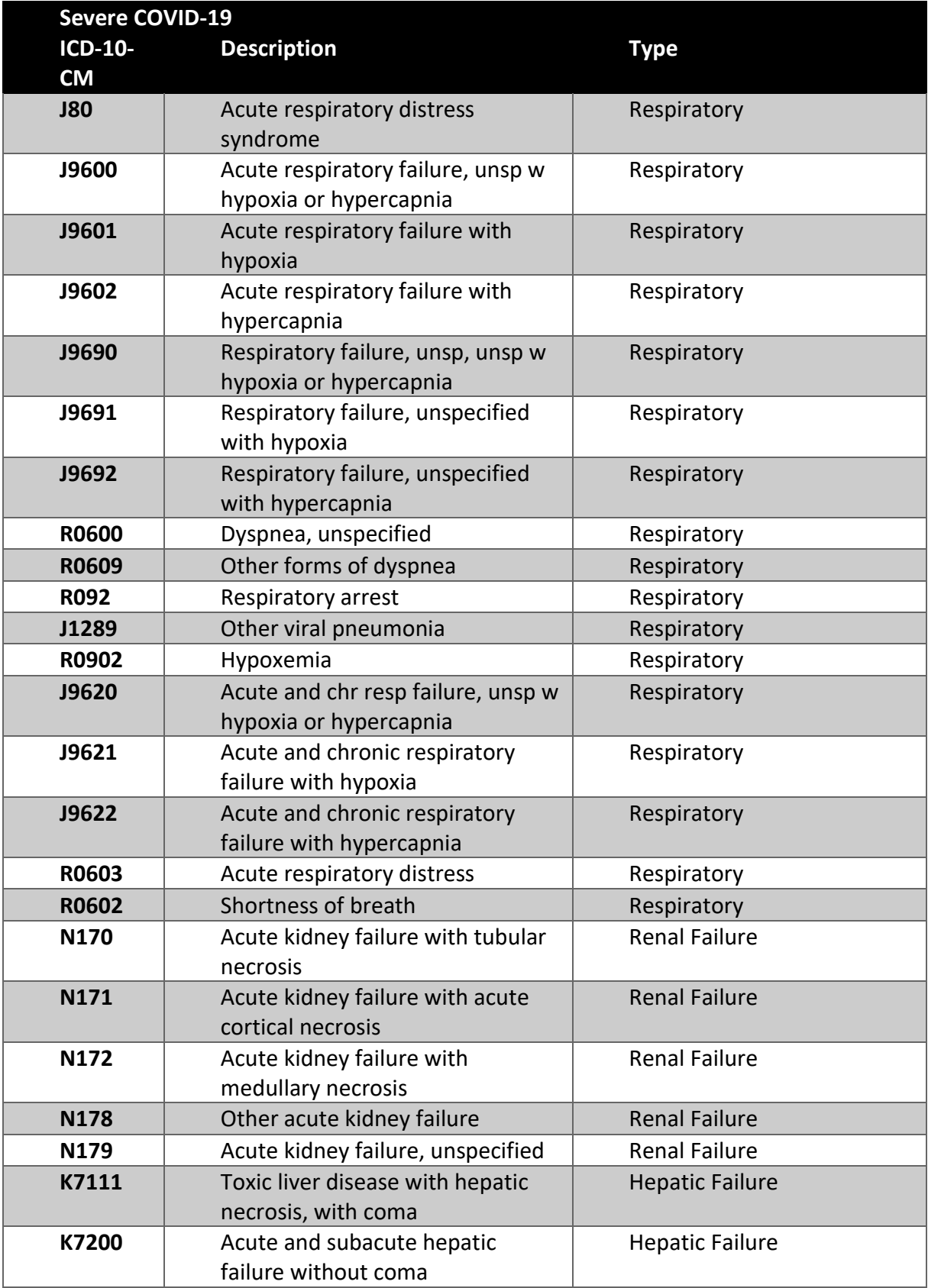

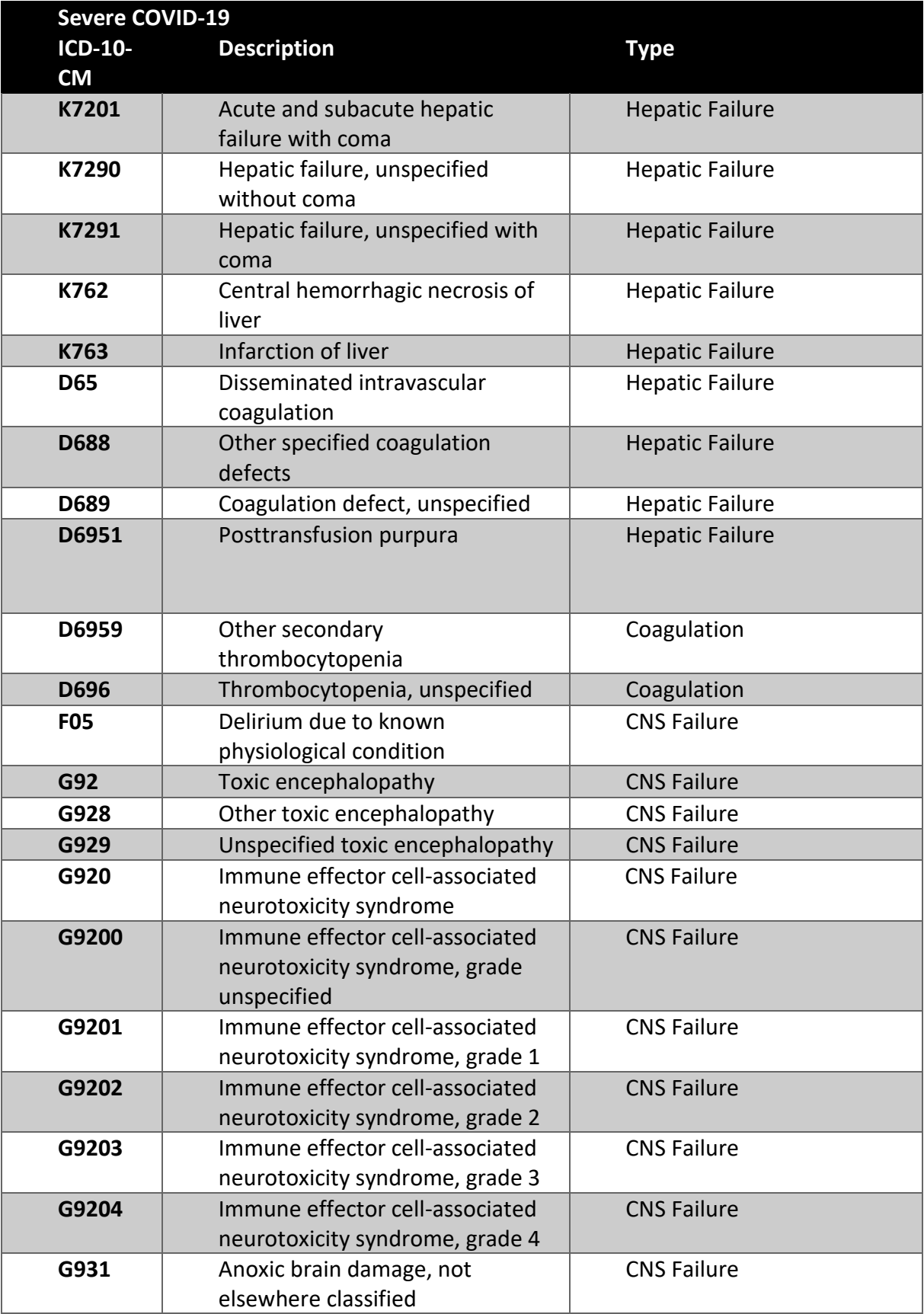

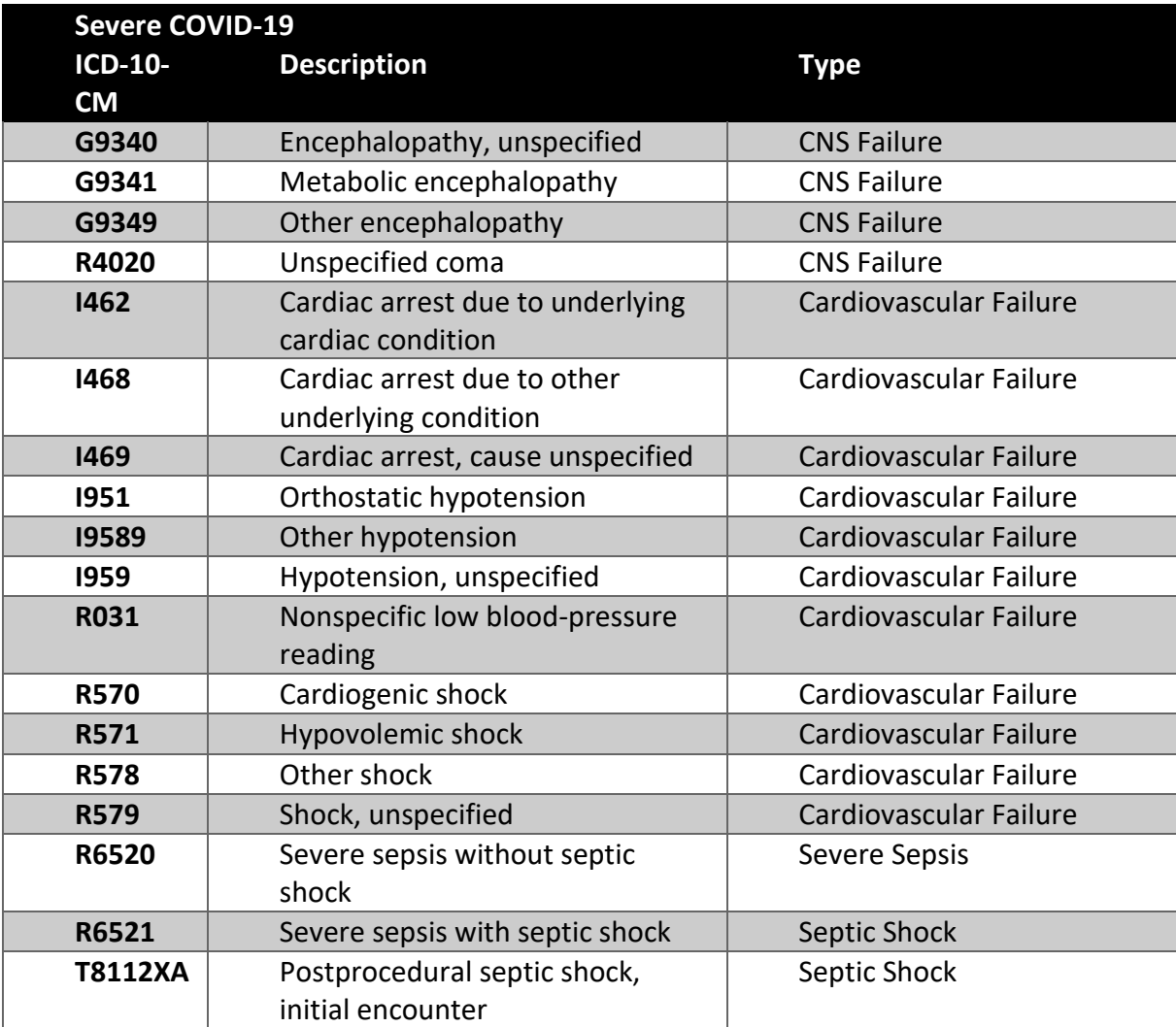

<span id="page-14-0"></span>**Demographic Variables**

14 Version D3.0.2

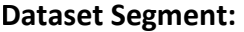

#### **Demographic Variables**

Data Element Name: Admission Datetime Template Variable: admission dt Format – Length: Mandatory:

<span id="page-15-0"></span>Datetime – 16 Yes

#### **Description:**

Indicates the date and time that the patient was admitted to inpatient status at the hospital.

#### **Codes and Values:**

Enter the Admission Datetime.

- Formatting:
	- 1. Format must be YYYY-MM-DD hh:mm
		- a. YYYY-MM-DDThh:mm is also valid
	- 2. YYYY = four-digit year  $MM = two-digit month (01 = January, etc.)$ DD = two-digit day of month (01 through 31) hh = two digits of hour (00 through 23) (am/pm is **NOT** allowed) mm = two digits of minute (00 through 59)
	- 3. Example: 11:42 pm November 3, 1959 = 1959-11-03 23:42 a. 1959-11-03T23:42 is also valid
	- 4. Midnight = 00:00, **NOT** 24:00
- Cannot have been after *Discharge Datetime*.
- Observation only cases and ED only cases that do not progress to an inpatient admission may use the *Arrival Datetime* as admission date and time.
- If there is a difference between arrival to inpatient floor and the written admission order, report the time the admission order was written.

#### **Dataset Segment: Demographic Variables**

Data Element Name: Arrival Datetime Controllering Controllering Arrival Datetime Template Variable: and a settlement of the settlement of the settlement of the settlement of the settlement of the settlement of the settlement of the settlement of the settlement of the settlement of the settlement of the Format – Length: Mandatory:

<span id="page-16-0"></span>Datetime – 16 Yes

#### **Description:**

Indicates the earliest documented date and time the patient arrived at the hospital.

#### **Codes and Values:**

Enter the Arrival Datetime.

- Formatting:
	- 1. Format must be YYYY-MM-DD hh:mm
		- a. YYYY-MM-DDThh:mm is also valid
	- 2. YYYY = four-digit year  $MM = two-digit month (01 = January, etc.)$ DD = two-digit day of month (01 through 31) hh = two digits of hour (00 through 23) (am/pm is **NOT** allowed) mm = two digits of minute (00 through 59)
	- 3. Example: 11:42 pm November 3, 1959 = 1959-11-03 23:42 a. 1959-11-03T23:42 is also valid
	- 4. Midnight = 00:00, **NOT** 24:00
- Report earliest date and time the patient arrived at the ED, at the nursing floor, for observation, or as a direct admit to the cath lab.
- The arrival date and time may differ from the *Admission Datetime*.
- Cannot be after the *Discharge Datetime*.
- Observation Status:
	- o If the patient was admitted to observation from an outpatient setting of the hospital, use the date and time the patient arrives at the ED or on the floor of observation care as the arrival date and time.
	- $\circ$  If the patient was admitted to observation from the ED of the hospital, use the date and time the patient arrived at the ED as the *Arrival Datetime*.
- Direct Admits:
	- o If the patient is a "Direct Admit" to the cath lab, use the earliest date and time the patient arrived at the cath lab (or cath lab staging/holding area) as the *Arrival Datetime*.
- o If the patient is a "Direct Admit" to acute inpatient or observation, use the earliest date and time the patient arrived at the nursing floor or in observation as the *Arrival Datetime*.
- If the patient was transferred from your hospital's satellite/free-standing ED or from another hospital within your hospital's system (as an inpatient or ED patient) and there is one medical record for the care provided at both facilities, use the *Arrival Datetime* at the first facility.
- The *Arrival Datetime* can be obtained from the time period that the patient was an ED patient.

#### **Dataset Segment:**

<span id="page-18-0"></span>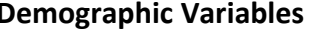

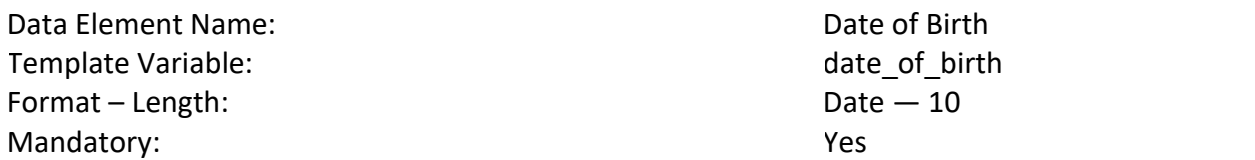

#### **Description:**

Indicates the date of birth of the patient.

#### **Codes and Values:**

Enter the Date of Birth.

- Formatting:
	- 1. Format must be YYYY-MM-DD
	- 2. YYYY = four-digit year  $MM = two-digit month (01 = January, etc.)$ DD = two-digit day of month (01 through 31)
	- 3. Example: November 3, 1959 = 1959-11-03
- *Date of Birth* cannot be after *Admission Datetime*.
- Patient age at admission should be used to determine reporting to the adult or the pediatric database. If a patient is observation only or ED only, please use patient age at the time of arrival for determination of the adult or pediatric database inclusion.
- Data for all patients who are 21 years of age or older are to be reported into the adult NYSDOH database.
	- o Patients under 21 as of their admission date will be rejected and required for submission to the pediatric sepsis data file.

<span id="page-19-0"></span>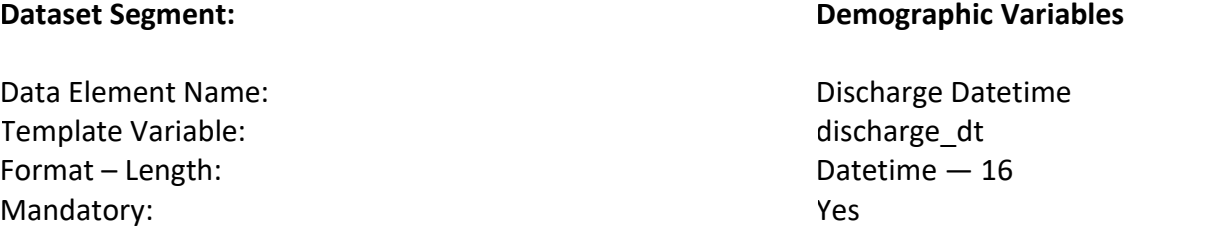

Indicates the date and time that the patient was discharged from the hospital, left against medical advice, or expired.

#### **Codes and Values:**

Enter the Discharge Datetime.

- Formatting:
	- 1. Format must be YYYY-MM-DD hh:mm a. YYYY-MM-DDThh:mm is also valid
	- 2. YYYY = four-digit year  $MM = two-digit month (01 = January, etc.)$ DD = two-digit day of month (01 through 31) hh = two digits of hour (00 through 23) (am/pm **NOT** allowed) mm = two digits of minute (00 through 59)
	- 3. Example: 11:42 pm November 3, 1959 = 1959-11-03 23:42
		- a. 1959-11-03T23:42 is also valid
	- 4. Midnight = 00:00, **NOT** 24:00
- Cannot precede 2014-04-01 00:00.
- Cannot precede *Admission Datetime* or *Arrival Datetime.*
- If the time of death and administrative discharge date and times are not the same, use the time of death for *Discharge Datetime.*
- For a patient who is discharged from one unit/department to another unit/department within the same facility, the **final discharge from the facility** is what should be reported for *Discharge Datetime.* Do not use discharges from internal transfers, since these are not actually separate hospital admissions – the entire period should be submitted as one record.

<span id="page-20-0"></span>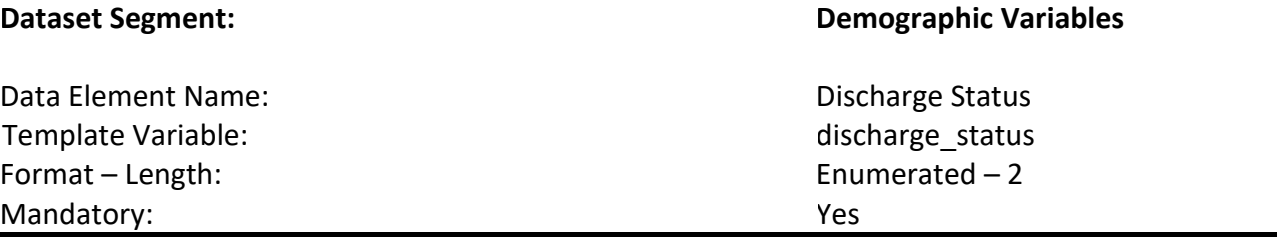

Indicates the code that best represents the patient's destination after discharge from the hospital.

#### **Codes and Values:**

- 01 = Discharge to Home or Self Care (Routine Discharge). Includes discharge to home; home on oxygen if DME only; any other DME only; group home, foster care, independent living and other residential care arrangements; outpatient programs, such as partial hospitalization or outpatient chemical dependency programs.
- 02 = Discharged/transferred to a Short-Term General Hospital for Inpatient Care.
- 03 = Discharged/transferred to Skilled Nursing Facility (SNF) with Medicare Certification in anticipation of Skilled Care. Medicare indicates that the patient is discharged/transferred to a Medicare certified nursing facility. For hospitals with an approved swing bed arrangement, use Code 61 Swing Bed. For reporting other discharges/transfers to nursing facilities see 04 and 64.
- 04 = Discharged/transferred to a Facility that Provides Custodial or Supportive Care. This is used to designate patients that are discharged/transferred to a nursing facility with neither Medicare nor Medicaid certification and for discharges/transfers to Assisted Living Facilities.
- 05 = Discharged/transferred to a Designated Cancer Center or Children's Hospital.
- 06 = Discharged/transferred to Home under Care of Organized Home Health Service Organization in Anticipation of Covered Skilled Care. Report this code when the patient is discharged/transferred to home with a written plan of care (tailored to the patient's medical needs) for home care services. Not used for home health services provided by a DME supplier or from a Home IV provider for home IV services.
- 07 = Left against medical advice or discontinued care.
- 09 = Admitted as an Inpatient to this Hospital. Patient admitted to the same short-term medical or specialty hospital where the hospital-based ambulatory surgery service was performed (excluding chronic disease hospitals).
- 20 = Expired.
- 21 = Discharged/transferred to Court/Law Enforcement.
- 50 = Hospice Home.
- 51 = Hospice Medical Facility (Certified) Providing Hospice Level of Care.
- 61 = Discharged/transferred to Hospital-Based Medicare Approved Swing Bed.
- 62 = Discharged/transferred to an Inpatient Rehabilitation Facility (IRF), including Rehabilitation Distinct Part Unit of a hospital.
- 63 = Discharged/transferred to a Medicare Certified Long Term Care Hospital (LTCH).
- 64 = Discharged/transferred to a Nursing Facility Certified under Medicaid but not certified under Medicare.
- 65 = Discharged/transferred to a Psychiatric Hospital or Psychiatric Distinct Part Unit of a Hospital.
- 66 = Discharged/transferred to a Critical Access Hospital (CAH).
- 69 = Discharged/transferred to a Designated Disaster Alternative Care Site.
- 70 = Discharged/transferred to another Type of Health Care Institution not defined Elsewhere in this Code List.
- 81 = Discharged to Home or Self Care with a Planned Acute Care Hospital Inpatient Readmission.
- 82 = Discharged/transferred to a Short-Term General Hospital for Inpatient Care with a Planned Acute Care Hospital Inpatient Readmission.
- 83 = Discharged/transferred to Skilled Nursing Facility (SNF) with Medicare Certification with a Planned Acute Care Hospital Inpatient Readmission.
- 84 = Discharged/transferred to a Facility that Provides Custodial or Supportive Care with a Planned Acute Care Hospital Inpatient Readmission.
- 85 = Discharged/transferred to a Designated Cancer Center or Children's Hospital with a Planned Acute Care Hospital Inpatient Readmission.
- 86 = Discharged/transferred to Home under Care of Organized Home Health Service Organization with a Planned Acute Care Hospital Inpatient Readmission.
- 87 = Discharged/transferred to Court/Law Enforcement with a Planned Acute Care Hospital Inpatient Readmission.
- 88 = Discharged/transferred to a Federal Health Care Facility with a Planned Acute Care Hospital Inpatient Readmission.
- 89 = Discharged/transferred to Hospital-Based Medicare Approved Swing Bed with a Planned Acute Care Hospital Inpatient Readmission.
- 90 = Discharged/transferred to an Inpatient Rehabilitation Facility (IRF) including Rehabilitation Distinct Part Units of a Hospital with a Planned Acute Care Hospital Inpatient Readmission.
- 91 = Discharged/transferred to a Medicare Certified Long Term Care Hospital (LTCH) with a Planned Acute Care Hospital Inpatient Readmission.
- 92 = Discharged/transferred to a Nursing Facility Certified under Medicaid but not Certified under Medicare with a Planned Acute Care Hospital Inpatient Readmission.
- 93 = Discharged/transferred to a Psychiatric Hospital or Psychiatric Distinct Part Unit of a Hospital with a Planned Acute Care Hospital Inpatient Readmission.
- 94 = Discharged/transferred to a Critical Access Hospital (CAH) with a Planned Acute Care Hospital Inpatient Readmission.
- 95 = Discharged/transferred to another Type of Health Care Institution not Defined Elsewhere in this Code List with a Planned Acute Care Hospital Inpatient Readmission.

<span id="page-22-0"></span>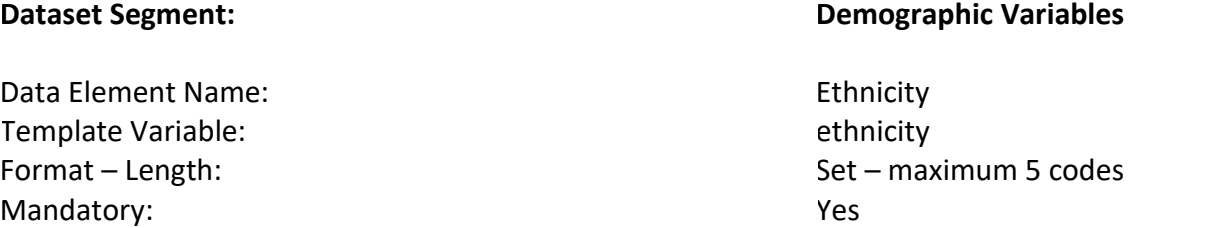

Indicates the code that best describes the ethnicity of the patient from the electronic health record (EHR).

#### **Codes and Values:**

Examples: E1 = SPANISH/HISPANIC ORIGIN  $E1.04.004 =$  Colombian E2 = NOT HISPANIC OR LATINO E9 = UNKNOWN

- If reporting multiple ethnicity codes (up to 5 codes), separate each code using a colon (e.g., "E1.02: E1.04" is Mexican and South American).
- Multiple ethnicity codes within the same heading are expected as there might be many different origins within a heading (e.g., "E1.02.001 Mexican American" and "E1.02.002 Mexicano" are within the same heading "E1.02 Mexican"). However, we would not expect a selection of codes within any two headings of "E1 SPANISH/HISPANIC ORIGIN", "E2 NOT HISPANIC OR LATINO", and "E9 UNKNOWN".
- To obtain the full list of codes, please refer to the following link to the SPARCS code set:
- SPARCS (RR-Race and Ethnicity Codes, Source: Race and Ethnicity Code Set -Version 1.0): <https://www.health.ny.gov/statistics/sparcs/sysdoc/apprr.htm>

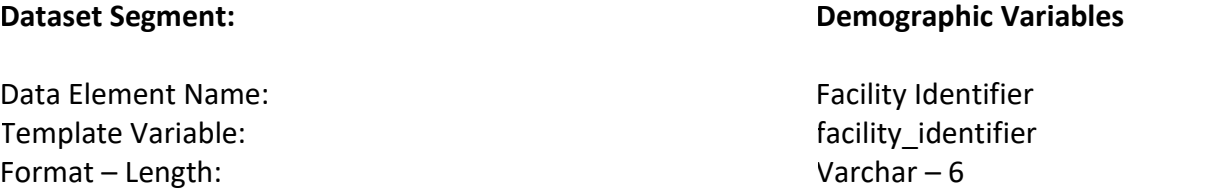

<span id="page-23-0"></span>Yes

#### **Description:**

Mandatory:

This number is the facility's four to six-digit Permanent Facility Identifier (PFI) assigned by the Department of Health.

Department regulations state that services must be reported under the physical location where they are provided. Common ownership of different facilities does not change this requirement.

#### **Codes and Values:**

Enter the Facility Identifier.

- Must be a valid number as maintained by the NYSDOH.
- Can only contain numbers 0-9.

Data Element Name: Gender Template Variable: gender Format – Length: Mandatory:

#### **Description:**

Indicates the gender of the patient.

#### **Codes and Values:**

M = Male

F = Female

U = Unknown

#### **Notes for Abstraction:**

### **Dataset Segment: Demographic Variables**

<span id="page-24-0"></span>Enumerated – 1 Yes

<span id="page-25-0"></span>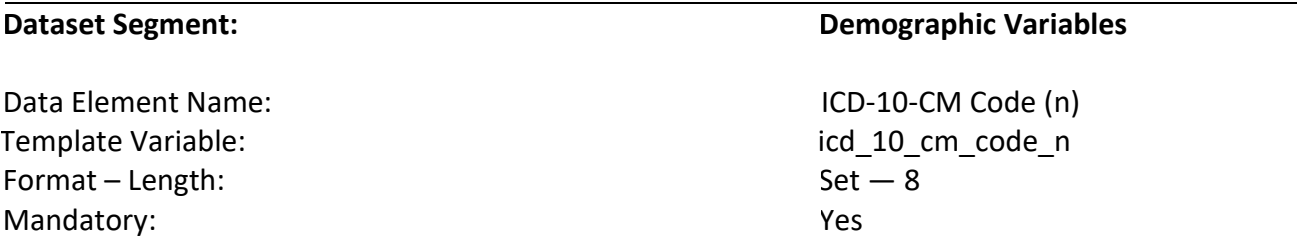

All diagnosis codes (primary and secondary) from the final hospital billed codes. There can be up to 25 codes, and each code will have its own variable and POA indicator. The first ICD-10-CM (Code 1) will be the **principal** diagnosis.

### **Codes and Values:**

Enter the ICD-10-CM Codes.

- These should be reported as 25 individual variables. The variable fields for these will be as follows:
	- o The first Data Element will be ICD-10-CM Code 1 with a template variable of icd 10 cm code1. ICD-10-CM Code 1 is the PRINCIPAL Diagnosis. All other codes will be secondary diagnosis codes.
	- o The twentieth Data Element will be ICD-10-CM Code 20 with a template variable of icd\_10\_cm\_code\_20.
- Please provide the final hospital billed codes in this field.
- Hospitals may report up to 25 codes and their indicators, including the principal and secondary codes.
- The ICD-10-CM codes would be submitted WITH the appropriate decimal place (AFTER the 3<sup>rd</sup> character) for each ICD-10-CM code.

#### **Dataset Segment: Demographic Variables**

<span id="page-26-0"></span>Format – Length: Mandatory:

Data Element Name: ICD-10-CM POA Indicator (n) Template Variable: icd 10 cm poa\_indicator\_n Enumerated — 1 Yes

#### **Description:**

Present on Admission (POA) indicator for each ICD-10-CM diagnosis code, aligning with the data element *ICD-10-CM Code (n).* The first ICD-10-CM POA (Indicator 1) will be the **principal** diagnosis POA indicator.

#### **Codes and Values:**

Y = Diagnosis was present at time of inpatient admission

N = Diagnosis was not present at time of inpatient admission

U = Documentation insufficient to determine if the condition was present at the time of inpatient admission

W = Clinically undetermined. Provider unable to clinically determine whether the condition was present at the time of inpatient admission

1 = Unreported/Not used. Exempt from POA reporting.

- *ICD-10-CM POA Indicator (n)* is mandatory. In rare instances, when the values are truly unattainable from the EHR, report missing values as blank.
- *ICD-10-CM POA Indicator (n)* is not applicable to emergency department (ED)/observation only cases. For ED/observation only cases, report as blank.
- These should be reported as 25 individual variables. The variable fields for these will be as follows:
	- o The first Data Element will be ICD-10-CM\_POA Indicator 1 with a template variable of icd\_10\_cm\_ poa\_indicator\_1. ICD-10-CM POA Code 1 is the PRINCIPAL Diagnosis POA indicator. All other codes will be secondary diagnosis POA indicators.
	- o The twentieth Data Element will be ICD-10-CM POA Indicator 20 with a template variable of icd 10 cm poa\_indicator\_20.
- Please provide the final hospital billed codes in this field.
- Hospitals may report up to 25 POA indicators.
- Please provide the final hospital billed code's POA indicator in this field. Please ensure it aligns with *ICD-10-CM Code (n).*
- Hospitals are required to report a POA indicator for each *ICD-10-CM Code* reported.

o For example, if there are five (5) ICD-10\_CM codes reported then five (5) ICD-10-CM POA indicators will be required in the data submission.

**Dataset Segment: Demographic Variables**

<span id="page-28-0"></span>Format – Length: Mandatory:

### Data Element Name: Inclusion Septic Shock Template Variable: inclusion septic shock Enumerated  $-1$ Yes

#### **Description:**

Indicates that the patient has septic shock.

#### **Codes and Values:**

 $0 = No$  $1 = Yes$ 

- For a list of applicable ICD-10-CM codes, please refer to the corresponding csv file for this version of the data dictionary: inclusion\_septic\_shock\_code\_VerD3.0.1.csv.
- Report "1", if the patient has one or more of the ICD-10-CM codes listed in the referenced csv file.
- Report "0", if the patient does not have one of the ICD-10-CM codes listed in the referenced csv file.

#### **Dataset Segment: Demographic Variables**

Format – Length: Mandatory:

<span id="page-29-0"></span>Data Element Name: Inclusion Severe COVID Template Variable: inclusion severe\_covid Enumerated  $-1$ Yes

#### **Description:**

Indicates that the patient has severe COVID-19.

#### **Codes and Values:**

 $0 = No$  $1 = Yes$ 

- For a list of applicable ICD-10-CM codes, please refer to the corresponding csv file for this version of the data dictionary: inclusion definition table b 1 code VerD3.0.csv; inclusion\_definition\_table\_b\_2\_code\_\_VerD3.0.1.csv.
- Report "1", if the patient has one or more of the ICD-10-CM codes listed in the inclusion\_table\_b\_1\_code\_VerD3.0.csv file **AND** one or more of the ICD-10-CM codes listed in the inclusion\_table\_b\_2\_code\_VerD3.0.1.csv file.
- Report "0", if the patient does not have one of the ICD-10-CM codes listed in both referenced csv files.

<span id="page-30-0"></span>\_

Format – Length: Mandatory:

#### **Description:**

Indicates that the patient has severe sepsis.

#### **Codes and Values:**

 $0 = No$  $1 = Yes$ 

#### **Notes for Abstraction:**

- For a list of applicable ICD-10-CM codes, please refer to the corresponding csv file for this version of the data dictionary: inclusion\_severe\_sepsis\_code\_VerD3.0.1.csv.
- Report "1", if the patient has one or more of the ICD-10-CM codes listed in the referenced csv file.
- Report "0", if the patient does not have one of the ICD-10-CM codes listed in the referenced csv file.

#### **Dataset Segment: Demographic Variables**

Data Element Name: Inclusion Severe Sepsis Template Variable: inclusion\_severe\_sepsis Enumerated  $-1$ Yes

Data Element Name: Insurance Number Template Variable: insurance number Format – Length: Mandatory:

#### **Dataset Segment: Demographic Variables**

<span id="page-31-0"></span>Varchar – 19 Yes

#### **Description:**

Indicates the primary insurance policy identification number for the patient.

#### **Codes and Values:**

Enter the Insurance Number.

#### **Notes for Abstraction:**

- *Insurance Number* is mandatory.
- Blanks are allowed only
	- o If Element Payer is not:
		- Medicare ("C")
		- Medicaid ("D")
		- Insurance Company ("F")
		- Blue Cross ("G")
	- $\circ$  Or, in rare instances when values are truly unattainable from the EHR.
- Must be alphanumeric (0-9) (a-z, A-Z).
- Special characters are invalid entries.

#### **Facilities are directed to enter the following values:**

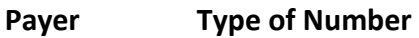

- Blue Cross Enter the information depending on specific Blue Cross Plan needs and contract requirement.
- CHAMPUS Enter the information depending on CHAMPUS regulations.
- Medicaid Enter Medicaid Client Identification Number (CIN) of the insured or case head Medicaid number shown on the Medicaid Identification Card.
- Medicare Enter the patient's Medicare HIC number as shown on the Health Insurance Card, Certificate of Award, Utilization Notice, Temporary Eligibility Notice, and Hospital Transfer Form or as reported by the Social Security Office.

For all other payer types (commercial insurers, etc.) enter the insured's unique number assigned by the payer.

<span id="page-32-0"></span>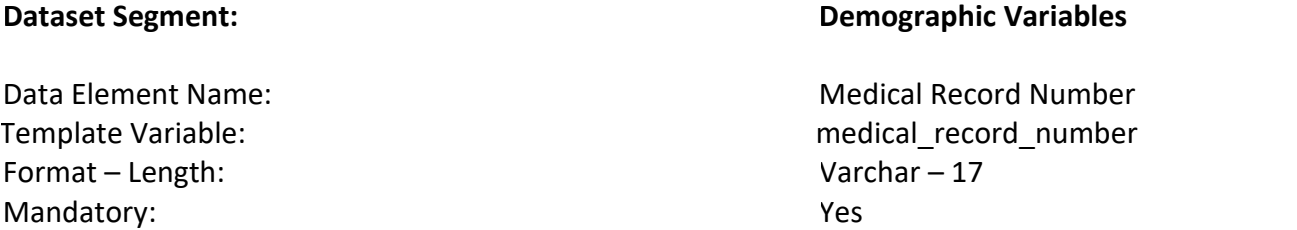

Indicates the number used by the hospital's Medical Records Department to identify the patient's permanent medical record file. This number is not the same as the Patient Control Number.

#### **Codes and Values:**

Enter the Medical Record Number.

- Must not equal zero or blanks.
- Must be alphanumeric (0-9) (a-z, A-Z).
- Special characters are invalid entries.

<span id="page-33-0"></span>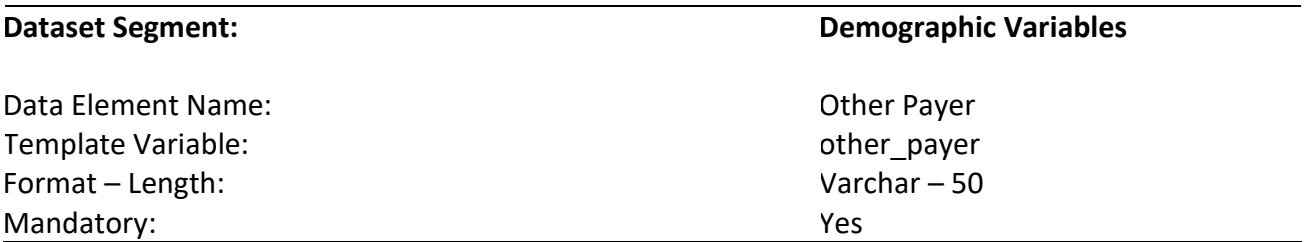

Indicate the other payers for this hospitalization. This aligns with *Payer* source E and/or I.

#### **Codes and Values:**

Enter Other Payer.

- If either E or I is reported under *Payer*, then *Other Payer* must be completed. In rare instances, when values are truly unattainable from the EHR, report missing values as blank.
- If multiple other payers are to be reported, each payer will be separated by a colon (:).
- Include a code and a description if a code is captured in your EHR.

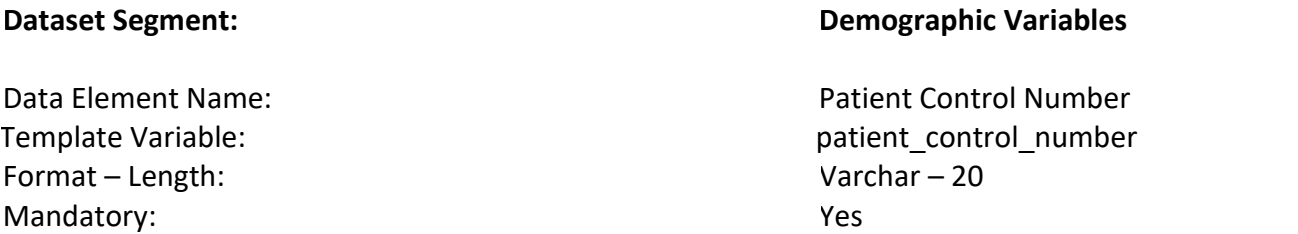

Indicates the patient's unique number assigned by the provider to facilitate retrieval of individual financial and clinical records and posting of payment.

#### **Codes and Values:**

Enter the Patient Control Number.

#### **Notes for Abstraction:**

- Must not equal zero or blanks.
- Must be alphanumeric (0-9) (a-z, A-Z).
- Special characters are invalid entries.

<span id="page-34-0"></span>Yes

### **Dataset Segment: Demographic Variables**

Data Element Name: Name: Patient City Template Variable: examplate Variable: pat\_addr\_city Format – Length: Mandatory:

<span id="page-35-0"></span>Varchar – 30 Yes

#### **Description:**

Indicates the city name of the patient's address.

#### **Codes and Values:**

Enter the Patient City Name.

#### **Notes for Abstraction:**

• *Patient City* is mandatory. In rare instances, when the values are truly unattainable from the EHR, report missing values as blank.
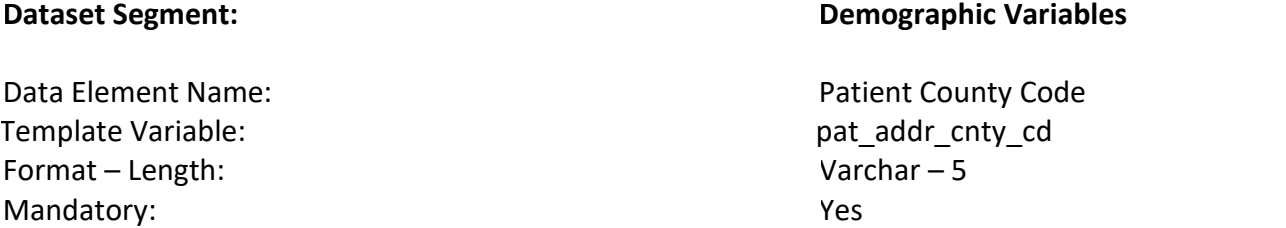

Indicates the five-digit Federal Information Processing System (FIPS) county code of the patient's address.

### **Codes and Values:**

Enter the Patient County Code.

- *Patient County Code* is mandatory. In rare instances, when the values are truly unattainable from the EHR, report missing values as blank.
- Must only consist of numbers  $(0 9)$ .
- FIPS county codes: [state-county code list \(census.gov\)](https://www2.census.gov/programs-surveys/decennial/2010/partners/pdf/FIPS_StateCounty_Code.pdf#:~:text=State%20FIPS%20County%20State%2001,001%20Autauga%20AL%2001%20069)

Template Variable: examplate Variable: pat\_addr\_line1 Format – Length: Mandatory:

Data Element Name: Patient Street Address Line 1 Varchar – 128 Yes

#### **Description:**

Indicates the first line of patient street address.

# **Codes and Values:**

Enter the Patient Street Address Line 1.

# **Notes for Abstraction:**

• *Patient Street Address Line 1* is mandatory. In rare instances, when the values are truly unattainable from the EHR, report missing values as blank.

Template Variable: examplate Variable: pat\_addr\_line2 Format – Length: Mandatory:

Data Element Name: Patient Street Address Line 2 Varchar – 128 Yes

#### **Description:**

Indicates the second line of patient street address.

# **Codes and Values:**

Enter the Patient Street Address Line 2.

# **Notes for Abstraction:**

• *Patient Street Address Line 2* is mandatory. In rare instances, when the values are truly unattainable from the EHR, report missing values as blank.

Data Element Name: Name: Patient State Template Variable: examplate Variable: pat\_addr\_st Format – Length: Mandatory: Varchar  $-2$ Yes

#### **Description:**

Indicates the patient's state or province code.

#### **Codes and Values:**

Enter the Patient State.

- *Patient State* is mandatory. In rare instances, when the values are truly unattainable from the EHR, report missing values as blank.
- For a complete listing of "State Abbreviations" go to the Official United States Postal Service (USPS) Abbreviations Web site: [https://about.usps.com/who-we-are/postal](https://about.usps.com/who-we-are/postal-history/state-abbreviations.htm)[history/state-abbreviations.htm](https://about.usps.com/who-we-are/postal-history/state-abbreviations.htm)
- Must only consist of letters (a-z, A-Z).

Format – Length: Mandatory:

Data Element Name: The Code of Residence of Residence Template Variable: examplate Variable: patient zip code of residence Varchar – 10 Yes

#### **Description:**

Indicates the patient's 9-digit zip code of residence.

#### **Codes and Values:**

Enter the Patient Zip Code of Residence.

- *Zip Code of Residence* is mandatory. In rare instances, when the values are truly unattainable from the EHR, report missing values as blank.
- Format should be xxxxx-xxxx
- If a hospital does not have the four-digit extension to the zip code, then the five-digit zip code should be reported followed by 0000 in the extension (e.g., 11201-0000).
- Must only consist of numbers (0-9).

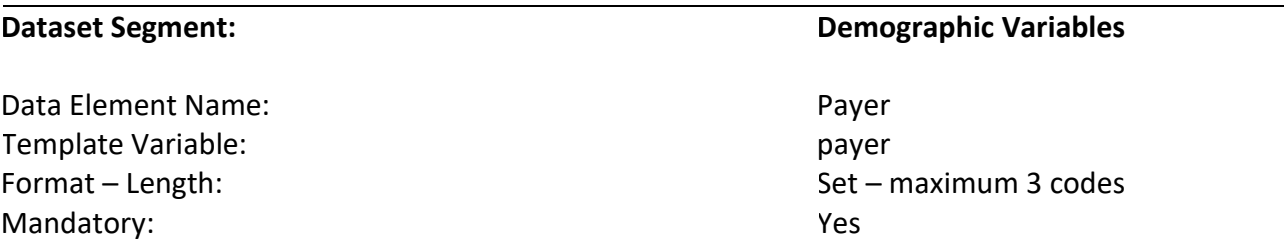

Indicate the codes that identify the payers for this hospitalization. Provide the primary payer first.

# **Codes and Values:**

- A = Self-Pay
- B = Workers' Compensation
- C = Medicare
- D = Medicaid
- E = Other Federal Program
- F = Insurance Company
- G = Blue Cross
- $H = CHAMPUS$
- I = Other Non-Federal Program
- J = Disability
- K = Title V
- L = Other/Unknown

- Report up to 3 payers.
- If either E or I is reported, then *Other Payer* must be completed.
- Each payer will be separated by a colon (:).
- The PRIMARY payer must be listed first.
	- o Example:
		- Workers' Compensation as primary payer and Disability: B:J
		- Blue Cross as primary payer, Insurance Company, Other Federal Program: G:F:E
- If the patient has no insurance prior to admission and is pending Medicaid approval during hospitalization, please report the payer as Medicaid.

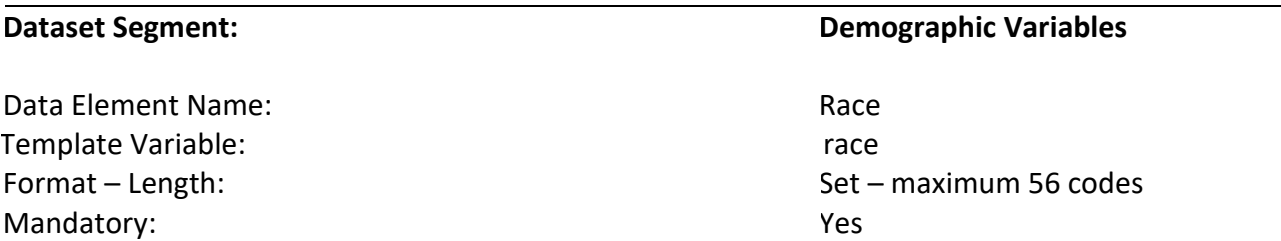

Indicates the code that best describes the race of the patient based on the electronic health record.

### **Codes and Values:**

Examples: R2 = Asian R2.01 = Asian Indian R5 = White

- If reporting multiple race codes, separate each code using a colon (e.g., "R2.12: R2.01" is Korean and Asian Indian).
- To obtain the full list of codes, please refer to the following link to the SPARCS code set:
- SPARCS (RR-Race and Ethnicity Codes, Source: Race and Ethnicity Code Set -Version 1.0): <https://www.health.ny.gov/statistics/sparcs/sysdoc/apprr.htm>

Format – Length: Mandatory:

Data Element Name: Source of Admission Template Variable: Source of admission Enumerated  $-1$ Yes

# **Description:**

Indicates the code that best describes the patient's origin before coming to the hospital.

### **Codes and Values:**

- 1 = Non-Health Facility Point of Origin: The patient was admitted to this facility from home or from an assisted living facility.
- 2 = Clinic: The patient was referred to this facility as a transfer from a freestanding or nonfreestanding clinic.
- 4 = Transfer from a Hospital (Different Facility): The patient was admitted to this facility as a hospital transfer from an acute care facility where he or she was an inpatient or outpatient.
- 5 = Transfer from a Skilled Nursing Facility (SNF) or Intermediate Care Facility (ICF): The patient was admitted to this facility as a transfer from a SNF or ICF where he/she was a resident.
- 6 = Transfer from Another Health Care Facility: The patient was admitted to this facility as a transfer from another type of health care facility that is not defined elsewhere in this code list.
- 8 = Court/Law Enforcement: The patient was admitted to this facility upon the direction of a court of law or upon the request of a law enforcement agency representative.
- 9 = Information Not Available: The means by which the patient was admitted to this hospital was not known.
- E = Transfer from Ambulatory Surgery Center: The patient was admitted to this facility as a transfer from an ambulatory surgery center.
- F = Transfer from Hospice and is Under a Hospice Plan of Care or Enrolled in a Hospice Program: The patient was admitted to this facility as a transfer from a hospice.

- If a patient is moved from one area of the hospital to another (e.g., from the Emergency Department to the ICU), the patient is not considered a transfer. The patient is considered a transfer when the patient is moved between different hospitals with discharge and admission at each location and separate billing from each location.
- Assisted Living is reported as 1, Non-Health Facility Point of Origin.

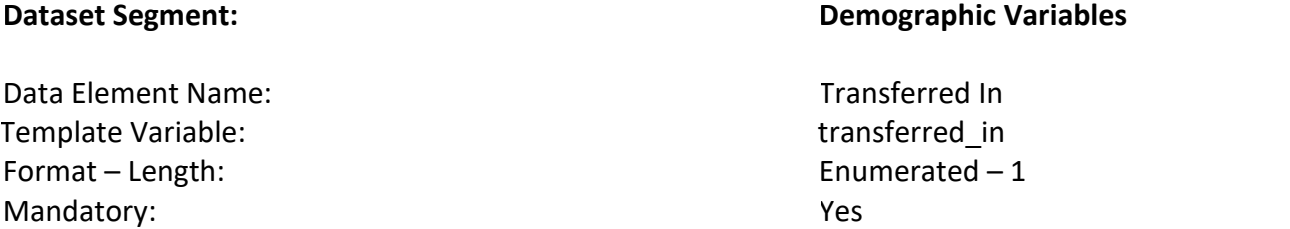

Indicates if the patient was received as a transfer from another acute care hospital.

# **Codes and Values:**

 $0 = No$  $1 = Yes$ 

- Report "1", if a patient was transferred in (i.e., received from another acute care hospital).
- Report "0", if a patient was not transferred in.

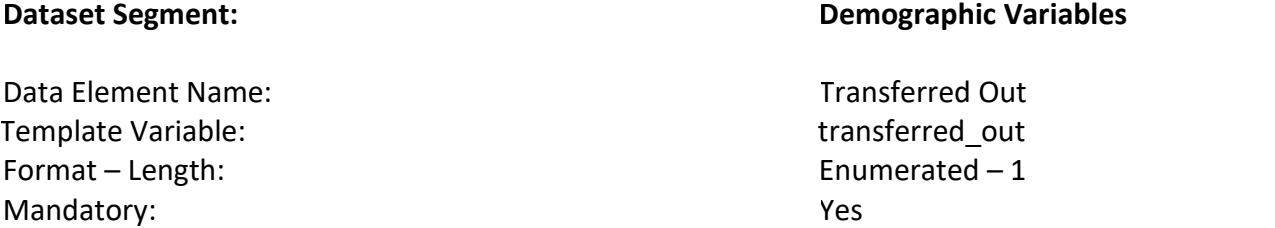

Indicates if the patient was transferred out to another acute care hospital.

# **Codes and Values:**

 $0 = No$  $1 = Yes$ 

- Report "1", if a patient was transferred out (i.e., transferred/discharged to another acute care hospital).
- Report "0", if a patient was not transferred out.

Format – Length: Mandatory:

Data Element Name: Transfer Facility Identifier Receiving Template Variable: transfer facility id receiving Varchar – 6 Yes

# **Description:**

If your hospital received a transfer patient from an acute care hospital, report the hospital PFI from which you received that patient. This is the transferring facility's four to six-digit Permanent Facility Identifier (PFI) assigned by the Department of Health.

Department regulations state that services must be reported under the physical location where they are provided. Common ownership of different facilities does not change this requirement.

### **Codes and Values:**

Enter the Transfer Facility Identifier Receiving.

### **Notes for Abstraction:**

- *Transfer Facility Identifier Receiving* is mandatory. In rare instances, when values are truly unattainable from the EHR, report missing values as blank.
- Must be a valid number as maintained by the NYSDOH.
- Must only contain numbers (0-9).
- When receiving a patient from an out-of-state facility, please submit the two-digit state identifier<https://www2.census.gov/geo/docs/reference/state.txt> to represent the transfer facility state. This is **ONLY** to be used when patients are received from an out of state hospital, therefore the code for New York will not be accepted for data submission. For example, a patient received from a Connecticut hospital is submitted with the *transfer\_facility\_id\_receiving* of 09.

### **To find a hospital PFI, please visit:**

[https://www.health.ny.gov/statistics/sparcs/reports/compliance/pfi\\_facilities.htm](https://www.health.ny.gov/statistics/sparcs/reports/compliance/pfi_facilities.htm)

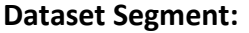

### **Demographic Variables**

Format – Length: Mandatory:

# Data Element Name: Transfer Facility Identifier Sending Template Variable: transfer facility id sending Varchar – 6 Yes

# **Description:**

If your hospital is transferring a patient to another acute care hospital, report the hospital's PFI to which you are sending the patient. This number is the transfer sending facility's four to six-digit Permanent Facility Identifier (PFI) assigned by the Department of Health.

Department regulations state that services must be reported under the physical location where they are provided. Common ownership of different facilities does not change this requirement.

### **Codes and Values:**

Enter the Transfer Facility Identifier Sending.

### **Notes for Abstraction:**

- *Transfer Facility Identifier Sending* is mandatory. In rare instances, when values are truly unattainable from the EHR, report missing values as blank.
- Must be a valid number as maintained by the NYSDOH.
- Must only contain numbers (0-9).
- When transferring a patient to an out-of-state facility, please submit the two-digit state identifier<https://www2.census.gov/geo/docs/reference/state.txt> to represent the transfer facility state. This is ONLY to be used when patients are transferred out of state therefore the code for New York will not be accepted for data submission. For example, a patient transferred to a Connecticut hospital is submitted with the *Transfer Facility Identifier Sending* of 09.

### **To find a hospital PFI, please visit:**

[https://www.health.ny.gov/statistics/sparcs/reports/compliance/pfi\\_facilities.htm](https://www.health.ny.gov/statistics/sparcs/reports/compliance/pfi_facilities.htm)

Format – Length: Mandatory:

# Data Element Name: Transfer Facility Name Receiving Template Variable: transfer facility nm receiving Varchar – 50 Yes

# **Description:**

If your hospital received a patient as a transfer from another acute care hospital, report the hospital name from which you received that patient.

Department regulations state that services must be reported under the physical location where they are provided. Common ownership of different facilities does not change this requirement.

#### **Codes and Values:**

Enter the Transfer Facility Receiving.

- *Transfer Facility Name Receiving* is mandatory. In rare instances, when values are truly unattainable from the EHR, report missing values as blank.
- Report when *Transfer Facility Identifier Receiving* is not available.

# Format – Length: Mandatory:

# **Dataset Segment: Demographic Variables**

Data Element Name: Transfer Facility Name Sending Template Variable: transfer facility nm sending Varchar – 50 Yes

# **Description:**

If your hospital is transferring a patient to an acute care hospital, report the hospital's name to which you are sending the patient.

Department regulations state that services must be reported under the physical location where they are provided. Common ownership of different facilities does not change this requirement.

### **Codes and Values:**

Enter the Transfer Facility Name Sending.

- *Transfer Facility Identifier Sending* is mandatory. In rare instances, when values are truly unattainable from the EHR, report missing values as blank.
- Report when *Transfer Facility Identifier Sending* is not available.

Data Element Name: Unique Personal Identifier Template Variable: unique personal identifier Format – Length: Mandatory: Varchar – 10 Yes

#### **Description:**

A composite field comprised of portions of the patient's last name, first name, and social security number.

#### **Codes and Values:**

Included below are the individual components of this data element.

- 1. **"First 2" and "Last 2" characters of the Patient's Last Name**. The birth name of the patient is preferable if it is available on the facility's information system.
- 2. **"First 2" characters of the Patient's First Name.**
- 3. **"Last 4" digits of the Patient's Social Security Number.**

**NOTE:** This data element is not to be confused with *Patient Control Number*, which provides linkage of all record types containing patient-related data for a specific discharge.

#### **Notes for Abstraction:**

**First and Last Name Components**: Must be **UPPERCASE** alpha characters (A-Z). If the last name is less than 4 characters, the first two and last two characters are used even if some characters are repeated.

• If the first name is only 1-character, repeat the same character to meet the "First 2" character requirement of the Patient's First Name. For instance, first name "A" would be reported as "AA".

Included below are examples of how to report some unusual scenarios: A three-character last name, a two-character last name, a name with junior, a one character first name, a last name with an apostrophe, and a hyphenated last name.

- Joe Tan would be reported as TAANJO
- Bill Su Jr. would be reported as SUSUBI
- E John Smith would be reported as SMTHEE
- Bob O'Brien would be reported as OBENBO
- Sue Jones-Davis would be reported as JOISSU

**Social Security Number Component**: Must be numeric. If no Social Security Number is available, this sub-field must be zeroes (e.g., TAANJO0000).

Joe Tan with Social Security Number 123-456-7890 would be reported as TAANJO7890

**Comorbidity/Risk Factor Variables**

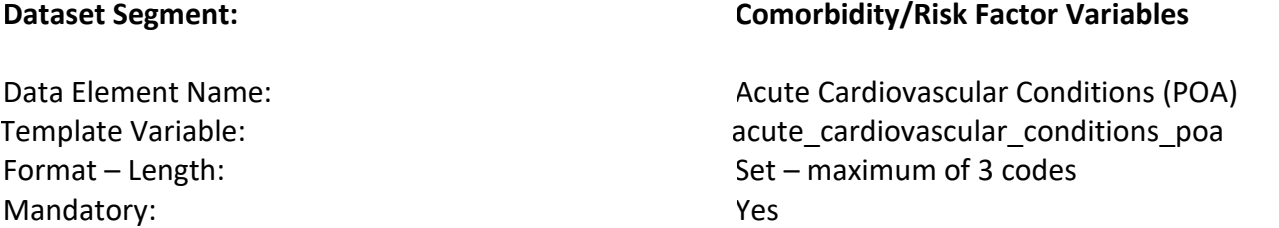

Indicates that the patient had an acute cardiovascular event present on or prior to admission/arrival to the hospital. This may or may not be evident as a yes on the present on admission indicator as an ICD-10-CM code at or on arrival. Since the intent is to capture all codes not just final billed ICD-10-CMs, a POA indicator may not be available for all cases.

# **Codes and Values:**

- 1 = Myocardial infarction
- 2 = Ischemic stroke/Hemorrhagic stroke/Transient ischemic attack (TIA)
- 3 = Myocarditis secondary to COVID-19
- 0 = No acute cardiovascular condition

- Source is not limited to the billing codes. This information can be obtained from other EHR sources, such as the problem list, medical history, etc.
- Report all that apply.
- Each value will be separated by a colon (:).
- For example:
	- o To report multiple elements: 1:2
- For a list of applicable ICD-10-CM codes, please refer to the corresponding csy file for this version of the data dictionary: comorbidity: acute\_cardiovascular\_conditions\_code\_VerD3.0.csv.
- If the patient has one or more of the ICD-10-CM codes associated with the Codes and Values (1 = Myocardial infarction; 2 = Ischemic stroke/Hemorrhagic stroke/Transient ischemic attack (TIA); 3 = Myocarditis secondary to COVID-19) for *Acute Cardiovascular Conditions (POA)* in the referenced csv file and has a POA indicator, then:
	- o Report the respective Codes and Values if the POA indicator is:
		- Y = Diagnosis was present at time of inpatient admission
		- U = Documentation insufficient to determine if the condition was present at the time of inpatient admission
		- W = Clinically undetermined; Provider unable to clinically determine whether the condition was present at the time of inpatient admission
		- $\bullet$  1 = Unreported/Not used. Exempt from POA reporting
- $\circ$  Report the Codes and Values as "0 = No acute cardiovascular condition" if the POA indicator is:
	- N = Diagnosis was not present at time of inpatient admission
- If the patient has one or more of the ICD-10-CM codes associated with the Codes and Values (1 = Myocardial infarction; 2 = Ischemic stroke/Hemorrhagic stroke/Transient ischemic attack (TIA); 3 = Myocarditis secondary to COVID-19) for *Acute Cardiovascular Conditions (POA)* in the referenced csv file and does **not** have a POA indicator, then:
	- o Report the respective Codes and Values if the diagnosis was present on admission/arrival, or if documentation is insufficient to determine if the condition was present on admission/arrival, or if it is clinically undetermined whether the condition was present on admission/arrival
	- $\circ$  Report the Codes and Values as " $0 = No$  acute cardiovascular condition" if it is determined that the condition(s) was **not** present on admission/arrival.
- Report the Codes and Values as "0 = No acute cardiovascular condition", if the patient does not have any of the ICD-10-CM codes associated with the Codes and Values for *Acute Cardiovascular Conditions (POA)* listed in the referenced csv file.

Data Element Name: AIDS/HIV Disease Template Variable: and aids hiv disease Format – Length: Mandatory:

Enumerated  $-1$ Yes

### **Description:**

Indicates that the patient has AIDS or an HIV infection.

#### **Codes and Values:**

 $0 = No$  $1 = Yes$ 

- Source is not limited to the billing codes. This information can be obtained from other EHR sources, such as the problem list, medical history, etc.
- For a list of applicable ICD-10-CM codes, please refer to the corresponding csv file for this version of the data dictionary: comorbidity: aids\_hiv\_disease\_code\_VerD3.0.csv.
- Report "1", if the patient has one or more of the ICD-10-CM codes listed in the referenced csv file.
- Report "0", if the patient does not have one of the ICD-10-CM codes listed in the referenced csv file.

Data Element Name: Asthma Asthma Asthma Asthma Asthma Asthma Asthma Asthma Asthma Asthma Asthma Asthma Asthma Template Variable: asthma Format – Length: Mandatory:

Enumerated  $-1$ Yes

#### **Description:**

Indicates that the patient has asthma.

#### **Codes and Values:**

 $0 = No$  $1 = Yes$ 

- Source is not limited to the billing codes. This information can be obtained from other EHR sources, such as the problem list, medical history, etc.
- For a list of applicable ICD-10-CM codes, please refer to the corresponding csv file for this version of the data dictionary: comorbidity: asthma\_code\_VerD3.0.csv.
- Report "1", if the patient has one or more of the ICD-10-CM codes listed in the referenced csv file.
- Report "0", if the patient does not have one of the ICD-10-CM codes listed in the referenced csv file.

Data Element Name: Chronic Liver Disease Template Variable: chronic\_liver\_disease Format – Length: Mandatory:

Enumerated  $-1$ Yes

### **Description:**

Indicates that the patient has chronic liver disease.

### **Codes and Values:**

 $0 = No$  $1 = Yes$ 

- Source is not limited to the billing codes. This information can be obtained from other EHR sources, such as the problem list, medical history, etc.
- For a list of applicable ICD-10-CM codes, please refer to the corresponding csv file for this version of the data dictionary: comorbidity: chronic\_liver\_disease\_code\_VerD3.0.2.csv.
- Report "1", if the patient has one or more of the ICD-10-CM codes listed in the referenced csv file.
- Report "0", if the patient does not have one of the ICD-10-CM codes listed in the referenced csv file.

Data Element Name: Chronic Kidney Disease Template Variable: chronic kidney disease Format – Length: Mandatory: Enumerated  $-1$ Yes

# **Description:**

Indicates that the patient has chronic kidney disease.

#### **Codes and Values:**

 $0 = No$  $1 = Yes$ 

- Source is not limited to the billing codes. This information can be obtained from other EHR sources, such as the problem list, medical history, etc.
- For a list of applicable ICD-10-CM codes, please refer to the corresponding csv file for this version of the data dictionary: comorbidity: chronic\_kidney\_disease\_code\_VerD3.0.csv.
- Report "1", if the patient has one or more of the ICD-10-CM codes listed in the referenced csv file.
- Report "0", if the patient does not have one of the ICD-10-CM codes listed in the referenced csv file.

Data Element Name: Chronic Respiratory Failure Template Variable: chronic respiratory failure Format – Length: Mandatory: Enumerated  $-1$ Yes

# **Description:**

Indicates that the patient has chronic respiratory failure.

#### **Codes and Values:**

 $0 = No$  $1 = Yes$ 

- Source is not limited to the billing codes. This information can be obtained from other EHR sources, such as the problem list, medical history, etc.
- For a list of applicable ICD-10-CM codes, please refer to the corresponding csv file for this version of the data dictionary: comorbidity: chronic\_respiratory\_failure\_code\_VerD3.0.csv.
- Report "1", if the patient has one or more of the ICD-10-CM codes listed in the referenced csv file.
- Report "0", if the patient does not have one of the ICD-10-CM codes listed in the referenced csv file.

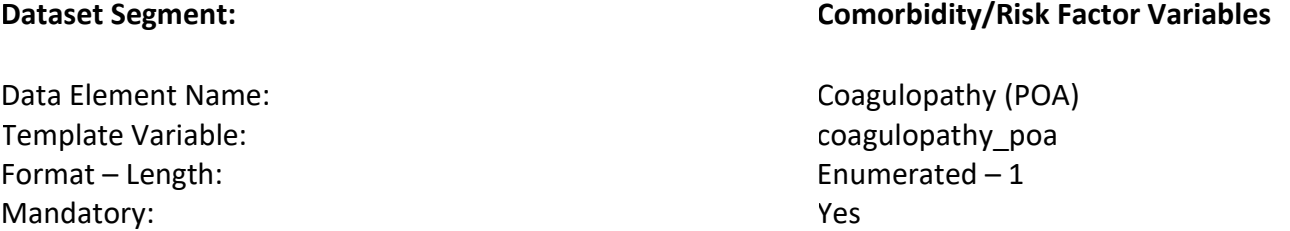

Indicates that the patient has coagulopathy present on or prior to admission/arrival to the hospital. This may or may not be evident as a yes on the present on admission indicator as an ICD-10-CM code at or on arrival. Since the intent is to capture all codes not just final billed ICD-10- CMs, a POA indicator may not be available for all cases.

# **Codes and Values:**

 $0 = No$  $1 = Yes$ 

- Source is not limited to the billing codes. This information can be obtained from other EHR sources, such as the problem list, medical history, etc.
- For a list of applicable ICD-10-CM codes, please refer to the corresponding csv file for this version of the data dictionary: comorbidity: coagulopathy\_code\_VerD3.0.2.csv.
- If the patient has one or more of the ICD-10-CM codes for the *Coagulopathy (POA)* listed in the referenced csv file, and has a POA indicator, then:
	- $\circ$  Report the Codes and Values as "1 = Yes" if the POA indicator is:
		- $\blacksquare$  Y = Diagnosis was present at time of inpatient admission
		- $\blacksquare$  U = Documentation insufficient to determine if the condition was present at the time of inpatient admission
		- W = Clinically undetermined; Provider unable to clinically determine whether the condition was present at the time of inpatient admission
	- $\circ$  Report the Codes and Values as "0 = No", if the POA indicator is:
		- $N =$  Diagnosis was not present at time of inpatient admission
- If the the patient has one or more of the ICD-10-CM codes for *Coagulopathy (POA)* in the referenced csv file and does **not** have a POA indicator, then:
	- $\circ$  Report the Codes and Values as "1 = Yes" if the diagnosis was present on admission/arrival, or if documentation is insufficient to determine if the condition was present on admission/arrival, or if it is clinically undetermined whether the condition was present on admission/arrival.
	- $\circ$  Report the Codes and Valus as "0 = No" if it is determined that the condition was **not** present on admission/arrival

• Report the Codes and Values as "0 = No", if the patient does not have any of the ICD-10-CM codes for *Coagulopathy (POA)* listed in the referenced csv file.

Data Element Name: Congestive Heart Failure Template Variable: congestive heart failure Format – Length: Mandatory: Enumerated  $-1$ Yes

# **Description:**

Indicates that the patient has congestive heart failure.

#### **Codes and Values:**

 $0 = No$  $1 = Yes$ 

- Source is not limited to the billing codes. This information can be obtained from other EHR sources, such as the problem list, medical history, etc.
- For a list of applicable ICD-10-CM codes, please refer to the corresponding csv file for this version of the data dictionary: comorbidity: congestive\_heart\_failure\_code\_VerD3.0.csv.
- Report "1", if the patient has one or more of the ICD-10-CM codes listed in the referenced csv file.
- Report "0", if the patient does not have one of the ICD-10-CM codes listed in the referenced csv file.

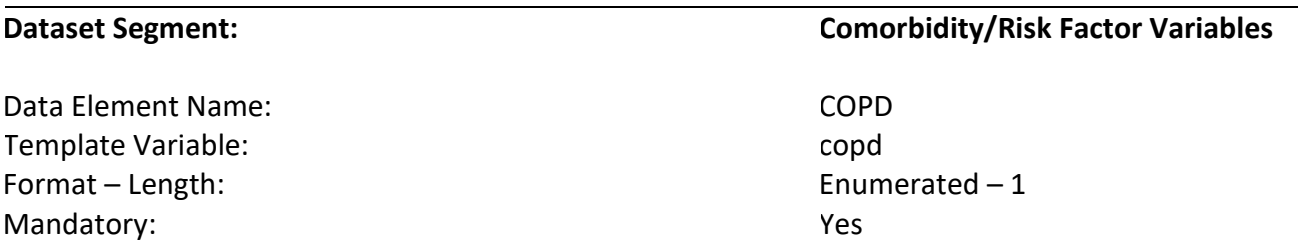

Indicates that the patient has chronic obstructive pulmonary disease (COPD).

# **Codes and Values:**

 $0 = No$  $1 = Yes$ 

- Source is not limited to the billing codes. This information can be obtained from other EHR sources, such as the problem list, medical history, etc.
- For a list of applicable ICD-10-CM codes, please refer to the corresponding csv file for this version of the data dictionary: comorbidity: copd\_code\_VerD3.0.csv.
- Report "1", if the patient has one or more of the ICD-10-CM codes listed in the referenced csv file.
- Report "0", if the patient does not have one of the ICD-10-CM codes listed in the referenced csv file.

Data Element Name: Name: Name and Dementia Template Variable: dementia Format – Length: Mandatory:

Enumerated  $-1$ Yes

#### **Description:**

Indicates that the patient has dementia.

#### **Codes and Values:**

 $0 = No$  $1 = Yes$ 

- Source is not limited to the billing codes. This information can be obtained from other EHR sources, such as the problem list, medical history, etc.
- For a list of applicable ICD-10-CM codes, please refer to the corresponding csv file for this version of the data dictionary: comorbidity: dementia\_code\_VerD3.0.2.csv.
- Report "1", if the patient has one or more of the ICD-10-CM codes listed in the referenced csv file.
- Report "0", if the patient does not have one of the ICD-10-CM codes listed in the referenced csv file.

Data Element Name: Diabetes Template Variable: and the contract of the contract of the diabetes diabetes Format – Length: Mandatory:

Enumerated  $-1$ Yes

#### **Description:**

Indicates that the patient has diabetes.

#### **Codes and Values:**

 $0 = No$  $1 = Yes$ 

- Source is not limited to the billing codes. This information can be obtained from other EHR sources, such as the problem list, medical history, etc.
- For a list of applicable ICD-10-CM codes, please refer to the corresponding csv file for this version of the data dictionary: comorbidity: diabetes\_code\_VerD3.0.csv.
- Report "1", if the patient has one or more of the ICD-10-CM codes listed in the referenced csv file.
- Report "0", if the patient does not have one of the ICD-10-CM codes listed in the referenced csv file.

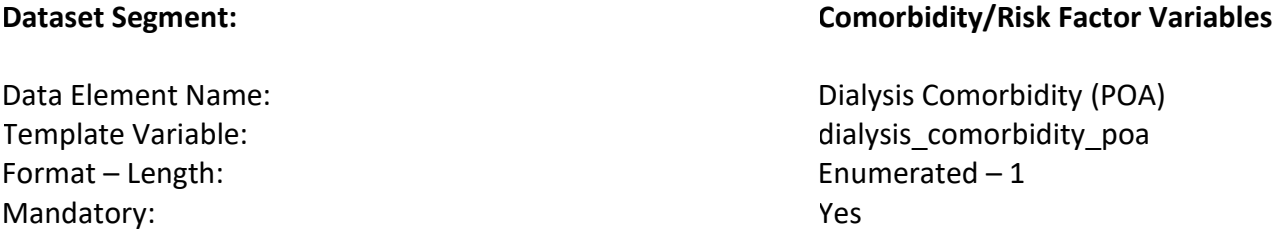

Indicates that the patient arrived at the hospital already receiving dialysis. This may or may not be evident as a yes on the present on admission indicator as an ICD-10-CM code at or on arrival. Since the intent is to capture all codes not just final billed ICD-10-CMs, a POA indicator may not be available for all cases.

# **Codes and Values:**

 $0 = No$  $1 = Yes$ 

- Source is not limited to the billing codes. This information can be obtained from other EHR sources, such as the problem list, medical history, etc.
- For a list of applicable ICD-10-CM codes, please refer to the corresponding csv file for this version of the data dictionary: comorbidity: dialysis\_comorbidity\_code\_VerD3.0.csv.
- If the patient has one or more of the ICD-10-CM codes for the *Dialysis Comorbidity (POA)*  listed in the referenced csv file, and has a POA indicator, then:
	- $\circ$  Report the Codes and Values as "1 = Yes" if the POA indicator is:
		- $\blacksquare$  Y = Diagnosis was present at time of inpatient admission
		- U = Documentation insufficient to determine if the condition was present at the time of inpatient admission
		- $\blacksquare$  W = Clinically undetermined; Provider unable to clinically determine whether the condition was present at the time of inpatient admission
		- 1 = Unreported/Not used. Exempt from POA reporting
	- $\circ$  Report the Codes and Values as " $0 = No$ " if the POA indicator is:
		- $\blacksquare$  N = Diagnosis was not present at time of inpatient admission
- If the the patient has one or more of the ICD-10-CM codes for *Dialysis Comorbidity (POA)*  in the referenced csv file and does **not** have a POA indicator, then:
	- $\circ$  Report the Codes and Values as "1 = Yes" if the diagnosis was present on admission/arrival, or if documentation is insufficient to determine if the condition was present on admission/arrival, or if it is clinically undetermined whether the condition was present on admission/arrival.
- $\circ$  Report the Codes and Values as "0 = No" if it is determined that the condition was **not** present on admission/arrival.
- Report the Codes and Values as "0 = No", if the patient does not have any of the ICD-10-CM codes for *Dialysis Comorbidity (POA)* listed in the referenced csv file.

Data Element Name: Name: Name and Data Fistory of COVID -19 Template Variable: history of covid Format – Length: Mandatory:

Enumerated  $-1$ Yes

# **Description:**

Indicates that the patient has a history of a positive COVID-19 test within 12 weeks prior to admission/arrival to the hospital.

# **Codes and Values:**

 $0 = No$  $1 = Yes$ 

- Source is not limited to the billing codes. This information can be obtained from other EHR sources, such as the problem list, medical history, etc.
- Report "1" when the patient has a history of a positive COVID-19 test within 12 weeks prior to arrival at the hospital. If there is a positive test, even if later followed by a negative test, then report the positive test date.
- Report "1" if there is a patient-reported history of COVID-19 within 12 weeks prior to arrival at the hospital, without a supporting LOINC code.
- SARS-Cov-2 LOINC codes can be downloaded to a csv. This file can be found here: <https://loinc.org/sars-cov-2-and-covid-19/>
- These codes are not static and are updated regularly; therefore, hospitals should take care to use the most current list of codes to capture COVID-19 testing.

Format – Length: Mandatory:

Data Element Name: Name and Allen and Allen History of COVID-19 Datetime Template Variable: history of covid dt Datetime – 16 Yes

### **Description:**

Indicates the date and time of the positive *History of COVID-19* test.

#### **Codes and Values:**

Enter the History of COVID-19 Datetime.

#### **Notes for Abstraction:**

- If there is more than one positive COVID-19 test, report the earliest positive test.
- If there is a patient-reported history of COVID-19 without a supporting LOINC code, report "1" to *History of COVID-19* and leave this variable, *History of COVID-19 Datetime* blank.
- If the *History of COVID-19* is reported as "0 = No", then *History of COVID-19 Datetime* should be reported as blank.
- *History of COVID-19 Datetime* is mandatory. In rare instances, when values are truly unattainable from the EHR, report missing values as blank.

### • Formatting:

- 1. Format must be YYYY-MM-DD hh:mm
	- a. YYYY-MM-DDThh:mm is also valid
- 2. YYYY = four-digit year  $MM = two-digit month (01 = January, etc.)$ DD = two-digit day of month (01 through 31) hh = two digits of hour (00 through 23) (am/pm NOT allowed) mm = two digits of minute (00 through 59)
- 3. Example: 11:42 pm November 3, 1959 = 1959-11-03 23:42 a. 1959-11-03T23:42 is also valid
- 4. Midnight = 00:00, **NOT** 24:00

Format – Length: Mandatory:

Data Element Name: History of Other Cardiovascular Disease Template Variable: history of other cvd Set – maximum 5 codes Yes

### **Description:**

Indicates the patient's history of other cardiovascular disease.

### **Codes and Values:**

- 1 = Coronary heart disease (e.g. angina pectoris, coronary atherosclerosis)
- 2 = Peripheral artery disease
- 3 = Valve disorder
- 4 = Cerebrovascular disease
- 5 = Cardiomyopathy
- 0 = No history of coronary heart disease, peripheral artery disease, valve disorder or cerebrovascular disease

- Source is not limited to the billing codes. This information can be obtained from other EHR sources, such as the problem list, medical history, etc.
- Report all that apply.
- Each value will be separated by a colon (:).
- For example:
	- o To report multiple elements: 1:2:3
- History of (not acute presentation)
- For a list of applicable ICD-10-CM codes, please refer to the corresponding csv file for this version of the data dictionary: comorbidity: history\_of\_other\_cvd\_code\_VerD3.0.2.csv.
- Report "0", if the patient does not have one of the ICD-10-CM code(s) listed in the referenced csv file.

Data Element Name: Name: Name and Allen and Allen and Allen and Hypertension Template Variable: hypertension Format – Length: Mandatory:

Enumerated  $-1$ Yes

# **Description:**

Indicates that the patient has hypertension.

### **Codes and Values:**

 $0 = No$  $1 = Yes$ 

- Source is not limited to the billing codes. This information can be obtained from other EHR sources, such as the problem list, medical history, etc.
- For a list of applicable ICD-10-CM codes, please refer to the corresponding csv file for this version of the data dictionary: comorbidity: hypertension\_code\_VerD3.0.csv.
- Report "1", if the patient has one or more of the ICD-10-CM codes listed in the referenced csv file.
- Report "0", if the patient does not have one of the ICD-10-CM codes listed in the referenced csv file.
#### **Dataset Segment: Comorbidity/Risk Factor Variables**

Format – Length: Mandatory:

Data Element Name: Immunocompromising Template Variable: immunocompromising Enumerated  $-1$ Yes

#### **Description:**

Indicates that the patient has an immunocompromising disease/illness.

#### **Codes and Values:**

 $0 = No$  $1 = Yes$ 

- Source is not limited to the billing codes. This information can be obtained from other EHR sources, such as the problem list, medical history, etc.
- For a list of applicable ICD-10-CM codes, please refer to the corresponding csv file for this version of the data dictionary: comorbidity: immunocompromising\_code\_VerD3.0.2.csv.
- Report "1", if the patient has one or more of the ICD-10-CM codes listed in the referenced csv file.
- Report "0", if the patient does not have one of the ICD-10-CM codes listed in the referenced csv file.

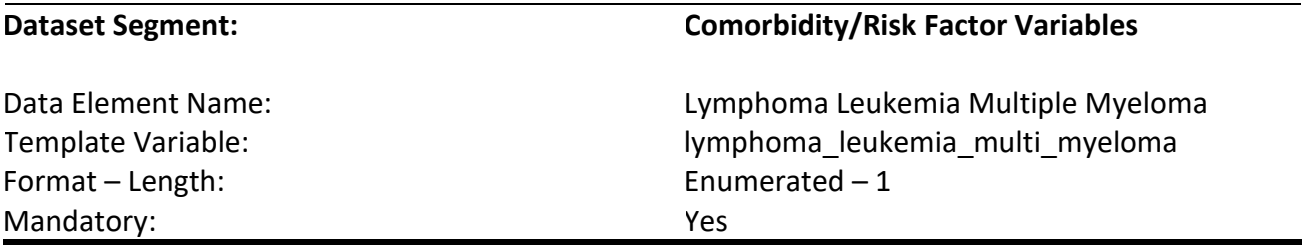

Indicates that the patient has malignant neoplasm of lymphatic and hematopoietic tissue including those neoplasms which may be in clinical remission.

#### **Codes and Values:**

 $0 = No$  $1 = Yes$ 

- Source is not limited to the billing codes. This information can be obtained from other EHR sources, such as the problem list, medical history, etc.
- For a list of applicable ICD-10-CM codes, please refer to the corresponding csv file for this version of the data dictionary: comorbidity: lymphoma\_leukemia\_multi\_myeloma\_code VerD3.0.2.csv.
- Report "1", if the patient has one or more of the ICD-10-CM codes listed in the referenced csv file.
- Report "0", if the patient does not have one of the ICD-10-CM codes listed in the referenced csv file.

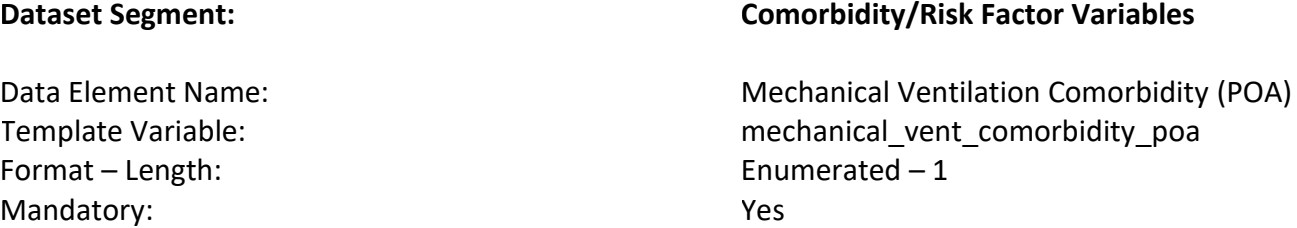

Indicates that the patient arrived at the hospital on mechanical ventilation. This may or may not be evident as a yes on the present on admission indicator as an ICD-10-CM code at or on arrival. Since the intent is to capture all codes not just final billed ICD-10-CMs, a POA indicator may not be available for all cases.

### **Codes and Values:**

 $0 = No$  $1 = Yes$ 

- Source is not limited to the billing codes. This information can be obtained from other EHR sources, such as the problem list, medical history, etc.
- For a list of applicable ICD-10-CM codes, please refer to the corresponding csv file for this version of the data dictionary: comorbidity: mechanical vent comorbidity code VerD3.0.csv.
- If the patient has one or more of the ICD-10-CM codes for *Mechanical Ventilation Comorbidity (POA)* listed in the referened csv file, and has a POA indicator, then:
	- $\circ$  Report the Codes and Values as "1 = Yes" if the POA indicator is:
		- $\blacksquare$  Y = Diagnosis was present at time of inpatient admission
		- U = Documentation insufficient to determine if the condition was present at the time of inpatient admission
		- $\blacksquare$  W = Clinically undetermined; Provider unable to clinically determine whether the condition was present at the time of inpatient admission
		- 1 = Unreported/Not used. Exempt from POA reporting
	- $\circ$  Report the Codes and Values as " $0 = No$ " if the POA indicator is:
		- $\blacksquare$  N = Diagnosis was not present at time of inpatient admission
- If the the patient has one or more of the ICD-10-CM codes for *Mechanical Ventilation Comorbidity (POA)* in the referenced csv file and does **not** have a POA indicator, then:
	- $\circ$  Report the Codes and Values as "1 = Yes" if the diagnosis was present on admission/arrival, or if documentation is insufficient to determine if the condition was present on admission/arrival, or if it is clinically undetermined whether the condition was present on admission/arrival.
- $\circ$  Report the Codes and Values as "0 = No" if it is determined that the condition was **not** present on admission/arrival.
- Report the Codes and Values as "0 = No", if the patient does not have any of the ICD-10-CM codes for *Mechanical Ventilation Comorbidity (POA)* listed in the referenced csv file.

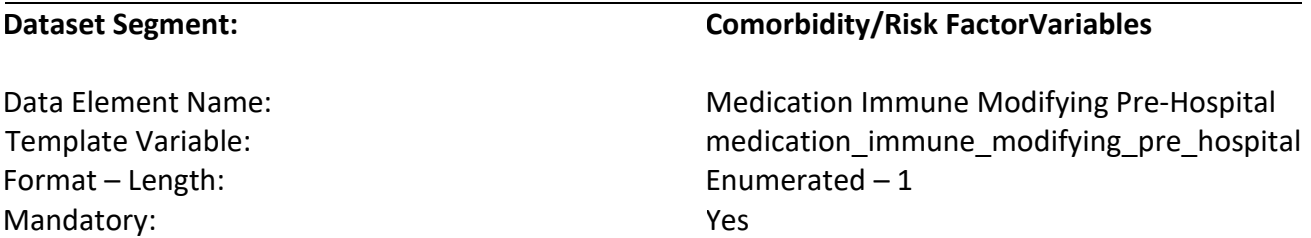

Indicates that the patient is taking disease modifying medications and therapies (drugs and biologics) for collagen diseases, corticosteroids, chemotherapeutic agents through any modality (oral, IV, IM, etc.) known to specifically adversely impact the function of the immune system as the primary therapeutic goal or as an unintended side effect, including steroids (excluding inhaled or topical steroids) and chemotherapy at time of admission.

### **Codes and Values:**

$$
0 = No
$$
  

$$
1 = Yes
$$

**Notes for Abstraction:**

### • Source is not limited to the billing codes. This information can be obtained from other EHR sources, such as the problem list, medical history, medication list, etc.

- For a list of applicable NDC codes, please refer to the corresponding csv file for this version of the data dictionary: comorbidity: medication\_immune\_modifying\_code\_VerD3.0.csv.
- Report "1", if the patient has one or more of the NDC codes listed in the referenced csv file.
- Report "0", if the patient does not have one of the NDC codes listed in the referenced csv file.

#### **Dataset Segment: Comorbidity/Risk Factor Variables**

Data Element Name: Name and Alexander Cancer and Metastatic Cancer Template Variable: metastatic cancer Format – Length: Mandatory:

Enumerated  $-1$ Yes

#### **Description:**

Indicates that the patient has metastatic cancer.

#### **Codes and Values:**

 $0 = No$  $1 = Yes$ 

- Source is not limited to the billing codes. This information can be obtained from othherEHR sources, such as the problem list, medical history, etc.
- For a list of applicable ICD-10-CM codes, please refer to the corresponding csv file for this version of the data dictionary: comorbidity: metastatic\_cancer\_code\_VerD3.0.csv.
- Report "1", if the patient has one or more of the ICD-10-CM codes listed in the referenced csv file.
- Report "0", if the patient does not have one of the ICD-10-CM codes listed in the referenced csv file.

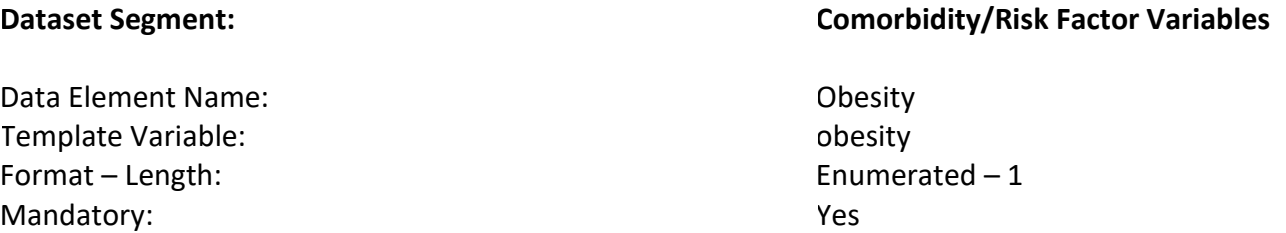

Indicates that the patient is obese (measured as a body mass index (BMI) of 30 or higher).

#### **Codes and Values:**

 $0 = No$  $1 = Yes$ 

- Source is not limited to the billing codes. This information can be obtained from other EHR sources, such as the problem list, medical history, etc.
- Combination of ICD-10-CM and/or BMI values from the electronic health record (EHR). Please use the first value upon admission/arrival or the earliest value.
- For a list of applicable ICD-10-CM codes, please refer to the corresponding csv file for this version of the data dictionary: comorbidity: obesity code VerD3.0.csv.
- Report "1", if the patient has one or more of the ICD-10-CM codes listed in the referenced csv file.
- Report "1", if the patient has a BMI value of 30 or higher in the EHR even if they do not have one of the ICD-10-CM codes listed in the referenced csv file.
- Report "0", if the patient does not have one of the ICD-10-CM codes listed in the referenced csv file or a BMI value of 30 or higher in the EHR.

Format – Length: Mandatory:

#### **Dataset Segment: Comorbidity/Risk Factor Variables**

Data Element Name: example and the Patient Care Considerations Template Variable: examplate Variable: patient\_care\_considerations Set – maximum 2 codes Yes

#### **Description:**

Indicates whether the patient has a Do Not Resuscitate (DNR), Do Not Intubate (DNI) or both at any time during the hospital encounter.

#### **Codes and Values:**

- $1 = DNR$
- $2 =$  DNI
- $0 = None$

- This may be present on admission/arrival.
- This may be present at any time during the hospital encounter.
- Report all that apply.
- Each value will be separated by a colon (:).
- For example:
	- o To report multiple elements: 1:2

#### **Dataset Segment: Comorbidity/Risk Factor Variables**

Format – Length: Mandatory:

Data Element Name: Patient Care Considerations Date Template Variable: patient\_care\_considerations\_date Date  $-10$ Yes

#### **Description:**

Indicate the earliest date associated with *patient\_care\_considerations*.

#### **Codes and Values:**

Enter the Patient Care Considerations Date.

- Format must be YYYY-MM-DD
	- a. YYYY = four-digit year
	- b. MM = two-digit month  $(01 =$  January, etc.)
	- c. DD = two-digit day of month (01 through 31)
- Example: November 3, 1959 = 1959-11-03
- If multiple values selected for *patient\_care\_considerations*, report the earliest date/time associated with the value(s).
- *Patient Care Considerations Date* is mandatory. In rare instances, when values are truly unattainable from the EHR, report missing values as blank.

#### **Dataset Segment: Comorbidity/Risk Factor Variables**

Format – Length: Mandatory:

Data Element Name: Name: Pregnancy Comorbidity Template Variable: examplate Variable: pregnancy comorbidity Enumerated – 1 Yes

#### **Description:**

Indicates that the patient has a pregnancy-related comorbidity.

#### **Codes and Values:**

 $0 = No$  $1 = Yes$ 

- Source is not limited to the billing codes. This information can be obtained from other EHR sources, such as the problem list, medical history, etc.
- Must be "0" if *Pregnancy Status During Hospitalization* is "0"
- For a list of applicable ICD-10-CM codes, please refer to the corresponding csv file for this version of the data dictionary: comorbidity: pregnancy\_comorbidity\_code\_VerD3.0.csv.
- Report "1", if the patient has one or more of the ICD-10-CM codes listed in the referenced csv file.
- Report "0", if the patient does not have one of the ICD-10-CM codes listed in the referenced csv file.

Template Variable: pregnancy status Format – Length: Mandatory:

#### **Dataset Segment: Comorbidity/Risk Factor Variables**

Data Element Name: example a material contract example a Pregnancy Status During Hospitalization Enumerated  $-1$ Yes

#### **Description:**

Indicates the patient is pregnant, in childbirth, or postpartum on arrival to the hospital or during hospitalization.

#### **Codes and Values:**

 $0 = No$  $1 = Yes$ 

- Source is not limited to the billing codes. This information can be obtained from other EHR sources, such as the problem list, medical history, tests/labs, etc.
- This can be a POA or not a POA variable.
- For a list of applicable ICD-10-CM codes, please refer to the corresponding csv file for this version of the data dictionary: comorbidity: pregnancy\_status\_code\_VerD3.0.csv.
- Report "1", if the patient has one or more of the ICD-10-CM codes listed in the referenced csv file.
- Report "1" if detection of human chorionic gonadotropic (hCG) in the urine or blood test (lab value).
- Report "0", if the patient does not have one of the ICD-10-CM codes listed in the referenced csv file or does not have detection of human chorionic gonadotropic (hCG) in the urine or blood test (lab value).

#### **Dataset Segment: Comorbidity/Risk Factor Variables**

Format – Length: Mandatory:

Data Element Name: Skin Disorders/Burns Template Variable: skin disorders burns Set– maximum 3 codes Yes

#### **Description:**

Indicates that the patient had one or more of the following skin disorders or burns.

#### **Codes and Values:**

- $0 = None$
- 1 = Epidermolysis bullosa
- 2 = Burn/Corrosion of skin
- 3 = Frostbite

- Source is not limited to the billing codes. This information can be obtained from other EHR sources, such as the problem list, medical history, etc.
- Report all that apply.
- Each value will be separated by a colon (:).
- For example:
	- o To report multiple elements: 1:2
- For a list of applicable ICD-10-CM codes, please refer to the corresponding csv file for this version of the data dictionary: comorbidity:
	- skin disorders burn disease code VerD3.0.csv.
- Report "1", if the patient has one of the ICD-10-CM codes listed in the referenced csv file.
- Report "0", if the patient does not have one of the ICD-10-CM codes listed in the referenced csv file.

#### **Dataset Segment: Comorbidity/Risk Factor Variables**

Data Element Name: Smoking Vaping Template Variable: smoking vaping Format – Length: Mandatory:

Enumerated – 1 Yes

#### **Description:**

Indicates that the patient is a current smoker and/or a current vaper.

#### **Codes and Values:**

 $0 = No$  $1 = Yes$ 

- Source is not limited to the billing codes. This information can be obtained from other EHR sources, such as the problem list, medical history, etc.
- For a list of applicable ICD-10-CM codes, please refer to the corresponding csv file for this version of the data dictionary: comorbidity: smoking\_vaping\_code\_VerD3.0.csv.
- Report "1", if the patient has one or more of the ICD-10-CM codes listed in the referenced csv file.
- Report "0", if the patient does not have one of the ICD-10-CM codes listed in the referenced csv file.

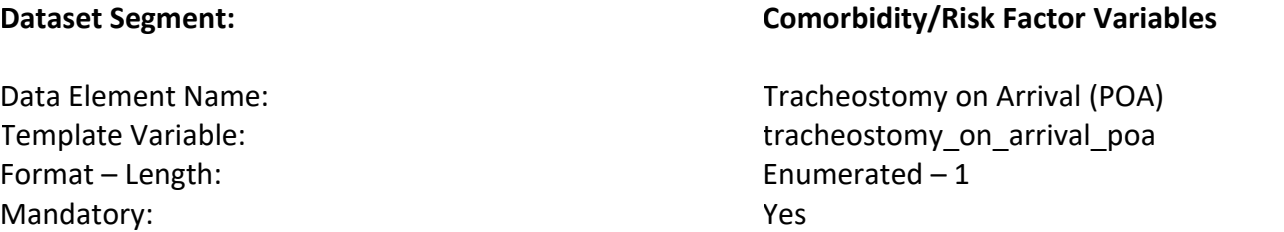

Indicates that the patient has a tracheostomy upon admission/arrival to the hospital. This may or may not be evident as a yes on the present on admission indicator as an ICD-10-CM code at or on arrival. Since the intent is to capture all codes not just final billed ICD-10-CMs, a POA indicator may not be available for all cases.

### **Codes and Values:**

 $0 = No$  $1 = Yes$ 

- Source is not limited to the billing codes. This information can be obtained from other EHR sources, such as the problem list, medical history, etc.
- For a list of applicable ICD-10-CM codes, please refer to the corresponding csv file for this version of the data dictionary: comorbidity: tracheostomy\_on\_arrival\_code\_VerD3.0.csv.
- If the patient has one or more of the ICD-10-CM codes for *Tracheostomy on Arrival (POA)*  listed in the referenced csv file, and has a POA indicator, then:
	- $\circ$  Report the Codes and Values as "1 = Yes" if the POA indicator is:
		- $\blacksquare$  Y = Diagnosis was present at time of inpatient admission
		- U = Documentation insufficient to determine if the condition was present at the time of inpatient admission
		- $\blacksquare$  W = Clinically undetermined; Provider unable to clinically determine whether the condition was present at the time of inpatient admission
		- 1 = Unreported/Not used. Exempt from POA reporting
- Report the Codes and Values as "0 = No" if the POA indicator is:
	- $\blacksquare$  N = Diagnosis was not present at time of inpatient admission
- If the patient has one or more of the ICD-10-CM codes for *Tracheostomy on Arrival (POA)*  listed in the referenced csv file, and does **not** have a POA indicator, then:
	- o Report the *Tracheostomy on Arrival (POA)* as "1 = Yes" if the diagnosis was present on admission/arrival, or if documentation insufficient to determine if the condition was present on admission/arrival, or if it is clinically undetermined whether the condition was present on admission/arrival.
- o Report the *Tracheostomy on Arrival (POA)* as "0 = No" if it is determined that the condition was **not** present on admission/arrival.
- Report the Codes and Values as "0 = No", if the patient does not have any of the ICD-10-CM codes for *Tracheostomy on Arrival (POA)* listed in the referenced csv file.

## **Clinical Variables**

#### **Dataset Segment: Clinical Variables**

Data Element Name: COVID-19 Exposure Template Variable: Template Variable: Format – Length: Mandatory:

Enumerated  $-1$ Yes

#### **Description:**

Indicates the patient has exposure to COVID-19.

#### **Codes and Values:**

0 = No Positive COVID-19 exposure

1 = Positive COVID-19 exposure

- For a list of applicable ICD-10-CM codes, please refer to the corresponding csv file for this version of the data dictionary: clinical: covid\_exposure\_code\_VerD3.0.csv.
- Report "1", if the patient has one or more of the ICD-10-CM codes listed in the referenced csv file.
- Report "0", if the patient does not have one of the ICD-10-CM codes listed in the referenced csv file.

#### **Dataset Segment: Clinical Variables**

Data Element Name: COVID-19 Virus Template Variable: examplate Variable: examplate Variable: Format – Length: Mandatory:

Enumerated  $-1$ Yes

#### **Description:**

Indicates COVID-19 virus is identified or not identified.

#### **Codes and Values:**

- 0 = COVID-19, virus not identified
- 1 = COVID-19, virus identified

- For a list of applicable ICD-10-CM codes, please refer to the corresponding csv file for this version of the data dictionary: clinical: covid\_virus\_code\_VerD3.0.csv.
- Report "1", if the patient has one or more of the ICD-10-CM codes listed in the referenced csv file.
- Report "0", if the patient does not have one of the ICD-10-CM codes listed in the referenced csv file.

#### **Dataset Segment: Clinical Variables**

Data Element Name: Drug Resistant Pathogen Template Variable: drug\_resistant\_pathogen Format – Length: Mandatory:

Enumerated  $-1$ Yes

#### **Description:**

Indicates that the patient has resistance to an antimicrobial drug.

#### **Codes and Values:**

 $0 = No$  $1 = Yes$ 

- For a list of applicable ICD-10-CM codes, please refer to the corresponding csv file for this version of the data dictionary: clinical: drug\_resistant\_pathogen\_code\_VerD3.0.csv.
- Report "1", if the patient has one or more of the ICD-10-CM codes listed in the referenced csv file.
- Report "0", if the patient does not have one of the ICD-10-CM codes listed in the referenced csv file.

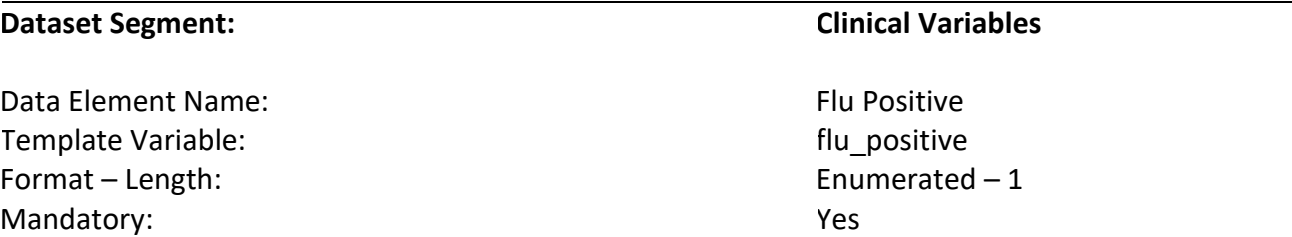

Indicates that the patient has a positive flu test present on admission/arrival or during the hospitalization.

#### **Codes and Values:**

 $0 = No$  $1 = Yes$ 

- POA and/or during hospitalization
- For a list of applicable ICD-10-CM codes, please refer to the corresponding csv file for this version of the data dictionary: clinical: flu\_positive\_code\_VerD3.0.csv.
- Report "1", if the patient has one or more of the ICD-10-CM codes listed in the referenced csv file.
- Report "1", if the patient has a positive influenza virus test (lab value).
- Report "0", if the patient does not have one of the ICD-10-CM codes listed in the referenced csv file or does not have a positive influenza virus test (lab value).

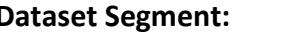

Format – Length: Mandatory:

#### **Clinical Variables**

Data Element Name: The Suspected Source of Infection Contact Suspected Source of Infection Template Variable: Template Variable: suspected source of infection Set – maximum 12 codes Yes

#### **Description:**

The suspected source of infection.

#### **Codes and Values:**

- 1 = Septicemia
- 2 = Bacteremia
- 3 = Fungal infection
- 4 = Peritoneal infection
- 5 = Heart infection
- 6 = Upper respiratory infection
- 7 = Lung infection
- 8 = Central nervous system infection
- 9 = Gastrointestinal infection
- 10 = Genitourinary infection
- 11 = Soft tissue infection
- 12 = Other infection source
- $13 =$  Unknown

- For a list of applicable ICD-10-CM codes, please refer to the corresponding csv file for this version of the data dictionary: clinical: suspected source of infection code VerD3.0.2.csv.
- If there is not an identified source of infection as specified in the referenced csv file, then report "unknown".
	- o Note that "other infection source" is defined in the ICD-10-CM codes provided in the referenced csv file.
- Report all that apply.
- Each value will be separated by a colon (:).
- For example:
	- o To report multiple elements: 2:9:12

**Treatment (in hospital) Variables**

#### **Dataset Segment: Treatment (in hospital) Variables**

Data Element Name: Dialysis Treatment Template Variable:  $\qquad \qquad$  Template Variable: Format – Length: Mandatory: Enumerated  $-1$ Yes

#### **Description:**

Indicates that the patient has an order for dialysis during the hospitalization.

#### **Codes and Values:**

 $0 = No$  $1 = Yes$ 

- Combination of ICD-10-PCS or an order from the electronic health record (EHR).
- For a list of applicable ICD-10-PCS codes, please refer to the corresponding csv file for this version of the data dictionary: treatment: dialysis\_treatment\_code\_VerD3.0.csv.
- Report "1", if the patient has one or more of the ICD-10-PCS codes listed in the referenced csv file.
- Report "1", if the patient has an order for dialysis in the EHR even if they do not have one of the ICD-10-PCS codes listed in the referenced csv file.
- Report "0", if the patient does not have one of the ICD-10-PCS codes listed in the referenced csv file or does not have an order for dialysis in the EHR.

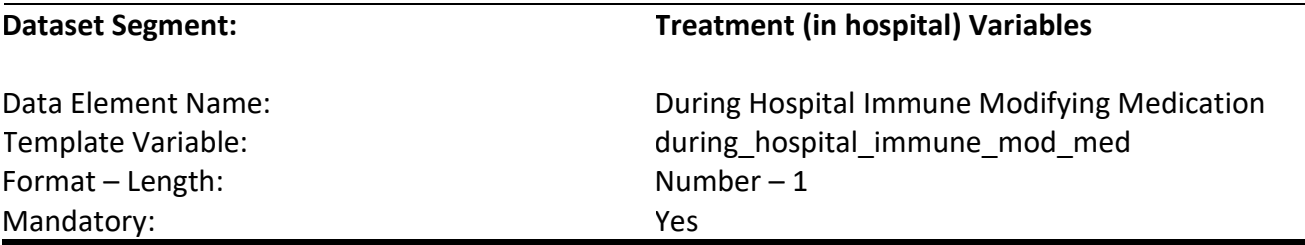

Indicates that the patient has an order for immune-modifying medication during the hospitalization.

#### **Codes and Values:**

 $0 = No$  $1 = Yes$ 

- For a list of applicable NDC codes, please refer to the corresponding csv file for this version of the data dictionary: comorbidity:
- medication\_immune\_modifying\_ndc\_code\_VerD3.0.csv.
- Report "1", if the patient has one or more of the NDC codes listed in the referenced csv file.
- Report "0", if the patient does not have one of the NDC codes listed in the referenced csv file.

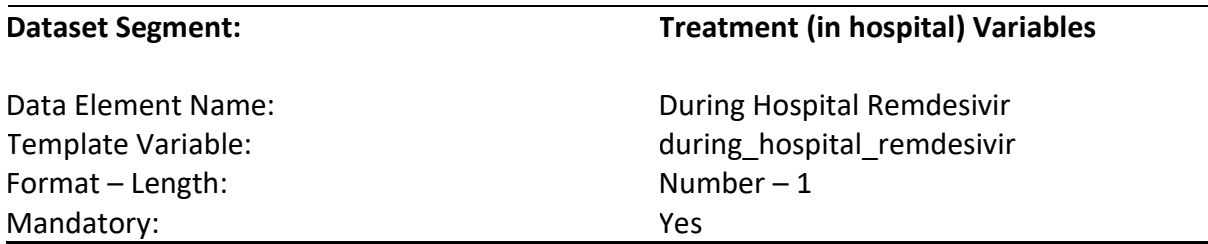

Indicates the patient has an order for remdesivir during the hospitalization.

#### **Codes and Values:**

 $0 = No$  $1 = Yes$ 

- Generic: Remdesivir
- Brand name: Veklury and GS-5734
- For a list of applicable ICD-10-PCS codes, please refer to the corresponding csv file for this version of the data dictionary: treatment: during\_hospital\_remdesivir\_code\_VerD3.0.csv.
- Report "1", if the patient has one or more of the ICD-10-PCS codes listed in the referenced csv file.
- Report "1", if the patient has an order for the medication listed in the referenced csv file.
- Report "0", if the patient does not have one of the ICD-10-PCS codes or the medication listed in the referenced csv file.

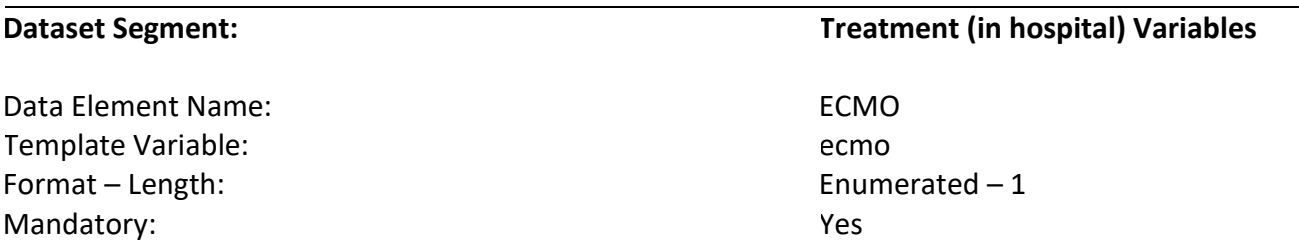

Indicates the patient has an order for extracorporeal membrane oxygenation (ECMO) during the hospitalization.

#### **Codes and Values:**

 $0 = No$  $1 = Yes$ 

- Combination of ICD-10-PCS or an order from the electronic health record (EHR).
- For a list of applicable ICD-10-PCS codes, please refer to the corresponding csv file for this version of the data dictionary: treatment: ecmo\_code\_VerD3.0.csv.
- Report "1", if the patient has one or more of the ICD-10-PCS codes listed in the referenced csv file.
- Report "1", if the patient has an order ECMO in the EHR even if they do not have one of the ICD-10-PCS codes listed in the referenced csv file.
- Report "0", if the patient does not have one of the ICD-10-PCS codes listed in the referenced csv file or does not have an order for ECMO in the EHR.

#### **Dataset Segment: Treatment (in hospital) Variables**

Format – Length: Mandatory:

Data Element Name: Name: Name and Allen Cannula Bata Element Name: Nasal Cannula Template Variable: https://www.flow\_nasal\_cannulary.html high\_flow\_nasal\_cannula Enumerated  $-1$ Yes

#### **Description:**

Indicates the patient has an order for high flow nasal cannula at any time during the hospitalization.

#### **Codes and Values:**

 $0 = No$  $1 = Yes$ 

- Report "1" when the patient has an order for high flow nasal cannula at any time during the hospital encounter.
- Report "0", if the patient does not have an order for high flow nasal cannula at any time during the hospital encounter.

#### **Dataset Segment: Treatment (in hospital) Variables**

Format – Length: Mandatory:

Data Element Name: Mechanical Ventilation Treatment Template Variable: mechanical vent treatment Enumerated  $-1$ Yes

#### **Description:**

Indicates the patient has an order for mechanical ventilation at any time during the hospitalization.

#### **Codes and Values:**

 $0 = No$  $1 = Yes$ 

- Combination of ICD-10-PCS or an order from the electronic health record (EHR).
- For a list of applicable ICD-10-PCS codes, please refer to the corresponding csv file for this version of the data dictionary: treatment: mechanical\_vent\_treatment\_code\_VerD3.0.csv.
- Report "1", if the patient has one or more of the ICD-10-PCS codes listed in the referenced csv file.
- Report "1", if the patient has an order for mechanical ventilation in the EHR even if they do not have one of the ICD-10-PCS codes listed in the referenced csv file.
- Report "0", if the patient does not have one of the ICD-10-PCS codes listed in the referenced csv file or does not have an order for mechanical ventilation in the EHR.

Format – Length: Mandatory:

#### **Dataset Segment: Treatment (in hospital) Variables**

Data Element Name: Non-Invasive Positive Pressure Ventilation Template Variable: none invasive pos pressure vent Enumerated  $-1$ Yes

#### **Description:**

Indicates the patient has an order for non-invasive-positive pressure ventilation (CPAP, BiPAP) during the hospitalization.

### **Codes and Values:**

 $0 = No$  $1 = Yes$ 

### **Notes for Abstraction:**

- Combination of ICD-10-PCS or an order from the electronic health record (EHR).
- For a list of applicable ICD-10-PCS codes, please refer to the corresponding csv file for this version of the data dictionary: treatment:

non invasive pos pressure vent code VerD3.0.csv.

- Report "1", if the patient has one or more of the ICD-10-PCS codes listed in the referenced csv file.
- Report "1", if the patient has an order for non-invasive positive pressure ventilation in the EHR even if they do not have one of the ICD-10-PCS codes listed in the referenced csv file.
- Report "0", if the patient does not have one of the ICD-10-PCS codes listed in the referenced csv file or does not have an order for non-invasive positive pressure ventilation in the EHR.

# Format – Length: Mandatory:

### **Dataset Segment: Treatment (in hospital) Variables**

Data Element Name: Vasopressor Administration Template Variable: vasopressor\_administration Enumerated  $-1$ Yes

### **Description:**

Indicates the patient has an order for vasopressors during the hospitalization.

### **Codes and Values:**

 $0 = No$  $1 = Yes$ 

- For a list of applicable NDC codes, please refer to the corresponding csv file for this version of the data dictionary: treatment: vasopressor\_administration\_ndc \_code\_VerD3.0.csv.
- Report "1", if the patient has one or more of the medications or NDC codes listed in the referenced csv file.
- Report "0", if the patient does not have one of the medications or NDC codes listed in the referenced csv file.

**Outcome (at discharge) Variables**

#### **Dataset Segment: Outcome (at discharge) Variables**

Data Element Name: Name: Dialysis Outcome Template Variable: The Contract of the Contract of the Contract of the Contract of the Contract of the Contract of the Contract of the Contract of the Contract of the Contract of the Contract of the Contract of the Contrac Format – Length: Mandatory:

Enumerated  $-1$ Yes

#### **Description:**

Indicates that the patient is discharged on dialysis.

#### **Codes and Values:**

 $0 = No$  $1 = Yes$ 

- If there was a patient order to have dialysis at discharge as evidenced by dialysis on the discharge date, report "1."
- For a list of applicable ICD-10-CM codes, please refer to the corresponding csv file for this version of the data dictionary: outcome (at discharge): dialysis\_outcome\_code\_VerD3.0.csv.
- Report "1", if the patient has the ICD-10-CM code listed in the referenced csv file on the date of discharge.
- Report "0", if the patient does not have the ICD-10-CM code listed in the referenced referenced csv file on the date of discharge.

#### **Dataset Segment: Outcome (at discharge) Variables**

Data Element Name: Mechanical Ventilation Outcome Template Variable: mechanical vent outcome Enumerated  $-1$ Yes

### **Description:**

Indicates the patient is discharged on mechanical ventilation.

#### **Codes and Values:**

 $0 = No$  $1 = Yes$ 

#### **Notes for Abstraction:**

- If there was a patient order to have mechanical ventilation at discharge as evidenced by mechanical ventilation on the discharge date, report "1".
- For a list of applicable ICD-10-CM codes, please refer to the corresponding csv file for this version of the data dictionary: outcome (at discharge): mechanical vent outcome code VerD3.0.csv.
- Report "1", if the patient has the ICD-10-CM code listed in the referenced csv file on the date of discharge.
- Report "0", if the patient does not have the ICD-10-CM code listed in the referenced referenced csv file on the date of discharge.

Format – Length: Mandatory:

#### **Dataset Segment: Outcome (at discharge) Variables**

Format – Length: Mandatory:

Data Element Name: Tracheostomy at Discharge Template Variable: tracheostomy\_at\_discharge Enumerated  $-1$ Yes

#### **Description:**

Indicates that the patient was discharged with a tracheostomy.

#### **Codes and Values:**

 $0 = No$  $1 = Yes$ 

- For a list of applicable ICD-10-CM codes, please refer to the corresponding csv file for this version of the data dictionary: outcome (at discharge): tracheostomy\_at\_discharge\_code\_VerD3.0.csv.
- Report "1", if the patient has the ICD-10-CM code listed in the referenced csv file on the date of discharge.
- Report "0", if the patient does not have the ICD-10-CM code listed in the referenced referenced csv file on the date of discharge.

**Outcome (in hospital) Variables**

#### **Dataset Segment: Outcome (in hospital) Variables**

Format – Length: Mandatory:

Data Element Name: Cardiovascular Outcomes in Hospital Template Variable: cv\_outcomes\_in\_hospital Set – maximum of 4 codes Yes

#### **Description:**

Indicates the patient had one or more of the following cardiovascular outcomes during the hospitalization.

#### **Codes and Values:**

- $0 = None$
- 1 = Acute coronary syndrome
- 2 = Ischemic stroke
- 3 = Myocarditis secondary to COVID-19
- 4 = Cardiomyopathy

- Report all that apply.
- Each value will be separated by a colon (:).
- For example:
	- o To report multiple elements: 1:2:3
- For a list of applicable ICD-10-CM codes, please refer to the corresponding csv file for this version of the data dictionary: outcome (in hospital): cv\_outcomes\_in\_hospital\_code\_VerD3.0.csv.
#### **Dataset Segment: Outcome (in hospital) Variables**

Data Element Name: ICU During Hospitalization Template Variable: icu\_during\_hospitalization Enumerated  $-1$ Yes

#### **Description:**

Indicate if the patient was admitted to the Intensive Care Unit (ICU; MICU; SICU; CCU; Neuro-ICU) during the hospitalization.

#### **Codes and Values:**

 $0 = No$  $1 = Yes$ 

- Report "1", if the patient was admitted at any time to the ICU during the hospital admission.
- Report "0", if the patient was not admitted to the ICU during the hospital admission.

# **Dataset Segment: Outcome (in hospital) Variables**

Data Element Name: Tracheostomy in Hospital Template Variable: tracheostomy in hospital Enumerated  $-1$ Yes

# **Description:**

Indicates that the patient had a tracheostomy during the hospitalization prior to the discharge date.

# **Codes and Values:**

 $0 = No$  $1 = Yes$ 

- If the patient received a tracheotomy at arrival or during the hospitalization, report "1."
- For a list of applicable ICD-10-CM codes, please refer to the corresponding csv file for this version of the data dictionary: outcome (in hospital): tracheostomy in hospital code VerD3.0.csv.
- Report "1", if the patient has one or more of the ICD-10-PCS codes listed in the referenced csv file.
- Report "0", if the patient does not have one or more of the ICD-10-PCS codes listed in the referenced csv file.

**Severity Variables**

110 Version D3.0.2

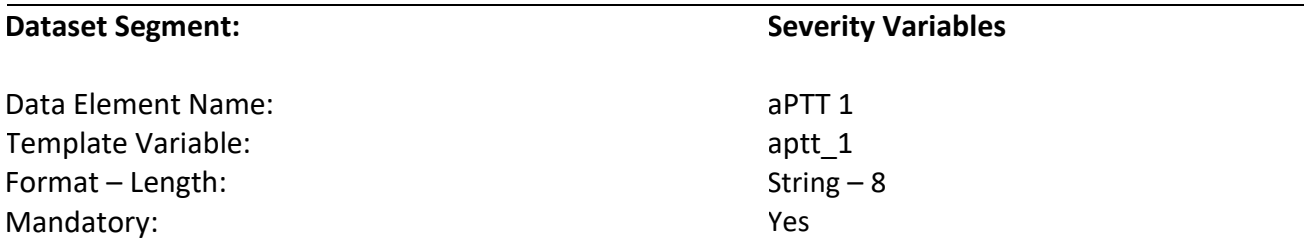

Indicates the first activated partial thromboplastin time (aPTT) level collected after arrival to the hospital.

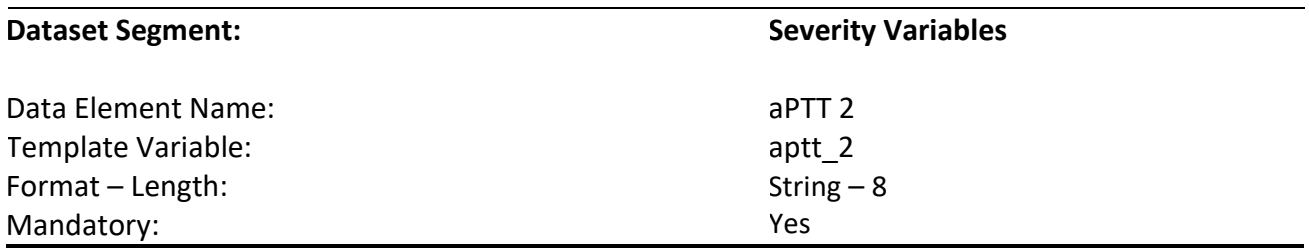

# **Description:**

Indicates the second aPTT value collected after arrival to the hospital.

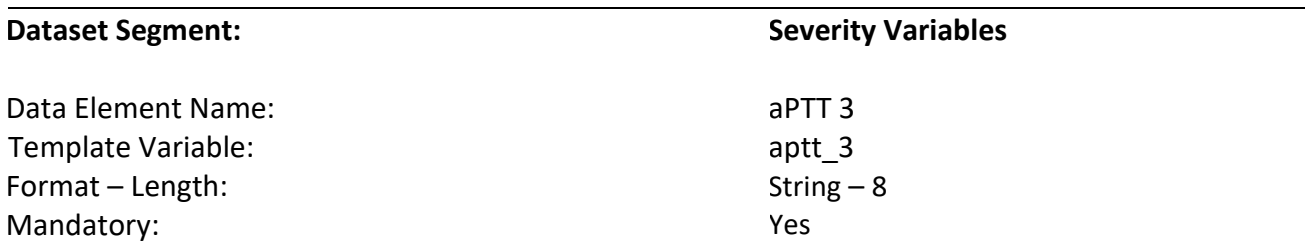

# **Description:**

Indicates the third aPTT level collected after arrival to the hospital.

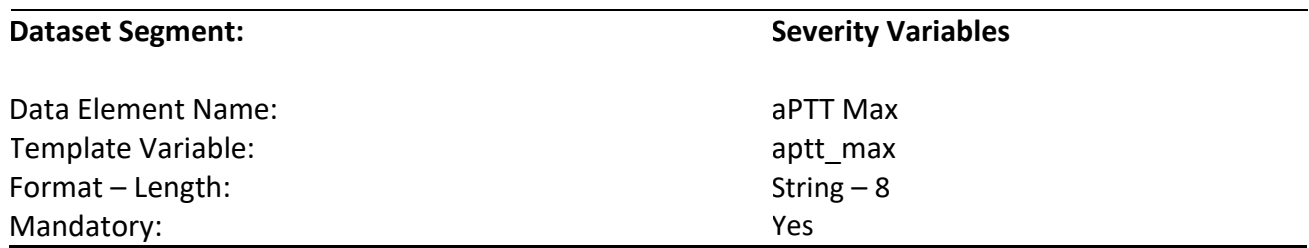

Indicates the first maximum aPTT value collected after arrival to the hospital.

#### **Codes and Values:**

Enter the aPTT levels.

- *aPTT 1/2/3/Max* are mandatory. In rare instances, when values are truly unattainable from the EHR, report missing values as blank.
- For all labs, if the initial lab collected was contaminated or determined questionable (e.g., did not result), report the result of the subsequent lab collected.
- When there are multiple identical MAX values, report the first one after the patient's arrival to the hospital.
- Must be reported to one decimal place (example 19.8). For example, 30.7 or 30.0; place hold with 0.
	- o If your EHR allows the capture and the extraction of "<" (less than) or ">" (greater than) sign for this lab, please report "<" (less than) or ">" (greater than) sign with the value as well. If your EHR does not capture this, you may simply report the numeric value. For example, <0.1, should be reported as <0.1.
- If the aPTT level was reported by the lab with more than one decimal place, use the rules of rounding to convert the number to one decimal place.
- Do not just truncate the number in order to convert it to one decimal place.
- Examples of rounding the aPTT level results:
	- o 30.48 is rounded to 30.5
	- $\circ$  45.43 is rounded to 45.4
	- $\circ$  61.75 is rounded to 61.8
	- o 55.97 is rounded to 56.0
	- o **NOT CORRECT:** 61.75 is truncated to 61.7 (this should be rounded to 61.8)

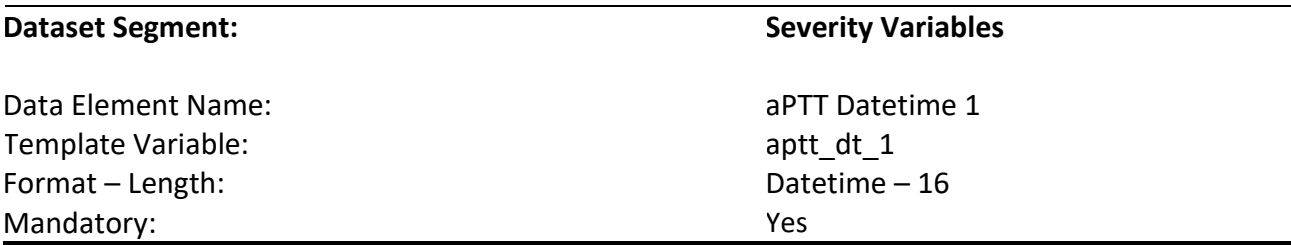

Indicates the date and time of the first aPTT level collected after the patient's arrival to the hospital.

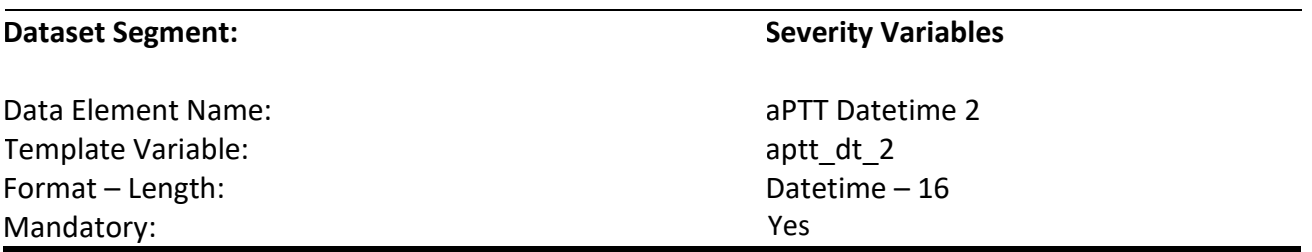

#### **Description:**

Indicates the date and time of the second aPTT level collected after the patient's arrival to the hospital.

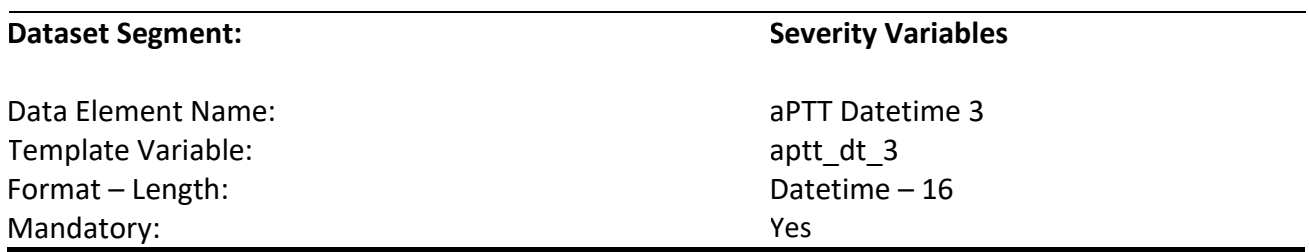

# **Description:**

Indicates the date and time of the third aPTT level collected after the patient's arrival to the hospital.

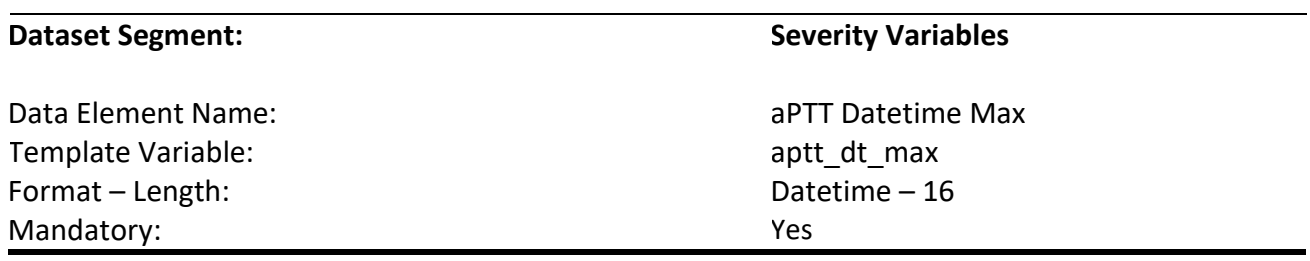

Indicates the date and time of the first maximum aPTT level collected after the patient's arrival to the hospital.

#### **Codes and Values:**

Enter the aPTT Datetimes.

- *aPTT 1/2/3/Max Datetimes* are mandatory. In rare instances, when values are truly unattainable from the EHR, report missing values as blank.
- If any aPTT is reported then the datetime for the aPTT should be reported. For example, if *aPTT 1* has a value, then *aPTT Datetime 1* should not be blank.
- For all labs, if the initial lab collected was contaminated or determined questionable (e.g., did not result), report the result and the date and time of the subsequent lab collected.
- When there are multiple identical MAX values, report the first one after the patient's arrival to the hospital.
- This element belongs to Organ Dysfunction Hematologic.
- Formatting:
	- 1. Format must be YYYY-MM-DD hh:mm
		- a. YYYY-MM-DDThh:mm is also valid
	- 2. YYYY = four-digit year  $MM = two-digit month (01 = January, etc.)$ DD = two-digit day of month (01 through 31) hh = two digits of hour (00 through 23) (am/pm NOT allowed) mm = two digits of minute (00 through 59)
	- 3. Example: 11:42 pm November 3, 1959 = 1959-11-03 23:42 a. 1959-11-03T23:42 is also valid
	- 4. Midnight = 00:00, **NOT** 24:00

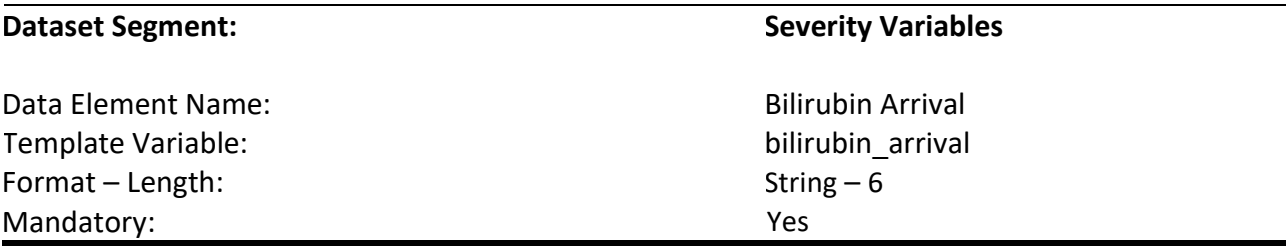

Indicates the first total bilirubin level collected after the patient's arrival to the hospital.

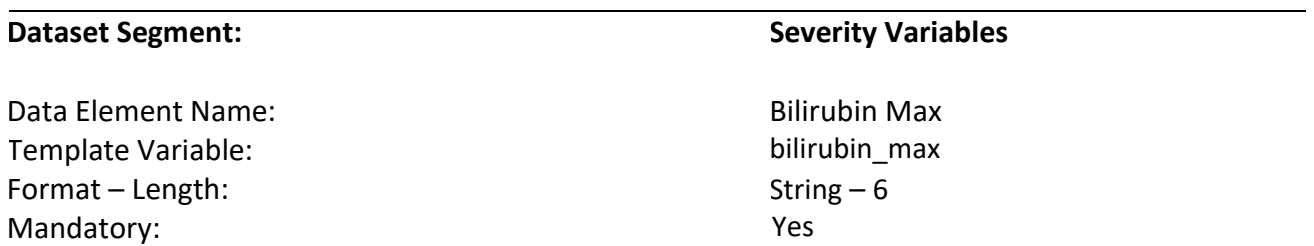

#### **Description:**

Indicates the first maximum total bilirubin level collected after arrival to the hospital.

#### **Codes and Values:**

Enter the actual total bilirubin levels. Convert the units to mg/dL if needed.

- *Bilirubin Arrival/Max* are mandatory. In rare instances, when values are truly unattainable from the EHR, report missing values as blank.
- For all labs, if the initial lab collected was contaminated or determined questionable (e.g., did not result), report the result of the subsequent lab collected.
- When there are multiple identical MAX values, report the first one after the patient's arrival to the hospital.
- Must be reported to one decimal place (example 2.8).
	- o If your EHR allows the capture and the extraction of "<" (less than) or ">" (greater than) sign for this lab, please report "<" (less than) or ">" (greater than) sign with the value as well. If your EHR does not capture this, you may simply report the numeric value. For example, <0.1, should be reported as <0.1.
- If the total bilirubin level was reported by the lab with more than one decimal place, use the rules of rounding to convert the number to one decimal place.
- Do not just truncate the number in order to convert it to one decimal place.
- Examples of rounding total bilirubin level results:
- o 2.51 is rounded to 2.5
- o .75 is rounded to .8
- o 1.97 is rounded to 2.0
- o **NOT CORRECT:** .75 is truncated to .7 (this should be rounded to .8)

Template Variable: bilirubin\_arrival\_dt Format – Length: Mandatory:

#### **Dataset Segment: Severity Variables Severity Variables**

Data Element Name: Name and Bilirubin Arrival Datetime Datetime – 16 Yes

#### **Description:**

Indicates the date and time of the first total bilirubin collected after the patient's arrival to the hospital.

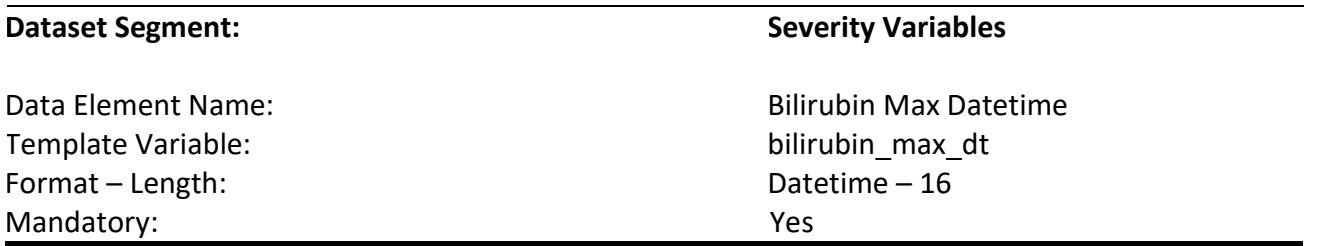

#### **Description:**

Indicates the date and time of the first maximum total bilirubin level collected after arrival to the hospital.

#### **Codes and Values:**

Enter the total Bilirubin Datetimes.

- *Bilirubin Arrival/Max Datetimes* are mandatory. In rare instances, when values are truly unattainable from the EHR, report missing values as blank.
- If any Organ Dysfunction Hepatic is reported then the datetime for Organ Dysfunction Hepatic should be reported. For example, if *Bilirubin Arrival* has a value, *Bilirubin Arrival Datetime* should not be blank.
- For all labs, if the initial lab collected was contaminated or determined questionable (e.g., did not result), report the result and the date and time of the subsequent lab collected.
- When there are multiple identical MAX values, report the first one after the patient's arrival to the hospital.

# • Formatting:

- 1. Format must be YYYY-MM-DD hh:mm
	- a. YYYY-MM-DDThh:mm is also valid
- 2. YYYY = four-digit year MM = two-digit month (01 = January, etc.) DD = two-digit day of month (01 through 31) hh = two digits of hour (00 through 23) (am/pm NOT allowed) mm = two digits of minute (00 through 59)
- 3. Example: 11:42 pm November 3, 1959 = 1959-11-03 23:42 a. 1959-11-03T23:42 is also valid
- 4. Midnight = 00:00, **NOT** 24:00

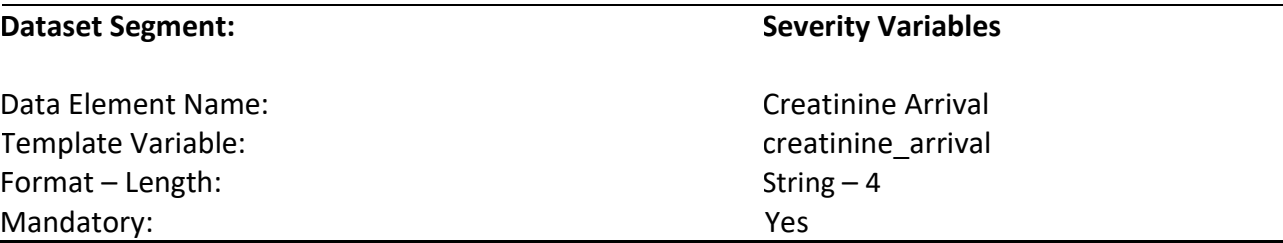

Indicates the first creatinine level collected after the patient's arrival to the hospital.

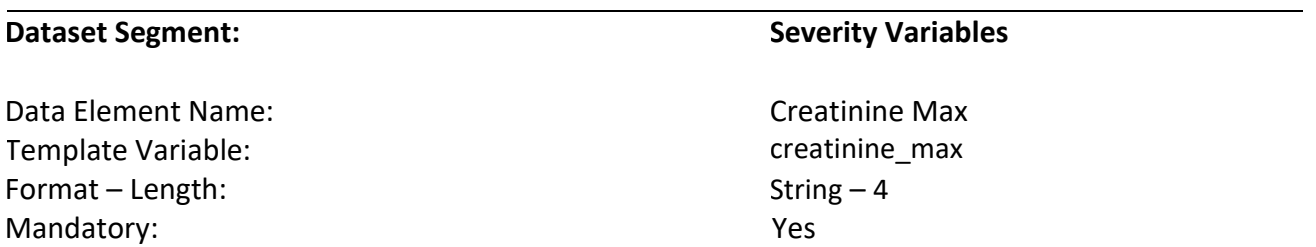

# **Description:**

Indicates the first maximum creatinine level collected after the patient's arrival to the hospital.

#### **Codes and Values:**

Enter the actual Creatinine levels. Convert the units to mg/dL if needed.

- *Creatinine Arrival/Max* and corresponding datetimes are mandatory. In rare instances, when values are truly unattainable from the EHR, report missing values as blank.
- For all labs, if the initial lab collected was contaminated or determined questionable (e.g., did not result), report the result of the subsequent lab collected.
- When there are multiple identical MAX values, report the first one after the patient's arrival to the hospital.
- Must be reported to one decimal place (example 2.8).
	- o If your EHR allows the capture and the extraction of "<" (less than) or ">" (greater than) sign for this lab, please report "<" (less than) or ">" (greater than) sign with the value as well. If your EHR does not capture this, you may simply report the numeric value. For example, <0.1, should be reported as <0.1.
- If the creatinine level was reported by the lab with more than one decimal place, use the rules of rounding to convert the number to one decimal place.
- Do not just truncate the number in order to convert it to one decimal place.
- Examples of rounding creatinine level results:
- o 2.81 is rounded to 2.8
- o 1.75 is rounded to 1.8
- o 1.42 is rounded to 1.4
- o 2.97 is rounded to 3.0
- o **NOT CORRECT:** 1.75 is truncated to 1.7 (this should be rounded to 1.8)

#### **Dataset Segment: Severity Variables Severity Variables**

Data Element Name: Creatinine Arrival Datetime Template Variable: creatinine arrival dt Datetime – 16 Yes

#### **Description:**

Indicates the date and time of the first creatinine level collected after the patient's arrival to the hospital.

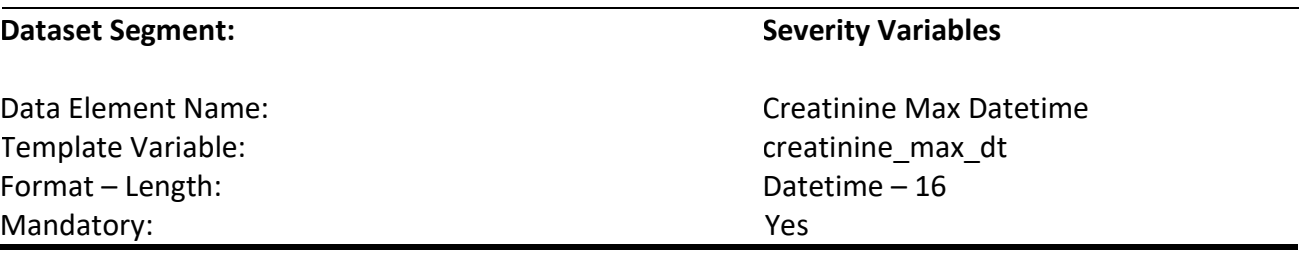

#### **Description:**

Indicates the date and time of the first maximum creatinine level collected after the patient's arrival to the hospital.

#### **Codes and Values:**

Enter the Creatinine Datetimes.

- *Bilirubin Arrival/Creatinine Arrival Datetime* are mandatory. In rare instances, when values are truly unattainable from the EHR, report missing values as blank.
- If any Organ Dysfunction Renal is reported then the datetime for Organ Dysfunction Renal value should be reported. For example, if *Creatinine Arrival* has a value, *Creatinine Arrival Datetime* should not be blank.
- For all labs, if the initial lab collected was contaminated or determined questionable (e.g., did not result), report the result and the date and time of the subsequent lab collected.
- When there are multiple identical MAX values, report the first one after the patient's arrival to the hospital.
- Formatting:
	- 1. Format must be YYYY-MM-DD hh:mm
		- a. YYYY-MM-DDThh:mm is also valid
- 2. YYYY = four-digit year
	- MM = two-digit month (01 = January, etc.) DD = two-digit day of month (01 through 31) hh = two digits of hour (00 through 23) (am/pm NOT allowed) mm = two digits of minute (00 through 59)
- 3. Example: 11:42 pm November 3, 1959 = 1959-11-03 23:42 a. 1959-11-03T23:42 is also valid
- 4. Midnight = 00:00, **NOT** 24:00

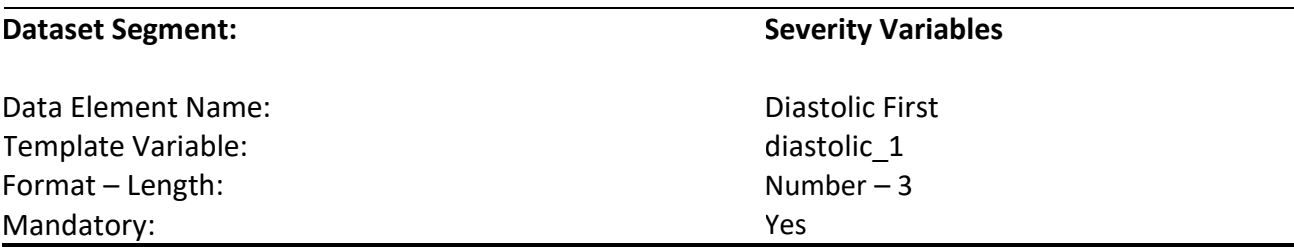

Indicates the patient's first diastolic blood pressure collected after arrival to the hospital.

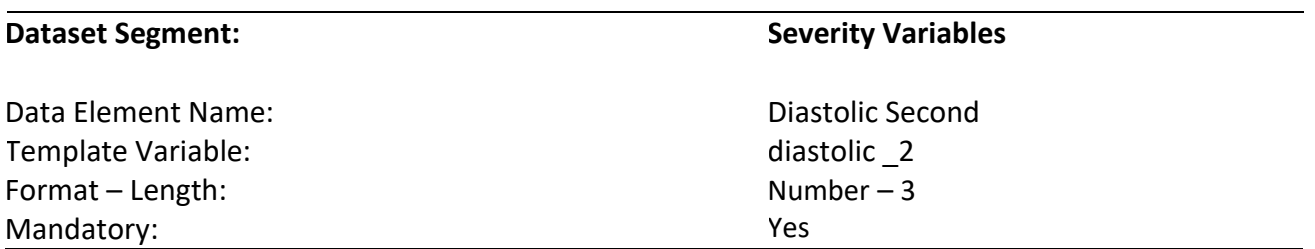

# **Description:**

Indicate the patient's second diastolic blood pressure collected after arrival to the hospital.

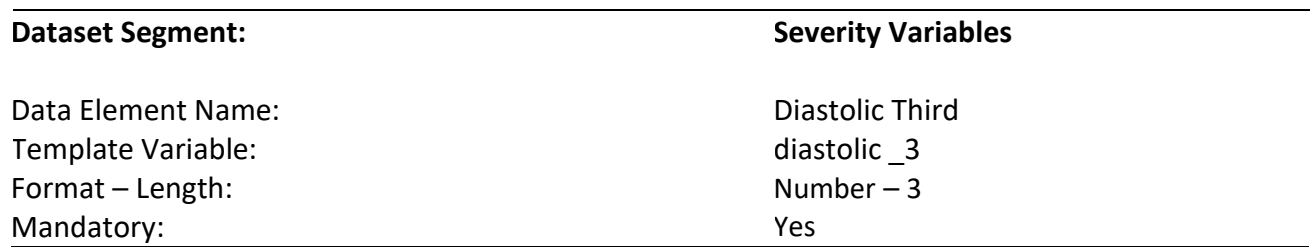

# **Description:**

Indicate the patient's third diastolic blood pressure collected after arrival to the hospital.

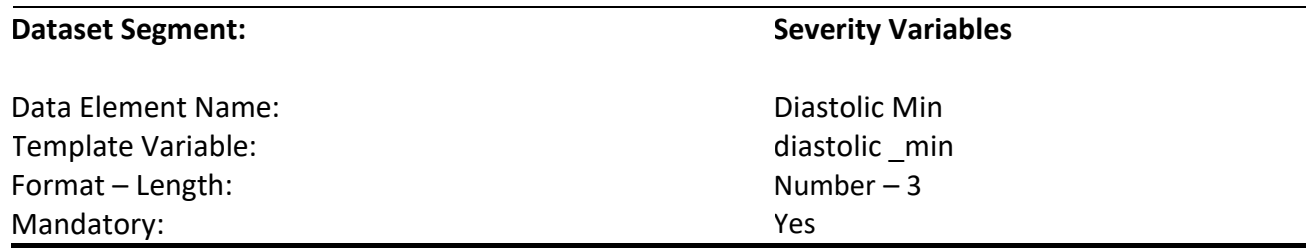

Indicates the patient's first minimum diastolic blood pressure collected after arrival to the hospital.

#### **Codes and Values:**

Enter the actual Diastolic Values.

- Diastolic values are mandatory. In rare instances, when values are truly unattainable from the EHR, report missing values as blank.
- If any Diastolic is reported then the datetime for the Diastolic value should be reported. For example, if *Diastolic Second* has a value, then *Diastolic Second Datetime 2* should not be blank.
- For all vital signs (i.e., diastolic pressure, systolic pressure, heart rate, respiratory rate, temperature), if the initial vital sign collected was invalid or determined questionable (e.g., instrumentation error), report the value and the date and time of the subsequent vital sign collected.
- When there are multiple identical MIN values, report the first one after the patient's arrival to the hospital.
- If the blood pressure is measured as mean arterial pressure (MAP), report the subsequent blood pressure measured as systolic/diastolic pressures.
- Hospitals may report blood pressure reading obtained by either blood pressure cuff or arterial line.
- Formatting:
- Format must be a number up to 3 digits.
	- 1. Example:
		- a. Diastolic blood pressure 80mm Hg should be reported as 80
		- b. Diastolic blood pressure 112 Hg should be reported as 112

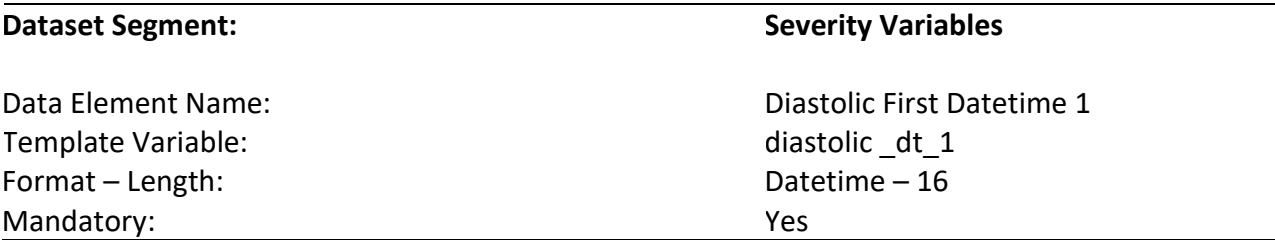

Indicates the date and time of the first diastolic blood pressure collected after the patient's arrival to the hospital.

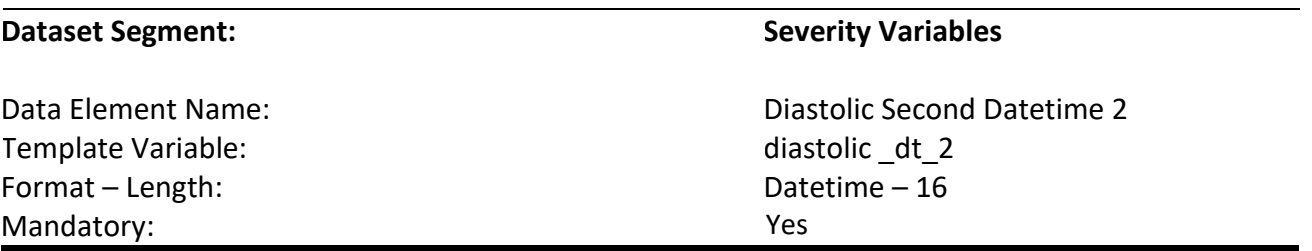

#### **Description:**

Indicates the date and time of the second diastolic blood pressure collected after the patient's arrival to the hospital.

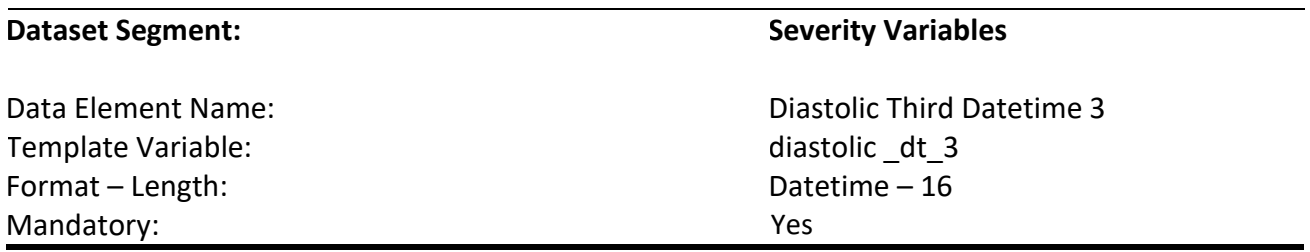

# **Description:**

Indicates the date and time of the third diastolic blood pressure collected after the patient's arrival to the hospital.

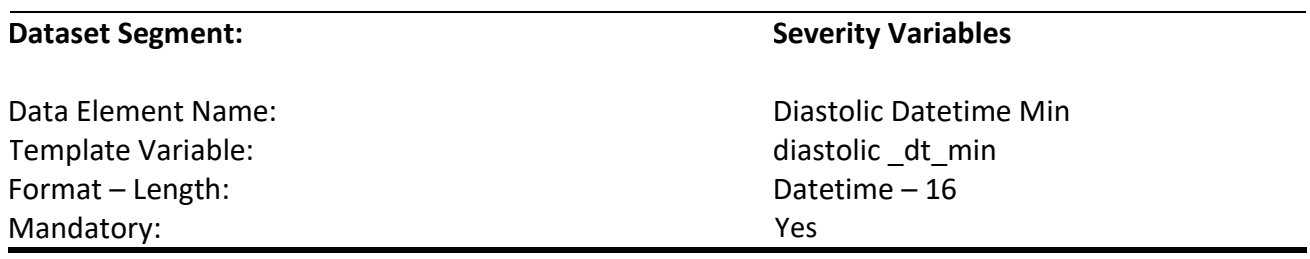

Indicates the date and time of the first minimum diastolic blood pressure collected after the patient's arrival to the hospital.

#### **Codes and Values:**

Enter the Diastolic Datetimes.

- Diastolic Datetimes are mandatory. In rare instances when values are truly unattainable from the EHR report missing values as blank.
- If any Diastolic is reported then the datetime for the Diastolic value should be reported. For example, if *Diastolic Second* has a value, then *Diastolic Second Datetime 2* should not be blank.
- For all vital signs (i.e., diastolic pressure, systolic pressure, heart rate, respiratory rate, temperature), if the initial vital sign collected was invalid or determined questionable (e.g., instrumentation error), report the value and the date and time of the subsequent vital sign collected.
- When there are multiple identical MIN values, report the first one after the patient's arrival to the hospital.
- If the blood pressure is measured as mean arterial pressure (MAP), report the subsequent blood pressure measured as systolic/diastolic pressures.
- Hospitals may report blood pressure reading obtained by either blood pressure cuff or arterial line.
- Formatting:
	- 1. Format must be YYYY-MM-DD hh:mm
		- a. YYYY-MM-DDThh:mm is also valid
	- 2. YYYY = four-digit year  $MM = two-digit month (01 = January, etc.)$ DD = two-digit day of month (01 through 31) hh = two digits of hour (00 through 23) (am/pm NOT allowed) mm = two digits of minute (00 through 59)
	- 3. Example: 11:42 pm November 3, 1959 = 1959-11-03 23:42 a. 1959-11-03T23:42 is also valid
	- 4. Midnight = 00:00, **NOT** 24:00

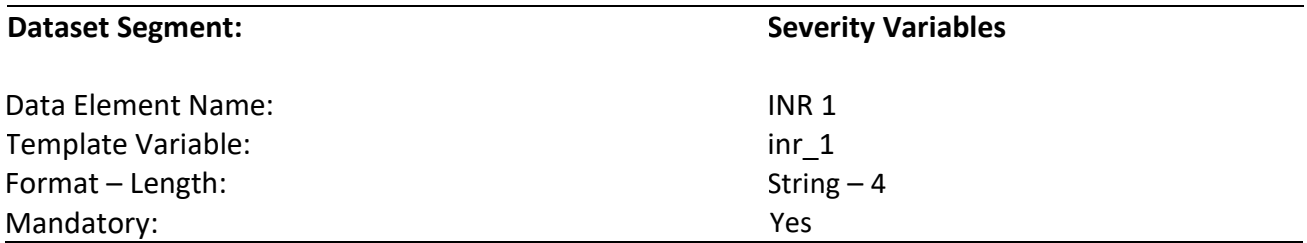

Indicates the first INR value collected after the patient's arrival to the hospital.

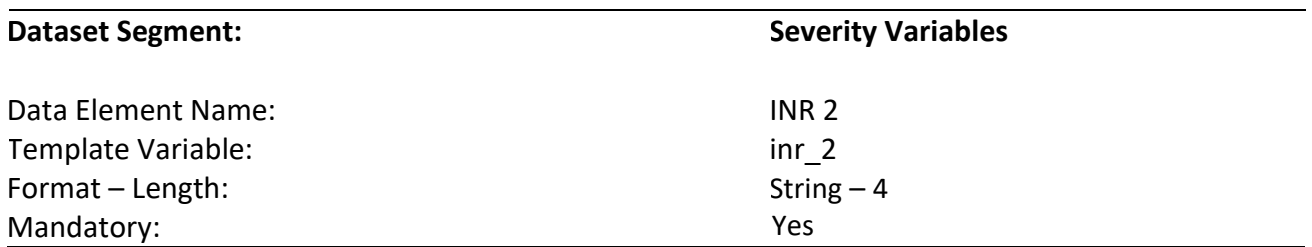

# **Description:**

Indicates the second INR level collected after the patient's arrival to the hospital.

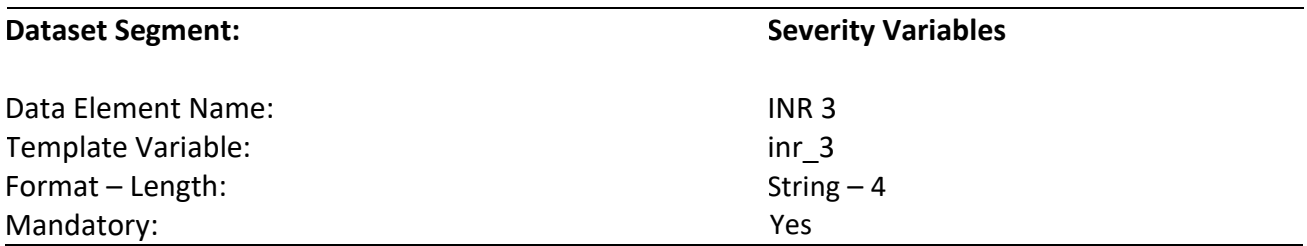

# **Description:**

Indicates the third INR level collected after the patient's arrival to the hospital.

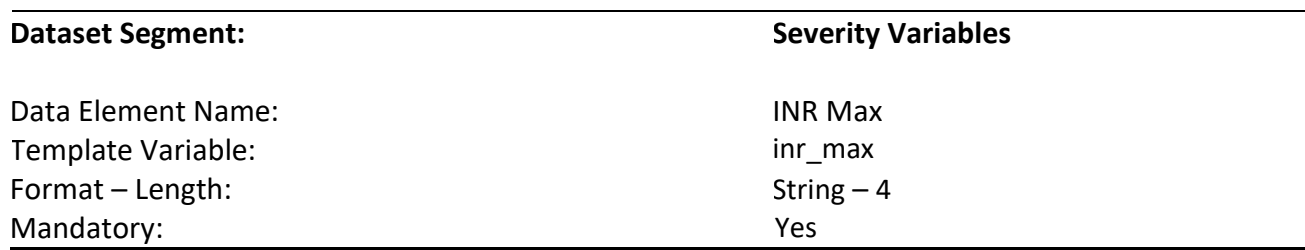

# **Description:**

Indicates the first maximum INR level collected after the patient's arrival to the hospital.

#### **Codes and Values:**

Enter the actual INR levels.

- *INR 1/2/3/Max* and corresponding datetimes are mandatory. In rare instances, when values are truly unattainable from the EHR, report missing values as blank.
- For all labs, if the initial lab collected was contaminated or determined questionable (e.g., did not result), report the result of the subsequent lab collected.
- When there are multiple identical MAX values, report the first one after the patient's arrival to the hospital.
- Must be reported to one decimal place (example 1.2 or 11.5).
	- o If your EHR allows the capture and the extraction of "<" (less than) or ">" (greater than) sign for this lab, please report "<" (less than) or ">" (greater than) sign with the value as well. If your EHR does not capture this, you may simply report the numeric value. For example, <0.1, should be reported as <0.1.
- If the INR level was reported by the lab with more than one decimal place, use the rules of rounding to convert the number to one decimal place.
- Do not just truncate the number in order to convert it to one decimal place.
- Examples of rounding INR level results:
	- o 2.48 is rounded to 2.5
	- $\circ$  11.75 is rounded to 11.8
	- $\circ$  2.97 is rounded to 3.0
	- o **NOT CORRECT:** 11.75 is truncated to 11.7 (this should be rounded to 11.8)

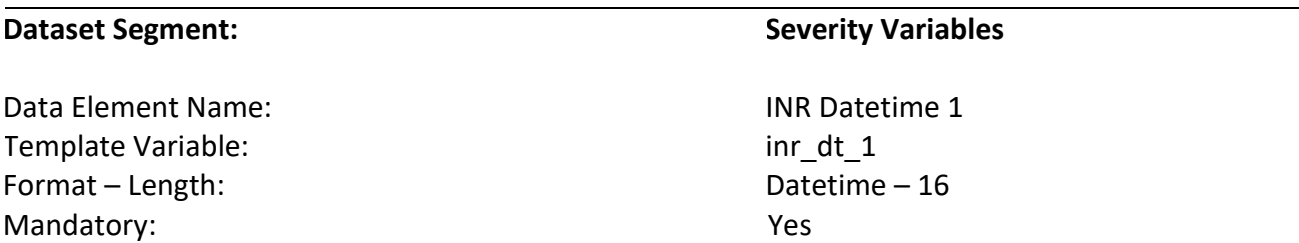

Indicates the date and time of the first INR level collected after the patient's arrival to the hospital.

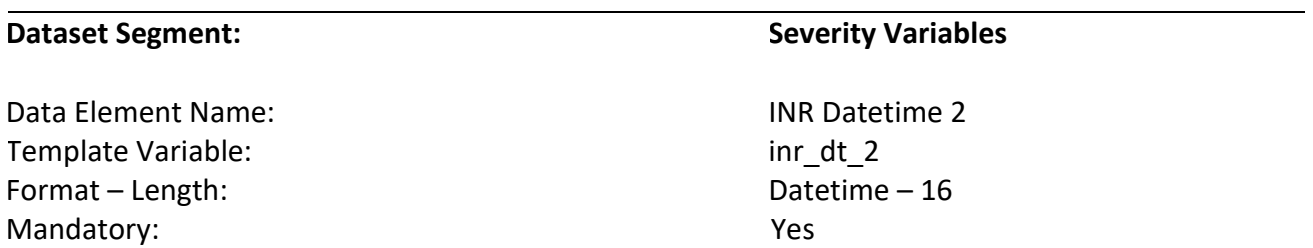

# **Description:**

Indicates the date and time of the second INR level collected after the patient's arrival to the hospital.

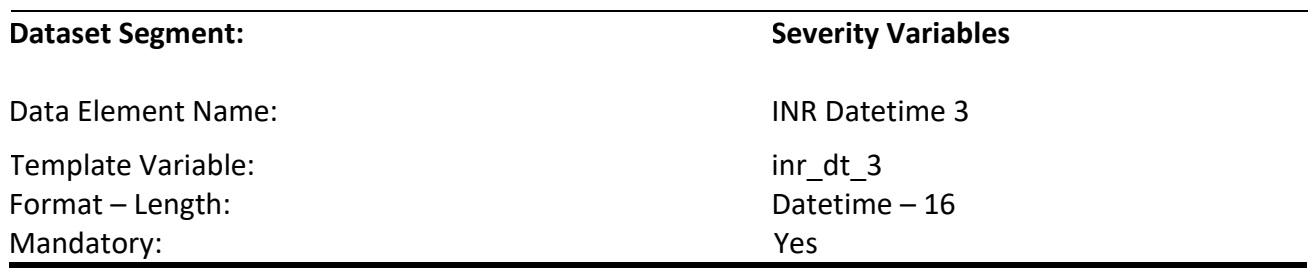

# **Description:**

Indicates the date and time of the third INR collected after the patient's arrival to the hospital.

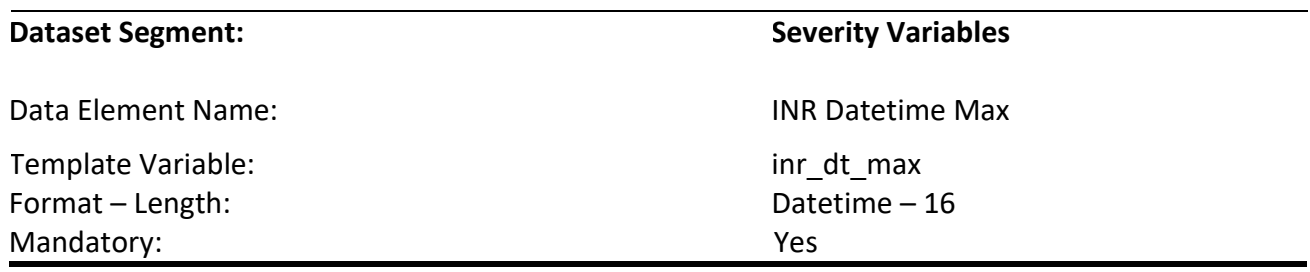

Indicates the date and time of the first maximum INR level collected after the patient's arrival to the hospital.

#### **Codes and Values:**

Enter the INR Datetimes.

- *INR 1/2/3/Max Datetimes* are mandatory. In rare instances, when values are truly unattainable from the EHR, report missing values as blank.
- If any INR is reported then the datetime for the INR value should be reported. For example, if *INR 1* has not value, *INR Datetime 1* should not be blank.
- For all labs, if the initial lab collected was contaminated or determined questionable (e.g., did not result), report the result and the date and time of the subsequent lab collected.
- When there are multiple identical MAX values, report the first one after the patient's arrival to the hospital.
- This element belongs to Organ Dysfunction Hematologic.
- Formatting:
	- 1. Format must be YYYY-MM-DD hh:mm
		- a. YYYY-MM-DDThh:mm is also valid
	- 2. YYYY = four-digit year  $MM = two-digit month (01 = January, etc.)$ DD = two-digit day of month (01 through 31) hh = two digits of hour (00 through 23) (am/pm NOT allowed) mm = two digits of minute (00 through 59)
	- 3. Example: 11:42 pm November 3, 1959 = 1959-11-03 23:42 a. 1959-11-03T23:42 is also valid
	- 4. Midnight = 00:00, **NOT** 24:00

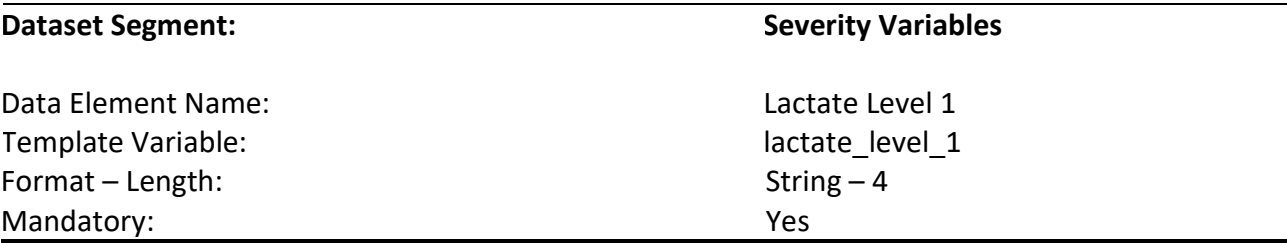

Indicates the first lactate level collected after the patient's arrival to the hospital.

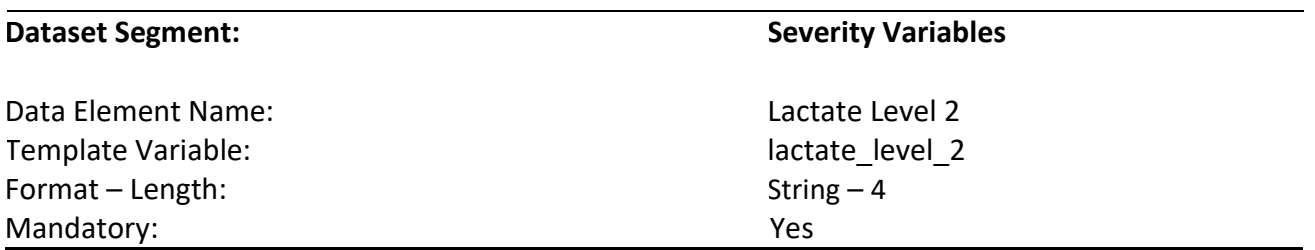

# **Description:**

Indicates the second lactate level collected after the patient's arrival to the hospital.

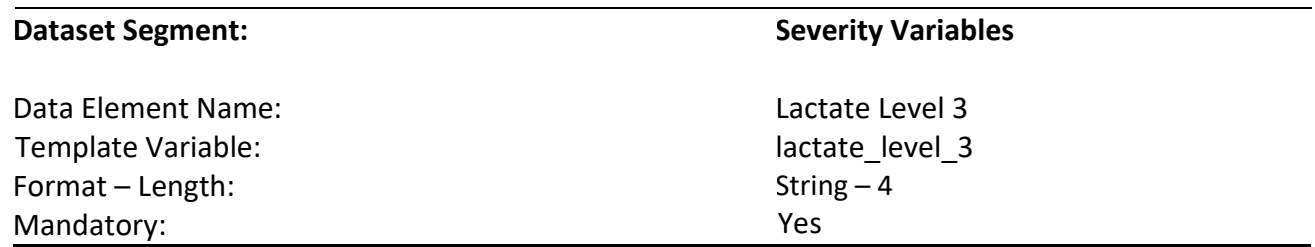

# **Description:**

Indicates the third lactate level collected after the patient's arrival to the hospital.

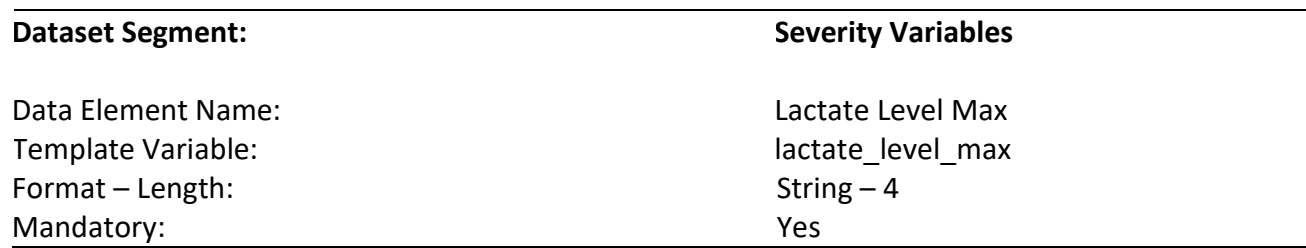

# **Description:**

Indicates the first maximum lactate level collected after the patient's arrival to the hospital.

#### **Codes and Values:**

Enter the actual Lactate levels using the mmol/L value. Convert from mg/dL if needed.

- *Lactate Level 1/2/3/Max* and corresponding datetimes are mandatory. In rare instances, when values are truly unattainable from the EHR, report missing values as blank.
- For all labs, if the initial lab collected was contaminated or determined questionable (e.g., did not result), report the result of the subsequent lab collected.
- When there are multiple identical MAX values, report the first one after the patient's arrival to the hospital.
- Must be reported to one decimal place (example 5.8).
	- o If your EHR allows the capture and the extraction of "<" (less than) or ">" (greater than) sign for this lab, please report "<" (less than) or ">" (greater than) sign with the value as well. If your EHR does not capture this, you may simply report the numeric value. For example, <0.1, should be reported as <0.1.
- If the lactate level was reported by the lab with more than one decimal place, use the rules of rounding to convert the number to one decimal place.
- Do not just truncate the number in order to convert it to one decimal place.
- Examples of rounding lactate level results:
	- o 4.81 is rounded to 4.8
	- $\circ$  4.85 is rounded to 4.9
	- o 4.23 is rounded to 4.2
	- $\circ$  4.97 is rounded to 5.0
	- o **NOT CORRECT**: 4.85 is truncated to 4.8 (this should be rounded to 4.9)

Template Variable: lactate\_level\_dt\_1 Format – Length: Mandatory:

#### **Dataset Segment: Severity Variables**

Data Element Name: Lactate Level Datetime 1 Datetime – 16 Yes

#### **Description:**

Indicates the date and time of the first lactate level collected after the patient's arrival to the hospital.

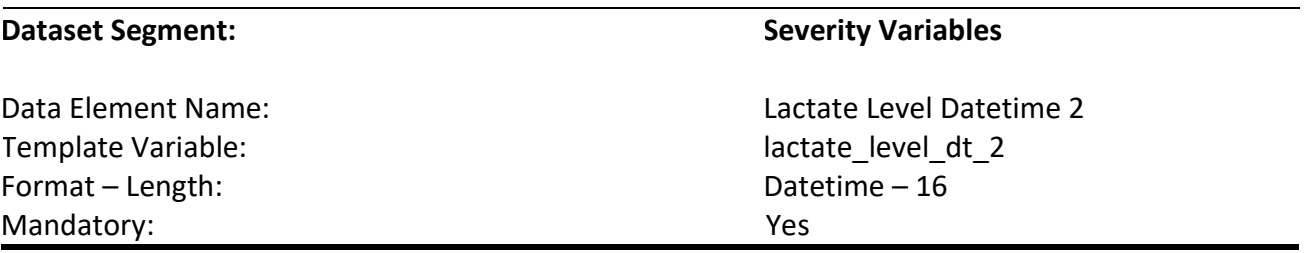

#### **Description:**

Indicates the date and time of the second lactate level collected after the patient's arrival to the hospital.

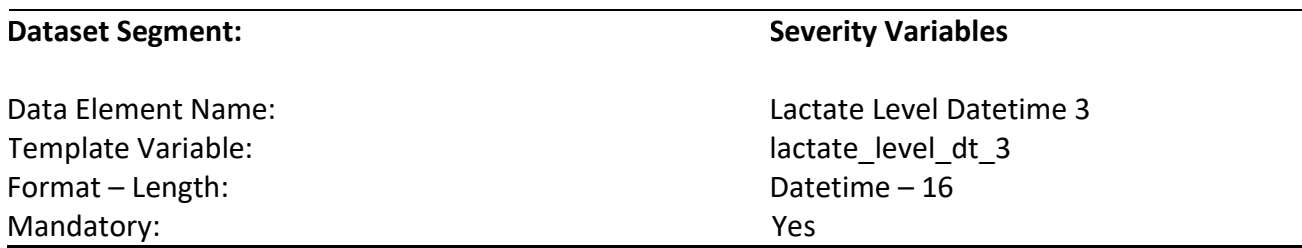

#### **Description:**

Indicates the date and time of the third lactate level collected after the patient's arrival to the hospital.

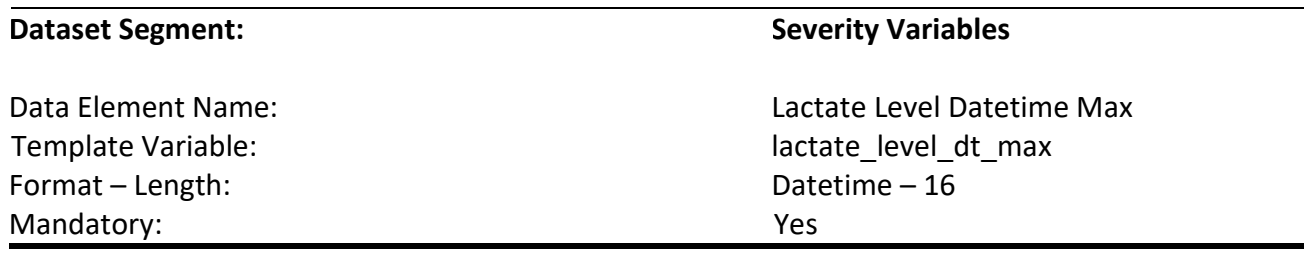

Indicates the date and time of the first maximum lactate level collected after the patient's arrival to the hospital.

#### **Codes and Values:**

Enter the Lacate Datetimes.

- *Lactate Level 1/2/3/Max Datetimes* are mandatory. In rare instances, when values are truly unattainable from the EHR, report missing values as blank.
- If any Lactate Level is reported then the datetime for the Lactate Level value should be reported. For example, if *Lactate Level 1* has a value, *Lactate Level Datetime 1* should not be blank.
- For all labs, if the initial lab collected was contaminated or determined questionable (e.g., did not result), report the result and the date and time of the subsequent lab collected.
- When there are multiple identical MAX values, report the first one after the patient's arrival to the hospital.
- Formatting:
	- 1. Format must be YYYY-MM-DD hh:mm
		- a. YYYY-MM-DDThh:mm is also valid
	- 2. YYYY = four-digit year  $MM = two-digit month (01 = January, etc.)$ DD = two-digit day of month (01 through 31) hh = two digits of hour (00 through 23) (am/pm NOT allowed) mm = two digits of minute (00 through 59)
	- 3. Example: 11:42 pm November 3, 1959 = 1959-11-03 23:42
		- a. 1959-11-03T23:42 is also valid
	- 4. Midnight = 00:00, **NOT** 24:00

#### **Dataset Segment: Severity Variables Severity Variables**

Data Element Name: Caroline and Caroline Caroline Caroline Caroline Caroline Dysfunction Cardiovascular Template Variable: and the cardioval organ dysfunc cardiovascular Enumerated  $-1$ Yes

#### **Description:**

Indicates that the patient has cardiovascular organ dysfunction after arrival to the hospital.

#### **Codes and Values:**

 $0 = No$  $1 = Yes$ 

- For a list of applicable ICD-10-CM codes, please refer to the corresponding csv file for this version of the data dictionary: severity: organ\_dysfunc\_cardiovascular\_code\_VerD3.0.csv.
- Report "1", if the patient has one or more of the ICD-10-CM codes listed in the referenced csv file.
- Report "0", if the patient does not have one of the ICD-10-CM codes listed in the referenced csv file.

Template Variable: organ\_dysfunc\_cns Format – Length: Mandatory:

#### **Dataset Segment: Severity Variables Severity Variables**

Data Element Name: Case of Contraction CNS Contraction CNS Enumerated  $-1$ Yes

#### **Description:**

Indicates that the patient has central nervous system (CNS) organ dysfunction after arrival to the hospital.

#### **Codes and Values:**

 $0 = No$  $1 = Yes$ 

- For a list of applicable ICD-10-CM codes, please refer to the corresponding csv file for this version of the data dictionary: severity: organ\_dysfunc\_cns\_code\_VerD3.0.csv.
- Report "1", if the patient has one or more of the ICD-10-CM codes listed in the referenced csv file.
- Report "0", if the patient does not have one of the ICD-10-CM codes listed in the referenced csv file.

#### **Dataset Segment: Severity Variables Severity Variables**

Data Element Name: Case of Case of Case of Case of Case of Case of Case of Case of Case of Case of Case of Case of Case of Case of Case of Case of Case of Case of Case of Case of Case of Case of Case of Case of Case of Cas Template Variable: and the variable organ\_dysfunc\_hematologic Enumerated  $-1$ Yes

#### **Description:**

Indicates that the patient has hematologic organ dysfunction after arrival to the hospital.

#### **Codes and Values:**

 $0 = No$  $1 = Yes$ 

- For a list of applicable ICD-10-CM codes, please refer to the corresponding csv file for this version of the data dictionary: severity: organ\_dysfunc\_hematologic\_code\_VerD3.0.csv.
- Report "1", if the patient has one or more of the ICD-10-CM codes listed in the referenced csv file.
- Report "0", if the patient does not have one of the ICD-10-CM codes listed in the referenced csv file.

#### **Dataset Segment: Severity Variables Severity Variables**

Data Element Name: Case of Case of Case of Case of Case of Case of Case of Case of Case of Case of Case of Case of Case of Case of Case of Case of Case of Case of Case of Case of Case of Case of Case of Case of Case of Cas Template Variable: organ\_dysfunc\_hepatic Enumerated  $-1$ Yes

#### **Description:**

Indicates that the patient has hepatic organ dysfunction after arrival to the hospital.

#### **Codes and Values:**

 $0 = No$  $1 = Yes$ 

- For a list of applicable ICD-10-CM codes, please refer to the corresponding csv file for this version of the data dictionary: severity: organ\_dysfunc\_hepatic\_code\_VerD3.0.csv.
- Report "1", if the patient has one or more of the ICD-10-CM codes listed in the referenced csv file.
- Report "0", if the patient does not have one of the ICD-10-CM codes listed in the referenced csv file.

#### **Dataset Segment: Severity Variables Severity Variables**

Data Element Name: Case of Case of Case of Case of Case of Case of Case of Case of Case of Case of Case of Case of Case of Case of Case of Case of Case of Case of Case of Case of Case of Case of Case of Case of Case of Cas Template Variable: organ\_dysfunc\_renal Enumerated  $-1$ Yes

#### **Description:**

Indicates that the patient has renal organ dysfunction after arrival to the hospital.

# **Codes and Values:**

 $0 = No$  $1 = Yes$ 

- For a list of applicable ICD-10-CM codes, please refer to the corresponding csv file for this version of the data dictionary: severity: organ\_dysfunc\_renal\_code\_VerD3.0.csv.
- Report "1", if the patient has one or more of the ICD-10-CM codes listed in the referenced csv file.
- Report "0", if the patient does not have one of the ICD-10-CM codes listed in the referenced csv file.

#### **Dataset Segment: Severity Variables Severity Variables**

Data Element Name: Case of Contraction Communication Communication Communication Communication Respiratory Template Variable: organ\_dysfunc\_respiratory Enumerated  $-1$ Yes

#### **Description:**

Indicates that the patient has respiratory organ dysfunction after arrival to the hospital.

#### **Codes and Values:**

 $0 = No$  $1 = Yes$ 

- For a list of applicable ICD-10-CM codes, please refer to the corresponding csv file for this version of the data dictionary: severity: organ\_dysfunc\_respiratory\_code\_VerD3.0.csv.
- Report "1", if the patient has one or more of the ICD-10-CM codes listed in the referenced csv file.
- Report "0", if the patient does not have one of the ICD-10-CM codes listed in the referenced csv file.

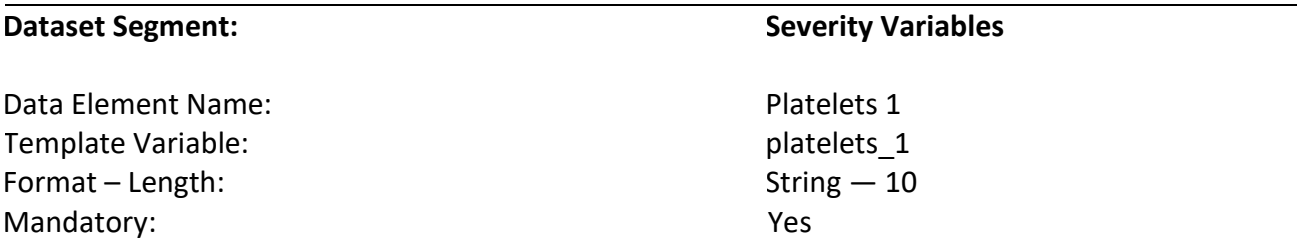

Indicates the first platelet level collected after the patient's arrival to the hospital.

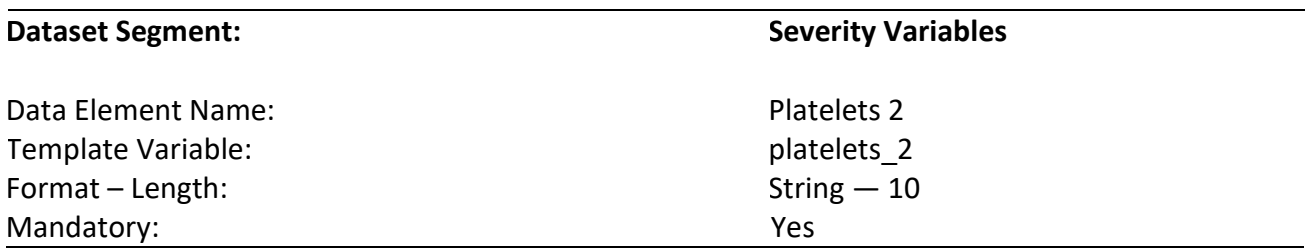

# **Description:**

Indicates the second platelet level collected after the patient's arrival to the hospital.

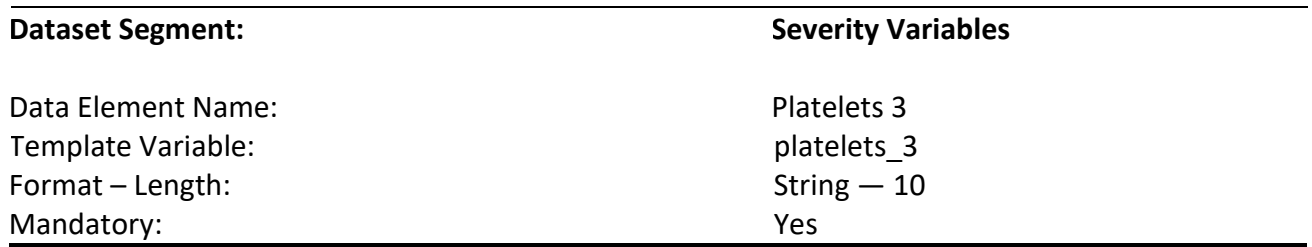

# **Description:**

Indicates the third platelet level collected after the patient's arrival to the hospital.

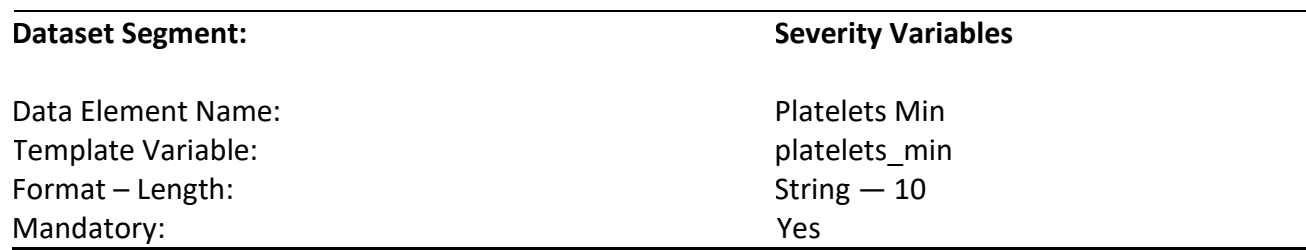

# **Description:**

Indicates the first minimum platelet level collected after the patient's arrival to the hospital.

### **Codes and Values:**

Enter the actual Platelet levels. Convert the units to cells/uL if needed.

- *Platelets 1/2/3/Min* and corresponding datetimes are mandatory. In rare instances, when values are truly unattainable from the EHR, report missing values as blank.
- For all labs, if the initial lab collected was contaminated or determined questionable (e.g., did not result), report the result of the subsequent lab collected.
- When there are multiple identical MIN values, please report the first one after the patient's arrival to the hospital.
- If your EHR allows the capture and the extraction of "<" (less than) or ">" (greater than) sign for this lab, please report "<" (less than) or ">" (greater than) sign with the value as well. If your EHR does not capture this, you may simply report the numeric value.
- This element belongs to Organ Dysfunction Hematologic.
- Formatting:
	- 1. Format must be a string up to 10-digits long.
	- 2. Example:
		- a. Platelet 320,000/uL should be reported as 320000
		- b. Platelet 60,000/uL should be reported as 60000

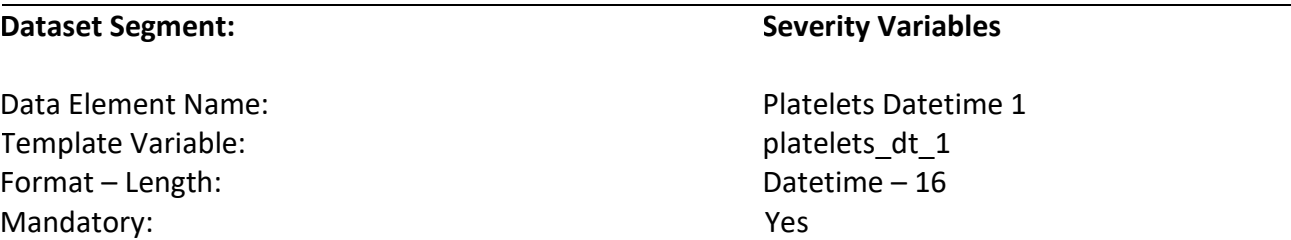

Indicates the date and time of the first platelet level collected after the patient's arrival to the hospital.

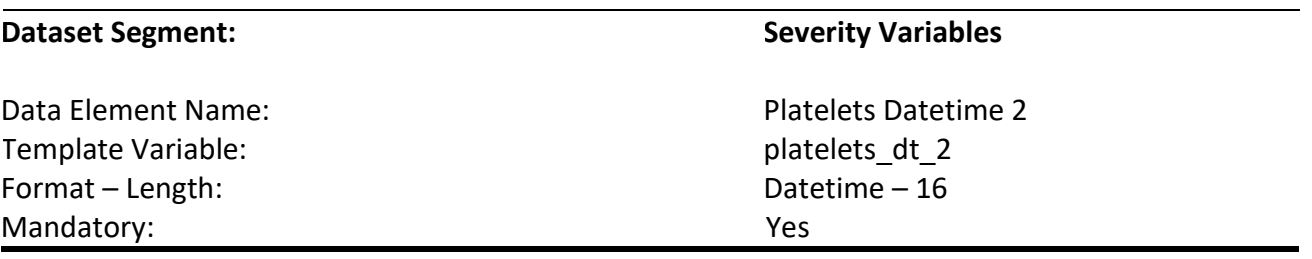

#### **Description:**

Indicates the date and time of the second platelet level collected after the patient's arrival to the hospital.

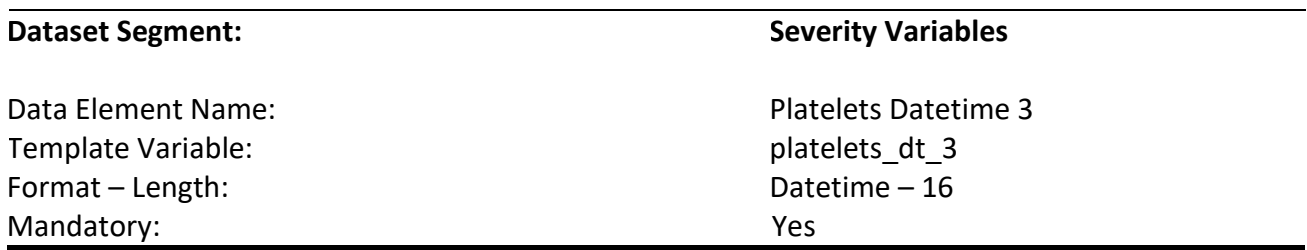

# **Description:**

Indicates the date and time of the third platelet level collected after the patient's arrival to the hospital.

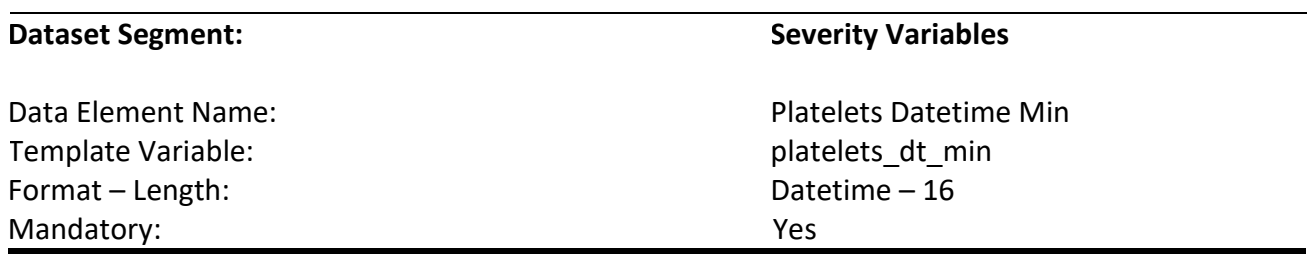
Indicates the date and time of the first minimum platelet level collected after the patient's arrival to the hospital.

# **Codes and Values:**

Enter the Platelets Datetimes.

- *Platelets 1/2/3/Min Datetimes* are mandatory. In rare instances, when values are truly unattainable from the EHR, report missing values as blank.
- If any Platelets are reported then the datetime for the Platelets value should be reported. For example, if *Platelets 1* has a value, *Platelets Datetime 1* should not be blank.
- For all labs, if the initial lab collected was contaminated or determined questionable (e.g., did not result), report the result and the date and time of the subsequent lab collected.
- When there are multiple identical MIN values, report the first one after the patient's arrival to the hospital.
- This element belongs to Organ Dysfunction Hematologic.
- Formatting:
	- 1. Format must be YYYY-MM-DD hh:mm
		- a. YYYY-MM-DDThh:mm is also valid
	- 2. YYYY = four-digit year  $MM = two-digit month (01 = January, etc.)$ DD = two-digit day of month (01 through 31) hh = two digits of hour (00 through 23) (am/pm NOT allowed) mm = two digits of minute (00 through 59)
	- 3. Example: 11:42 pm November 3, 1959 = 1959-11-03 23:42 a. 1959-11-03T23:42 is also valid
	- 4. Midnight = 00:00, **NOT** 24:00

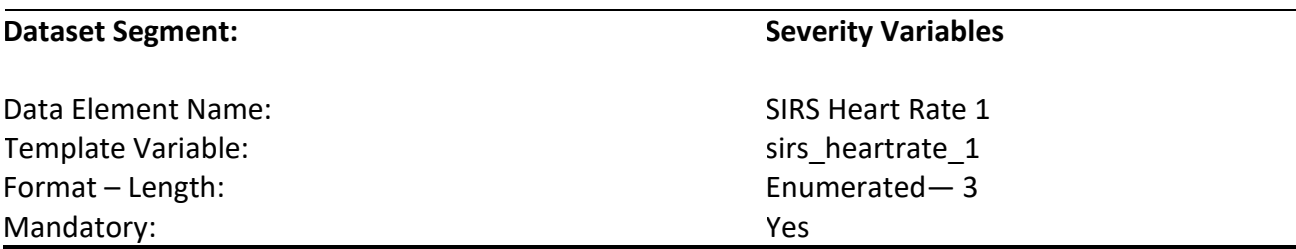

Indicates the first heart rate value collected after the patient's arrival to the hospital.

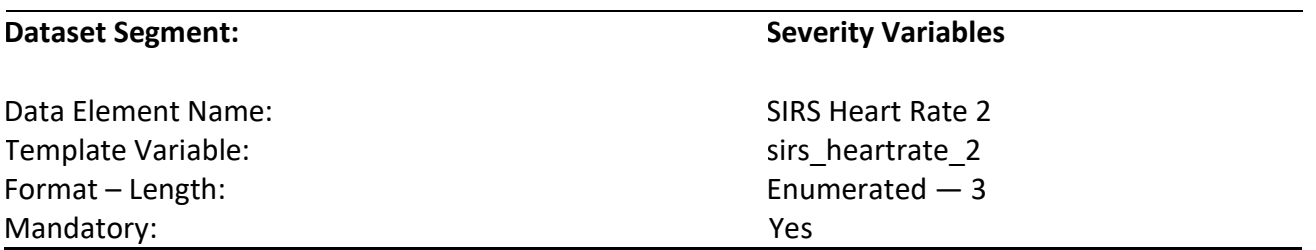

# **Description:**

Indicates the second heart rate value collected after the patient's arrival to the hospital.

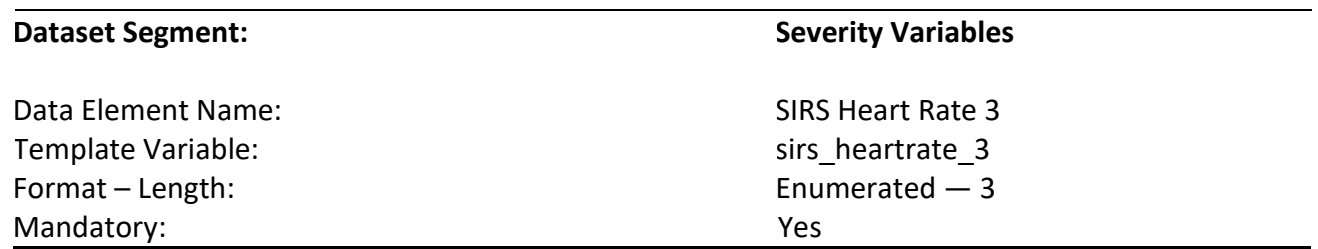

#### **Description:**

Indicates the third heart rate value collected after the patient's arrival to the hospital.

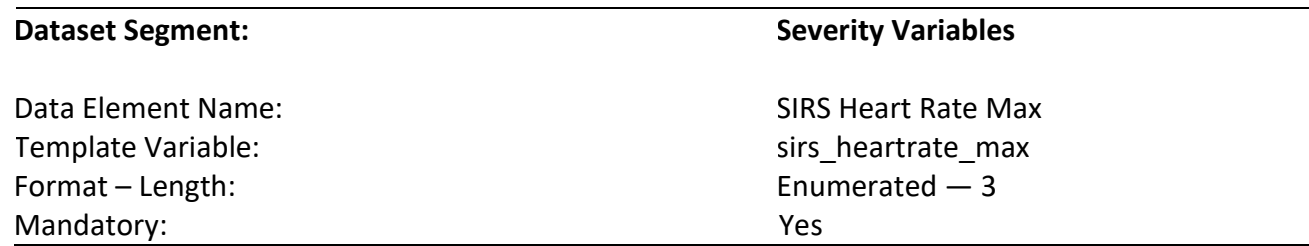

# **Description:**

Indicates the first maximum heart rate value collected after the patient's arrival to the hospital.

# **Codes and Values:**

Enter the actual Heart Rates.

- Heart Rates are mandatory. In rare instances, when values are truly unattainable from the EHR, report missing values as blank.
- If *SIRS Heart Rate 2, SIRS Heart Rate 3,* and/or *SIRS Heart Rate Max* are collected then these values and their corresponding datetimes must be reported.
- For all vital signs (i.e., diastolic pressure, systolic pressure, heart rate, respiratory rate, temperature), if the initial vital sign collected was invalid or determined questionable (e.g., instrumentation error), report the value and the date and time of the subsequent vital sign collected.
- When there are multiple identical MAX values, report the first one after the patient's arrival to the hospital.
- Formatting:
	- 1. Format must be a number up to 3 digits.
	- 2. Example:
		- a. Heart rate/Pulse 100 beats per minutes (bpm) should be reported as 100
		- b. Heart rate/Pulse 43 beats per minutes (bpm) should be reported as 43

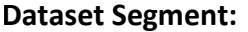

Template Variable: sirs heartrate dt 1 Format – Length: Mandatory:

# **Severity Variables**

Data Element Name: SIRS Heart Rate Datetime 1 Datetime – 16 Yes

# **Description:**

Indicates the date and time of the first heart rate value collected after the patient's arrival to the hospital.

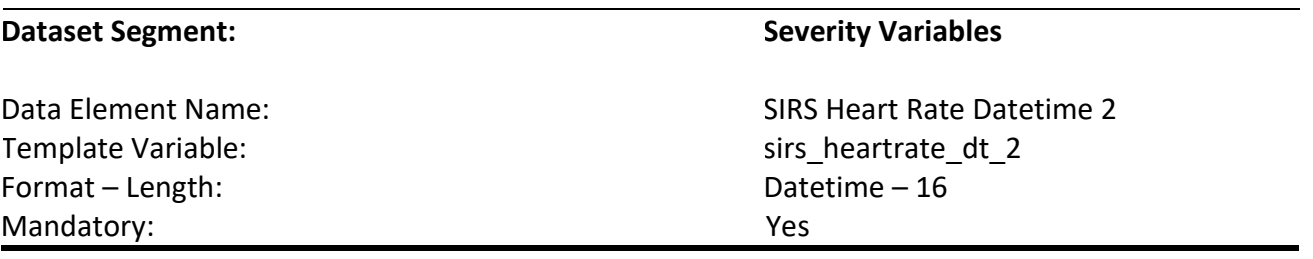

# **Description:**

Indicates the date and time of the second heart rate value collected after the patient's arrival to the hospital.

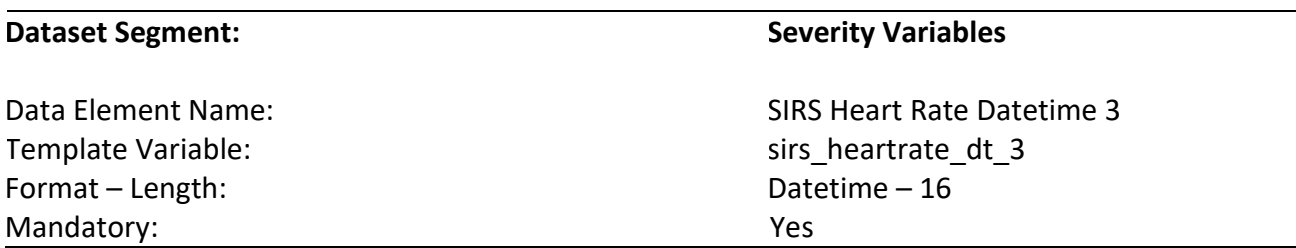

#### **Description:**

Indicates the date and time of the third heart rate value collected after the patient's arrival to the hospital.

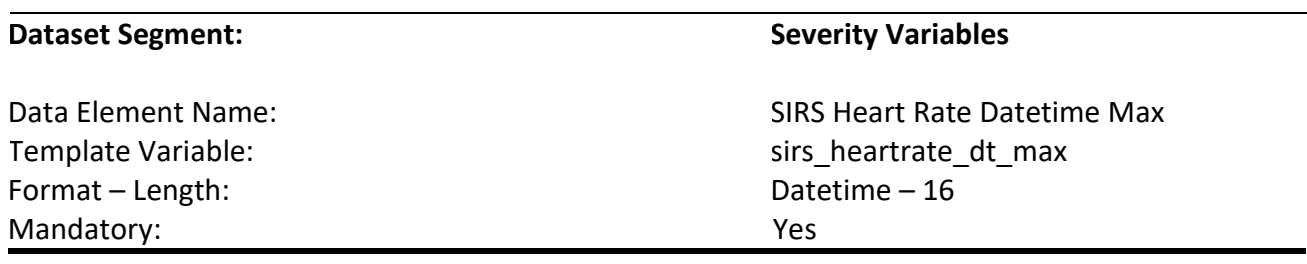

Indicates the date and time of the first maximum heart rate value collected after the patient's arrival to the hospital.

# **Codes and Values:**

Enter the Heart Rate Datetimes.

# **Notes for Abstraction:**

- Heart Rate Datetimes are mandatory. In rare instances, when values are truly unattainable from the EHR, report missing values as blank.
- If any Heart Rate is reported then the datetime for the Heart Rate value should be reported. For example, if *SIRS Heart Rate 2* has a value, then *SIRS Heart Rate Datetime 2* should not be blank.
- For all vital signs (i.e., diastolic pressure, systolic pressure, heart rate, respiratory rate, temperature), if the initial vital sign collected was invalid or determined questionable (e.g., instrumentation error), report the value and the date and time of the subsequent vital sign collected.
- When there are multiple identical MAX values, report the first one after the patient's arrival to the hospital.

# • Formatting:

- 1. Format must be YYYY-MM-DD hh:mm
	- a. YYYY-MM-DDThh:mm is also valid
- 2. YYYY = four-digit year  $MM = two-digit month (01 = January, etc.)$ DD = two-digit day of month (01 through 31) hh = two digits of hour (00 through 23) (am/pm NOT allowed) mm = two digits of minute (00 through 59)
- 3. Example: 11:42 pm November 3, 1959 = 1959-11-03 23:42 a. 1959-11-03T23:42 is also valid
- 4. Midnight = 00:00, **NOT** 24:00

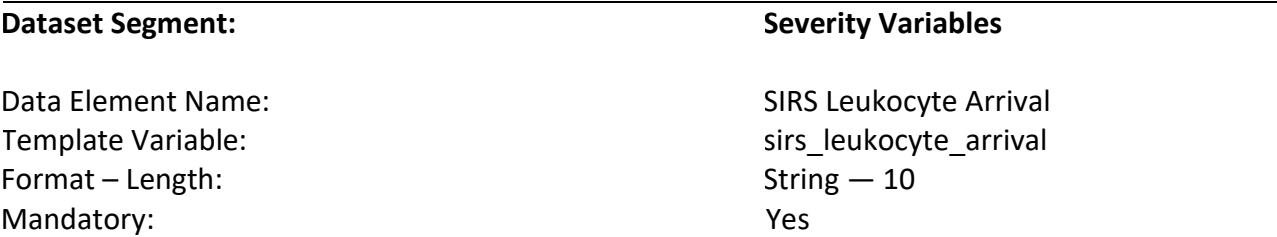

Indicates the first white blood cell (WBC) level collected after the patient's arrival to the hospital.

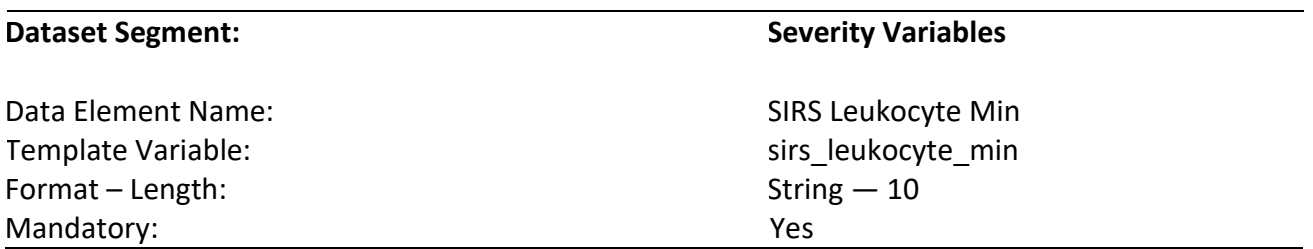

# **Description:**

Indicates the first minimum white blood cell (WBC) level collected after the patient's arrival to the hospital.

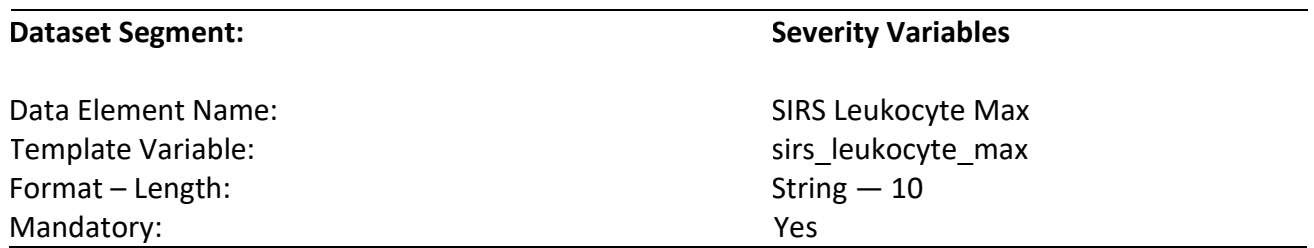

# **Description:**

Indicates the first maximum white blood cell (WBC) level collected after the patient's arrival to the hospital.

# **Codes and Values:**

Enter the actual White Blood Cell (WBC) counts. Convert the units to cells/uL if needed.

# **Notes for Abstraction:**

• *SIRS Leukocyte Arrival/Min/Max* and corresponding datetimes are mandatory. In rare instances, when values are truly unattainable from the EHR, report missing values as blank.

- For all labs, if the initial lab collected was contaminated or determined questionable (e.g., did not result), report the result of the subsequent lab collected.
- When there are multiple identical MIN or MAX values, report the first one after the patient's arrival to the hospital. If your EHR allows the capture and the extraction of "<" (less than) or ">" (greater than) sign for this lab, please report "<" (less than) or ">" (greater than) sign with the value as well. If your EHR does not capture this, you may simply report the numeric value.

# • Formatting:

- 1. Format must be a string up to 10-digits.
- 2. Example:
	- o WBC 100,000/uL should be reported as 100000
	- o WBC 11,500/uL should be reported as 11500
	- o WBC 4,400/uL should be reported as 4400

Format – Length: Mandatory:

### **Dataset Segment: Severity Variables Severity Variables**

Data Element Name: SIRS Leukocyte Arrival Datetime Template Variable: sirs leukocyte arrival dt Datetime – 16 Yes

### **Description**

Indicates the date and time of the first white blood cell (WBC) collected after the patient's arrival to the hospital.

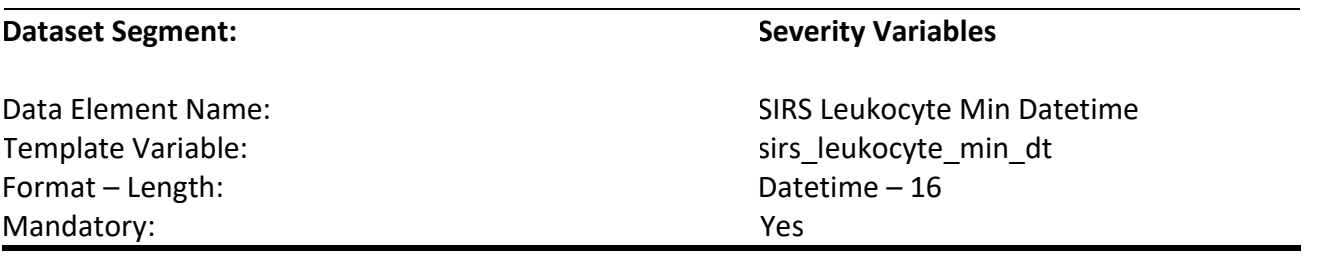

#### **Description**

Indicates the date and time of the first minimum white blood cell (WBC) level collected after the patient's arrival to the hospital.

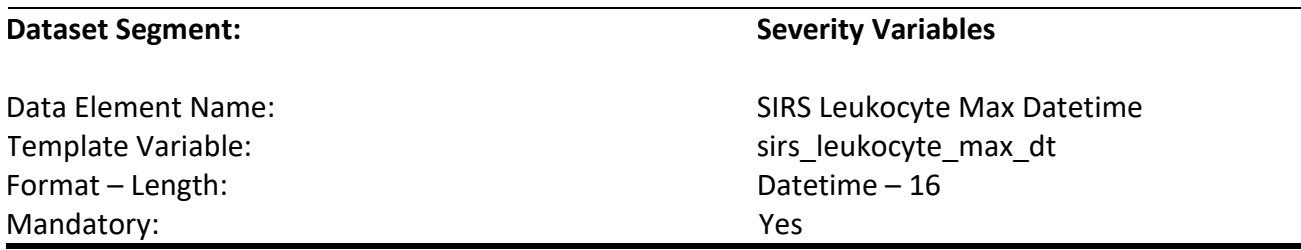

#### **Description**

Indicates the date and time of the first maximum white blood cell (WBC) level collected after the patient's arrival to the hospital.

#### **Codes and Values:**

Enter the Leukocyte Datetimes.

# **Notes for Abstraction:**

• *SIRS Leukocyte Arrival/Min/Max Datetimes* are mandatory. In rare instances, when values are truly unattainable from the EHR, report missing values as blank.

- If any SIRS Leukocyte is reported then the datetime for the SIRS Leukocyte value should be reported. For example, if *SIRS Leukocyte Arrival* has a value, *SIRS Leukocyte Arrival Datetime* should not be blank.
- For all labs, if the initial lab collected was contaminated or determined questionable (e.g., did not result), report the result and the date and time of the subsequent lab collected.
- When there are multiple identical MIN or MAX values, report the first one after the patient's arrival to the hospital.
- Formatting:
	- 1. Format must be YYYY-MM-DD hh:mm
		- a. YYYY-MM-DDThh:mm is also valid
	- 2. YYYY = four-digit year  $MM = two-digit month (01 = January, etc.)$ DD = two-digit day of month (01 through 31) hh = two digits of hour (00 through 23) (am/pm NOT allowed) mm = two digits of minute (00 through 59)
	- 3. Example: 11:42 pm November 3, 1959 = 1959-11-03 23:42 a. 1959-11-03T23:42 is also valid
	- 4. Midnight = 00:00, **NOT** 24:00

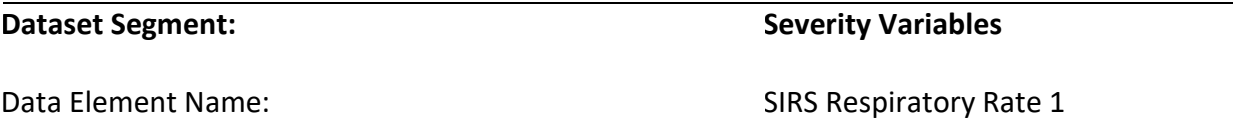

Format – Length: Mandatory:

Template Variable: sirs\_respiratoryrate\_1 Number — 2 Yes

# **Description:**

Indicates the first respiratory rate value collected after the patient's arrival to the hospital.

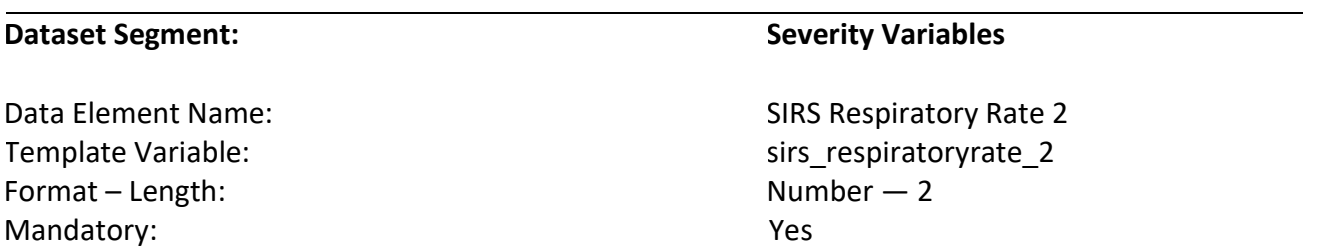

# **Description:**

Indicates the second respiratory rate value collected after the patient's arrival to the hospital.

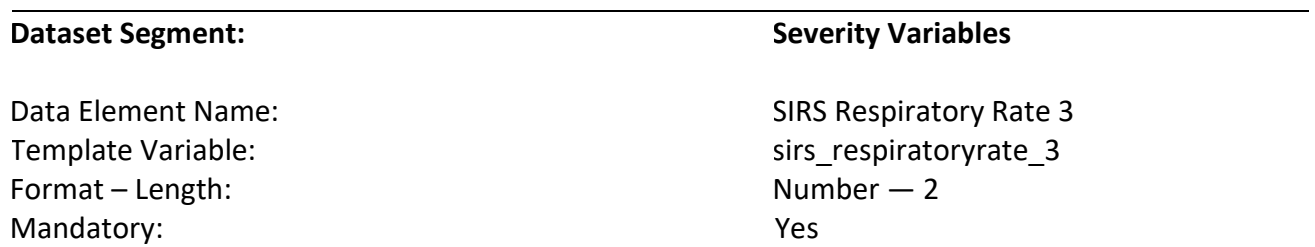

# **Description:**

Indicates the third respiratory rate value collected after the patient's arrival to the hospital.

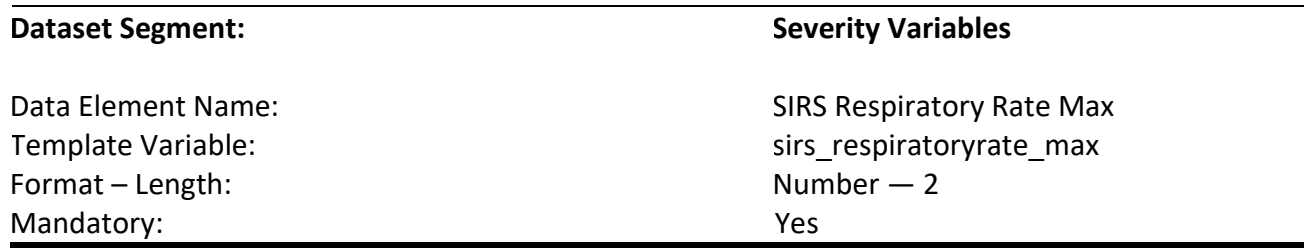

Indicates the first maximum respiratory rate value collected after the patient's arrival to the hospital.

# **Codes and Values:**

Enter the actual Respiratory Rates.

- Respiratory Rates are mandatory. In rare instances, when values are truly unattainable from the EHR, report missing values as blank.
- If *SIRS Respiratory Rate 2, SIRS Respiratory Rate 3,* and/or *SIRS Respiratory Rate Max* are collected then these values and their corresponding datetimes must be reported.
- For all vital signs (i.e., diastolic pressure, systolic pressure, heart rate, respiratory rate, temperature), if the initial vital sign collected was invalid or determined questionable (e.g., instrumentation error), report the value and the date and time of the subsequent vital sign collected.
- When there are multiple identical MAX values, report the first one after the patient's arrival to the hospital.
- Formatting:
	- 1. Format must be a number up to 2-digits.
	- 2. Example:
		- a. Respiratory rate 12 breaths per minutes (bpm) should be reported as 12
		- b. Respiratory rate 9 breaths per minutes (bpm) should be reported as 9

Format – Length: Mandatory:

### **Dataset Segment: Severity Variables**

Data Element Name: SIRS Respiratory Rate Datetime 1 Template Variable: sirs\_respiratoryrate\_dt\_1 Datetime – 16 Yes

#### **Description:**

Indicates the date and time of the first respiratory rate value collected after the patient's arrival to the hospital.

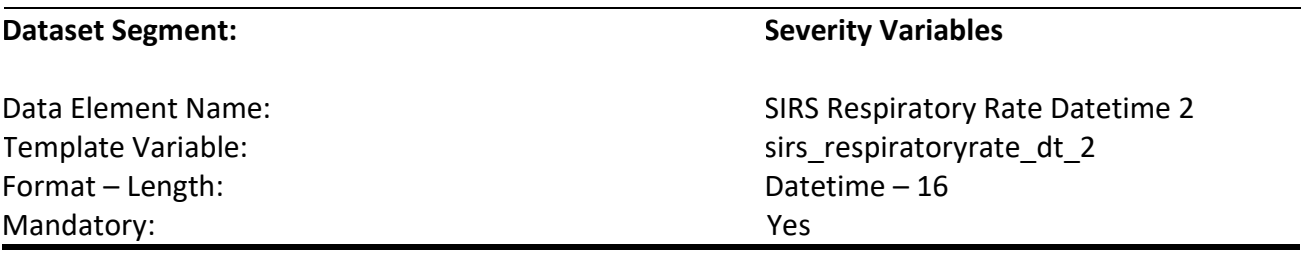

#### **Description:**

Indicates the date and time of the second respiratory rate value collected after the patient's arrival to the hospital.

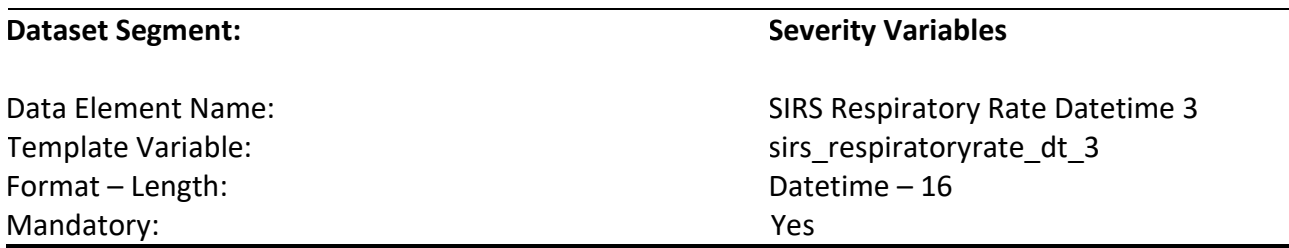

### **Description:**

Indicates the date and time of the third respiratory rate value collected after the patient's arrival to the hospital.

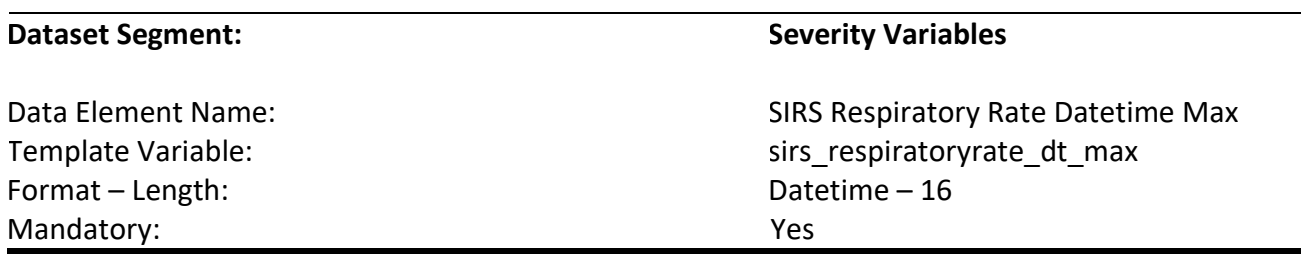

Indicates the date and time of the first maximum respiratory rate value collected after the patient's arrival to the hospital.

# **Codes and Values:**

Enter the Respiratory Datetimes.

- Respiratory Datetimes are mandatory. In rare instances, when values are truly unattainable from the EHR, report missing values as blank.
- If any SIRS Respiratory Rate is reported then the corresponding datetime should be reported. For example, if *SIRS Respiratory Rate 2* has a value, then *SIRS Respiratory Rate Datetime 2* should not be blank.
- For all vital signs (i.e., diastolic pressure, systolic pressure, heart rate, respiratory rate, temperature), if the initial vital sign collected was invalid or determined questionable (e.g., instrumentation error), report the value and the date and time of the subsequent vital sign collected.
- When there are multiple identical MAX values, report the first one after the patient's arrival to the hospital.
- Formatting:
	- 1. Format must be YYYY-MM-DD hh:mm
		- a. YYYY-MM-DDThh:mm is also valid
	- 2. YYYY = four-digit year  $MM = two-digit month (01 = January, etc.)$ DD = two-digit day of month (01 through 31) hh = two digits of hour (00 through 23) (am/pm NOT allowed) mm = two digits of minute (00 through 59)
	- 3. Example: 11:42 pm November 3, 1959 = 1959-11-03 23:42 a. 1959-11-03T23:42 is also valid
	- 4. Midnight = 00:00, **NOT** 24:00

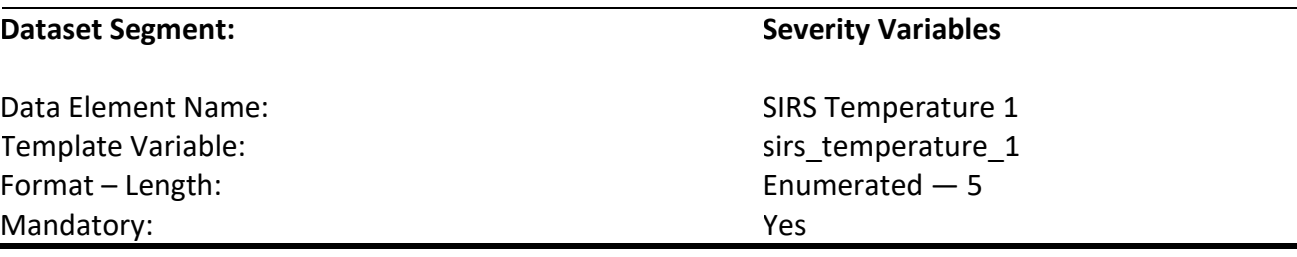

Indicates the first temperature value collected after the patient's arrival to the hospital.

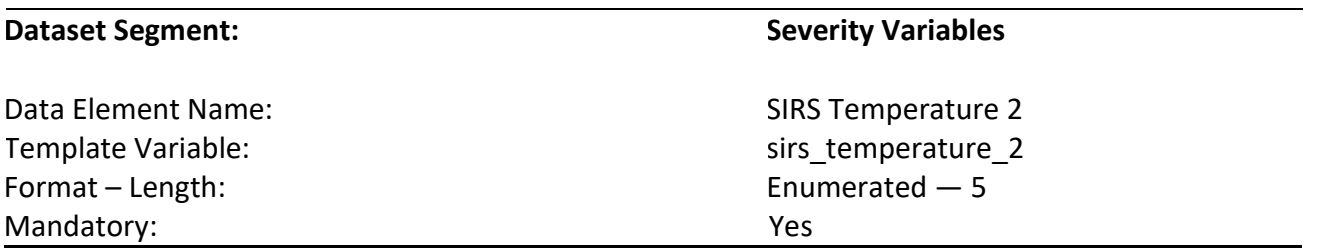

# **Description:**

Indicates the second temperature value collected after the patient's arrival to the hospital.

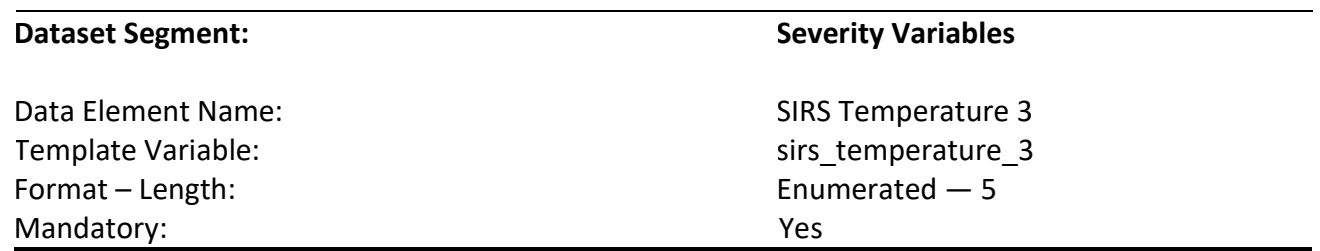

# **Description:**

Indicates the third temperature value collected after the patient's arrival to the hospital.

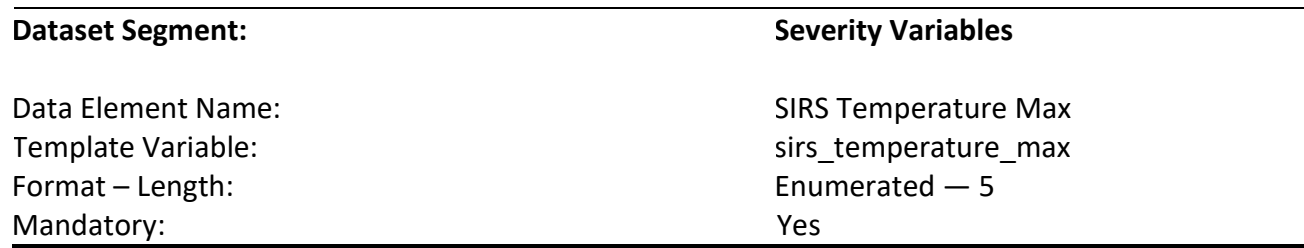

# **Description:**

Indicates the first maximum temperature value collected after the patient's arrival to the hospital.

# **Codes and Values:**

Enter the actual Temperature levels using Fahrenheit. Convert from Celsius if needed.

- Temperatures are mandatory. In rare instances, when values are truly unattainable from the EHR, report missing values as blank.
- If *SIRS Temperature 2, SIRS Temperature 3,* and/or *SIRS Temperature Max* are collected then these values and their corresponding datetimes should be reported.
- For all vital signs (i.e., diastolic pressure, systolic pressure, heart rate, respiratory rate, temperature), if the initial vital sign collected was invalid or determined questionable (e.g., instrumentation error), report the value and the date and time of the subsequent vital sign collected.
- When there are multiple identical MAX values, report the first one after the patient's arrival to the hospital.
- Formatting:
	- 1. Must be numeric to one decimal place (example 98.8)
	- 2. Example:
		- a. 100.4°F should be reported as 100.4
		- b. 96°F should be reported as 96.0
		- c. 97.6°F should be reported as 97.6

Format – Length: Mandatory:

### **Dataset Segment: Severity Variables**

Data Element Name: SIRS Temperature Datetime 1 Template Variable: sirs\_temperature\_dt\_1 Datetime – 16 Yes

### **Description:**

Indicates the date and time of the first temperature value collected after the patient's arrival to the hospital.

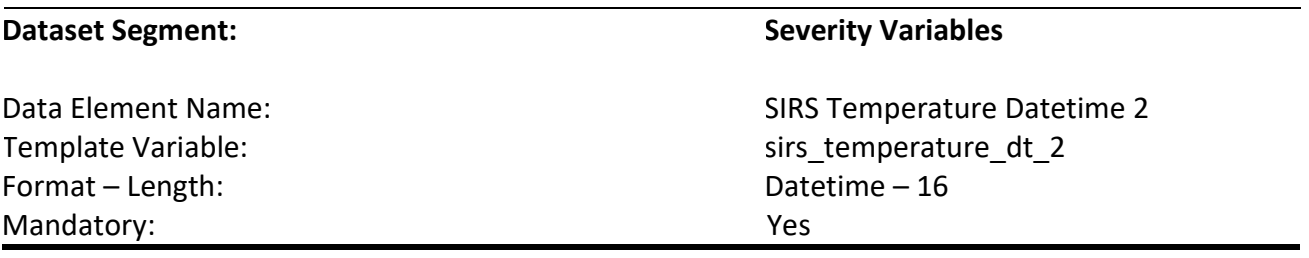

#### **Description:**

Indicates the date and time of the second temperature value collected after the patient's arrival to the hospital.

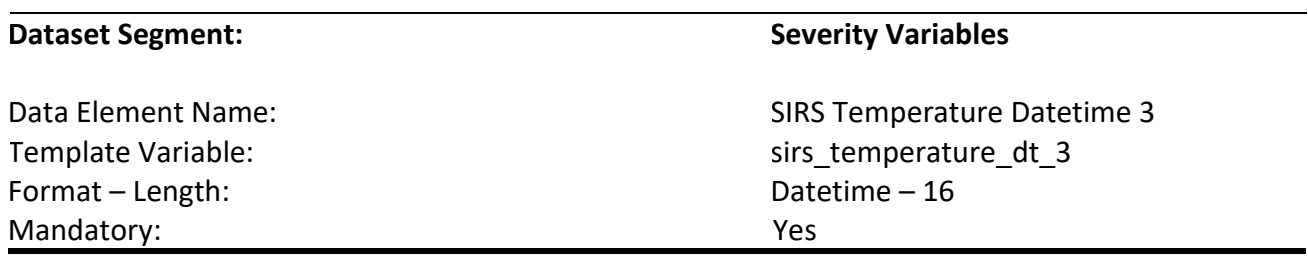

#### **Description:**

Indicates the date and time of the third temperature value collected after the patient's arrival to the hospital.

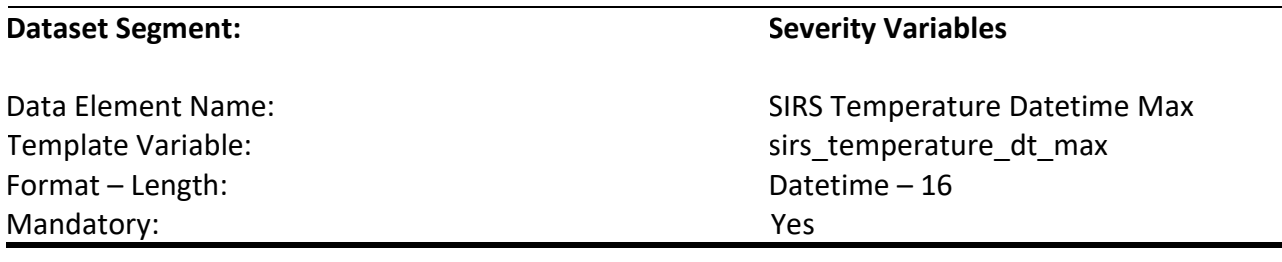

Indicates the date and time of the first maximum temperature value collected after the patient's arrival to the hospital.

# **Codes and Values:**

Enter the Temperature Datetimes.

# **Notes for Abstraction:**

- Temperature Datetimes are mandatory. In rare instances, when values are truly unattainable from the EHR, report missing values as blank.
- If any Temperature is reported then the datetime for the Temperature value should be reported. For example, if *SIRS Temperature 2* has a value, then *SIRS Temperature Datetime 2* should not be blank.
- For all vital signs (i.e., diastolic pressure, systolic pressure, heart rate, respiratory rate, temperature), if the initial vital sign collected was invalid or determined questionable (e.g., instrumentation error), report the value and the date and time of the subsequent vital sign collected.
- When there are multiple identical MAX values, report the first one after the patient's arrival to the hospital.

# • Formatting:

- 1. Format must be YYYY-MM-DD hh:mm
	- a. YYYY-MM-DDThh:mm is also valid
- 2. YYYY = four-digit year  $MM = two-digit month (01 = January, etc.)$ DD = two-digit day of month (01 through 31) hh = two digits of hour (00 through 23) (am/pm NOT allowed) mm = two digits of minute (00 through 59)
- 3. Example: 11:42 pm November 3, 1959 = 1959-11-03 23:42 a. 1959-11-03T23:42 is also valid
- 4. Midnight = 00:00, **NOT** 24:00

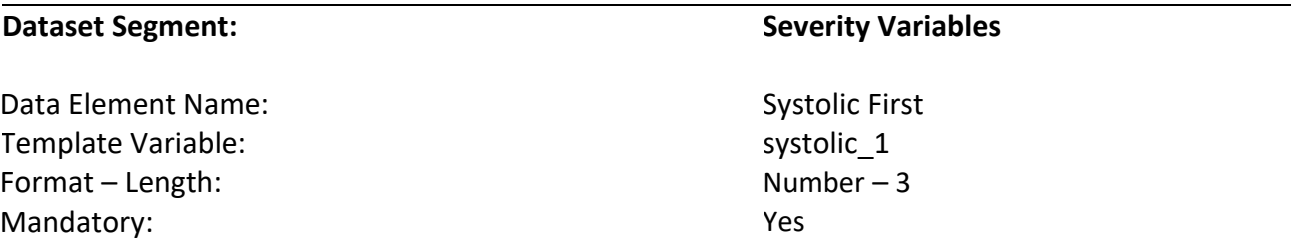

Indicates the patient's first systolic blood pressure collected after the patient's arrival to the hospital.

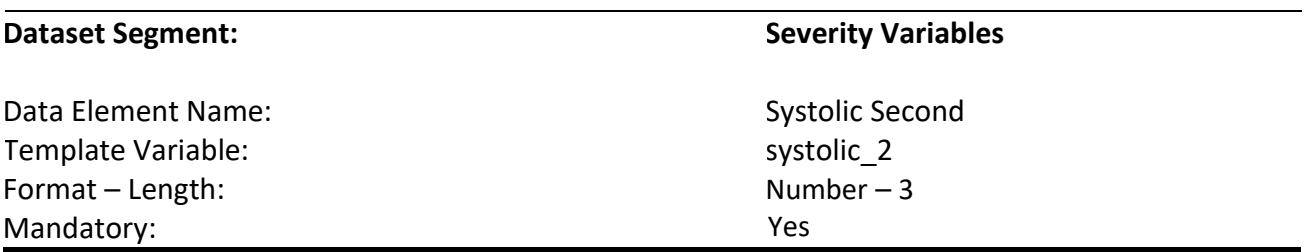

# **Description:**

Indicate the patient's second systolic blood pressure collected after the patient's arrival to the hospital.

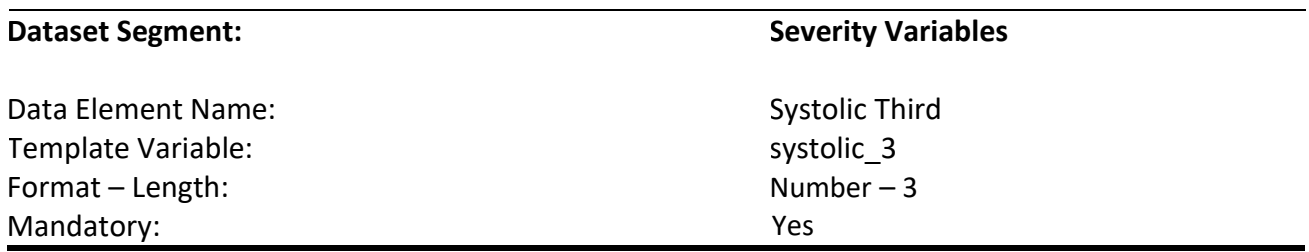

# **Description:**

Indicate the patient's third systolic blood pressure collected after the patient's arrival to the hospital.

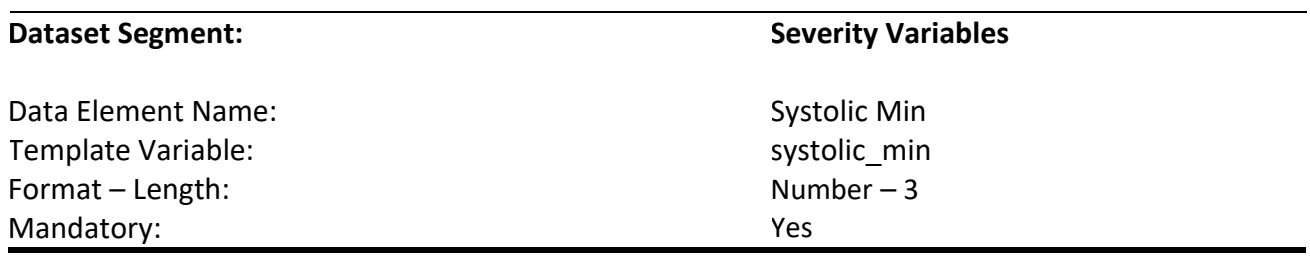

Indicates the patient's first minimum systolic blood pressure collected after the patient's arrival to the hospital.

# **Codes and Values:**

Enter the actual Systolic Values.

- Systolic values are mandatory. In rare instances, when values are truly unattainable from the EHR, report missing values as blank.
- If any Systolic is reported then the datetime for the Systolic value should be reported. For example, if *Systolic Second* has a value, then *Systolic Second Datetime 2* should not be blank.
- For all vital signs (i.e., diastolic pressure, systolic pressure, heart rate, respiratory rate, temperature), if the initial vital sign collected was invalid or determined questionable (e.g., instrumentation error), report the value and the date and time of the subsequent vital sign collected.
- When there are multiple identical MIN values, report the first one after the patient's arrival to the hospital.
- If the blood pressure is measured as mean arterial pressure (MAP), report the subsequent blood pressure measured as systolic/diastolic pressures.
- Hospitals may report blood pressure reading obtained by either blood pressure cuff or arterial line.
- Formatting:
- Format must be a number up to 3 digits.
	- 1. Example:
		- a. Systolic blood pressure 80mm Hg should be reported as 80
		- b. Systolic blood pressure 112 Hg should be reported as 112

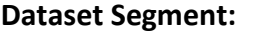

Template Variable: systolic\_dt\_1 Format – Length: Mandatory:

### **Severity Variables**

Data Element Name: Systolic First Datetime 1 Datetime – 16 Yes

# **Description:**

Indicates the date and time of the first systolic blood pressure collected after the patient's arrival to the hospital.

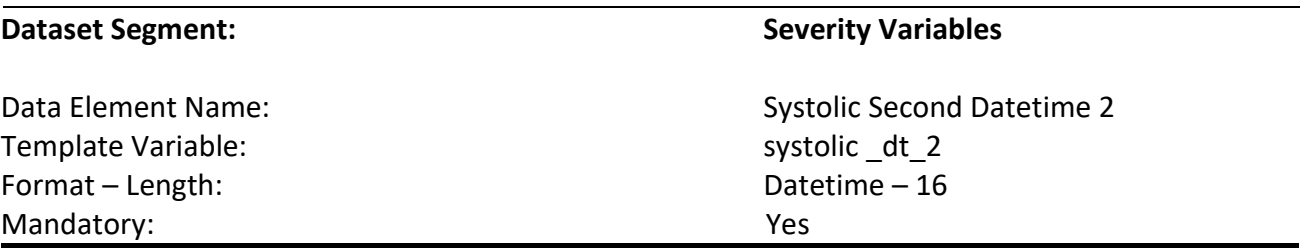

# **Description:**

Indicates the date and time of the second systolic blood pressure collected after the patient's arrival to the hospital.

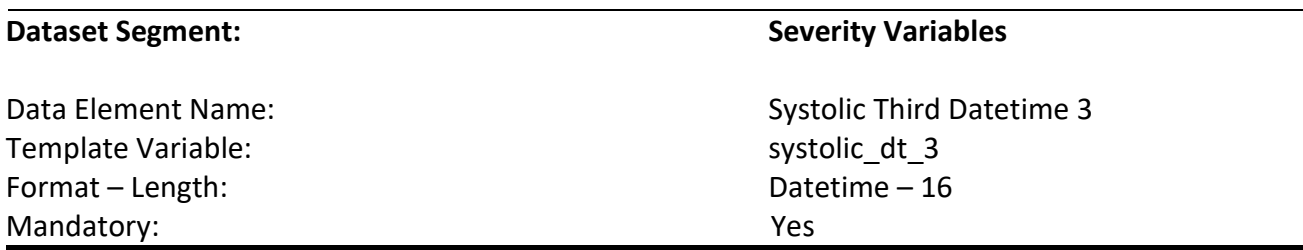

# **Description:**

Indicates the date and time of the third systolic blood pressure collected after the patient's arrival to the hospital.

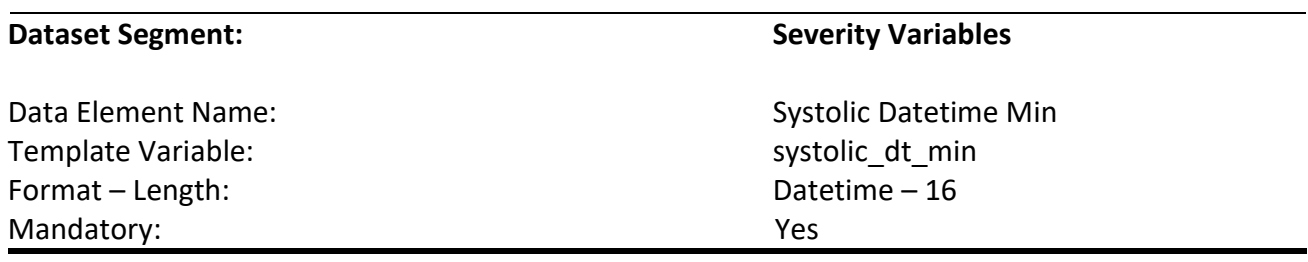

Indicates the date and time of the first minimum systolic blood pressure collected after the patient's arrival to the hospital.

# **Codes and Values:**

Enter the Systolic Datetimes.

- Systolic Datetimes are mandatory. In rare instances, when values are truly unattainable from the EHR, report missing values as blank.
- If any Systolic is reported then the datetime for the Systolic value should be reported. For example, if *Systolic Second* has a value, then *Systolic Second Datetime 2* should not be blank.
- For all vital signs (i.e., diastolic pressure, systolic pressure, heart rate, respiratory rate, temperature), if the initial vital sign collected was invalid or determined questionable (e.g., instrumentation error), report the value and the date and time of the subsequent vital sign collected.
- When there are multiple identical MIN values, report the first one after the patient's arrival to the hospital.
- If the blood pressure is measured as mean arterial pressure (MAP), report the subsequent blood pressure measured as systolic/diastolic pressures.
- Hospitals may report blood pressure reading obtained by either blood pressure cuff or arterial line.
- Formatting:
	- 1. Format must be YYYY-MM-DD hh:mm
		- a. YYYY-MM-DDThh:mm is also valid
	- 2. YYYY = four-digit year  $MM = two-digit month (01 = January, etc.)$ DD = two-digit day of month (01 through 31) hh = two digits of hour (00 through 23) (am/pm NOT allowed) mm = two digits of minute (00 through 59)
	- 3. Example: 11:42 pm November 3, 1959 = 1959-11-03 23:42
		- a. 1959-11-03T23:42 is also valid
	- 4. Midnight = 00:00, **NOT** 24:00

# **Change Log**

# **Version D3.0.2**

- Changes from version D3.0.1 to D3.0.2 are highlighted in yellow.
- Revised the CSV files and the name of the referenced CSV files for the variables listed below. Specifically, added ICD-10-CM codes or revised ICD-10-CM code descriptions to align with the ICD-10-CM FY 2023 October 1 release (effective 10/01/2022). Please refer to the Adult D3.0.2 Summary Change CSV file document to see the complete list of ICD-10-CM code changes and their respective variables.
	- o *Comorbidity Variables*
		- Added *Chronic Liver Disease* ICD-10-CM codes on the csv file: chronic\_liver\_disease\_code\_VerD3.0.2csv
		- Added *Coagulopathy* ICD-10-CM codes on the csv file: coagulopathy\_code\_VerD3.0.2
		- Added and Revised *Dementia ICD-10-CM Codes* ICD-10-CM codes on the CSV File: dementia\_code\_verD3.0.2
		- Added *History of Other Cardiovascular Disease* ICD-10-CM codes on the CSV File: history\_of\_other\_cvd\_code\_verD3.0.2
		- Added *Immunocompromising* ICD-10-CM codes on the CSV File: immunocompromising code verD3.0.2
		- Revised *Lymphoma Leukemia Multiple Myeloma* ICD-10-CM codes on the CSV File: lymphoma\_leukemia\_multi\_myeloma\_code\_verD3.0.2
	- o *Clinical Variables*
		- Revised *Suspected Source of Infection* ICD-10-CM codes on the CSV File: suspected source of infection code verD3.0.2
- Modified all CSV files to indicate whether a code has been added or whether the code description has been revised.
	- o All CSV files now contain two columns: 'Add' and 'Revise'
		- These two columns are marked off as either: '0' or '1'
			- '0' means 'No' change (either 'Add' or 'Revise') was made
			- '1' means 'Yes' change (either 'Add' or 'Revise') was made